МІНІСТЕРСТВО ОСВІТИ І НАУКИ УКРАЇНИ Донецький національний університет економіки і торгівлі імені Михайла Туган-Барановського

Кафедра загальноінженерних дисциплін та обладнання

**О.В. Омельченко, В.В. Перекрест, Л.О. Цвіркун**

# **МЕТОДИЧНІ РЕКОМЕНДАЦІЇ ДЛЯ ВИВЧЕННЯ ДИСЦИПЛІНИ**

# **Електрообладнання енергетичних установок**

Ступінь: бакалавр

Кривий Ріг 2020

# МІНІСТЕРСТВО ОСВІТИ І НАУКИ УКРАЇНИ Донецький національний університет економіки і торгівлі імені Михайла Туган-Барановського

Кафедра загальноінженерних дисциплін та обладнання

# **О.В. Омельченко, В.В. Перекрест, Л.О. Цвіркун**

# **МЕТОДИЧНІ РЕКОМЕНДАЦІЇ ДЛЯ ВИВЧЕННЯ ДИСЦИПЛІНИ**

# **Електрообладнання енергетичних установок**

Ступінь: бакалавр

Затверджено на засіданні кафедри загальноінженерних дисциплін та обладнання Протокол № 5 від «12» листопада 2020 р.

Рекомендовано навчальнометодичною радою ДонНУЕТ Протокол № 4 від «17» грудня 2020 р.

### **Омельченко О.В., Перекрест В.В., Цвірун Л.О.**

**О 67** Електрообладнання енергетичних установок [Текст] : метод. рук. до вивч. дисц. / Донец. нац. ун-т економіки і торгівлі ім. М. Туган-Барановського, каф. загальноінженерних дисциплін та обладнання ; О.В. Омельченко, В.В. Перекрест, Л.О. Цвірун – Кривий Ріг : [ДонНУЕТ], 2020. – 89 с.

Методичні рекомендації розроблені для надання допомоги студентам спеціальності 142 «Енергетичне машинобудування» у процесі вивчення дисципліни «Електрообладнання енергетичних установок». Методичні рекомендації містять перелік питань для підготовки до підсумкового контролю та перелік основної та додаткової літератури.

> © Омельченко О.В., Перекрест В.В., Цвіркун Л.О., 2020 © Донецький національний університет економіки і торгівлі імені Михайла Туган-Барановського, 2020

# **ЗМІСТ**

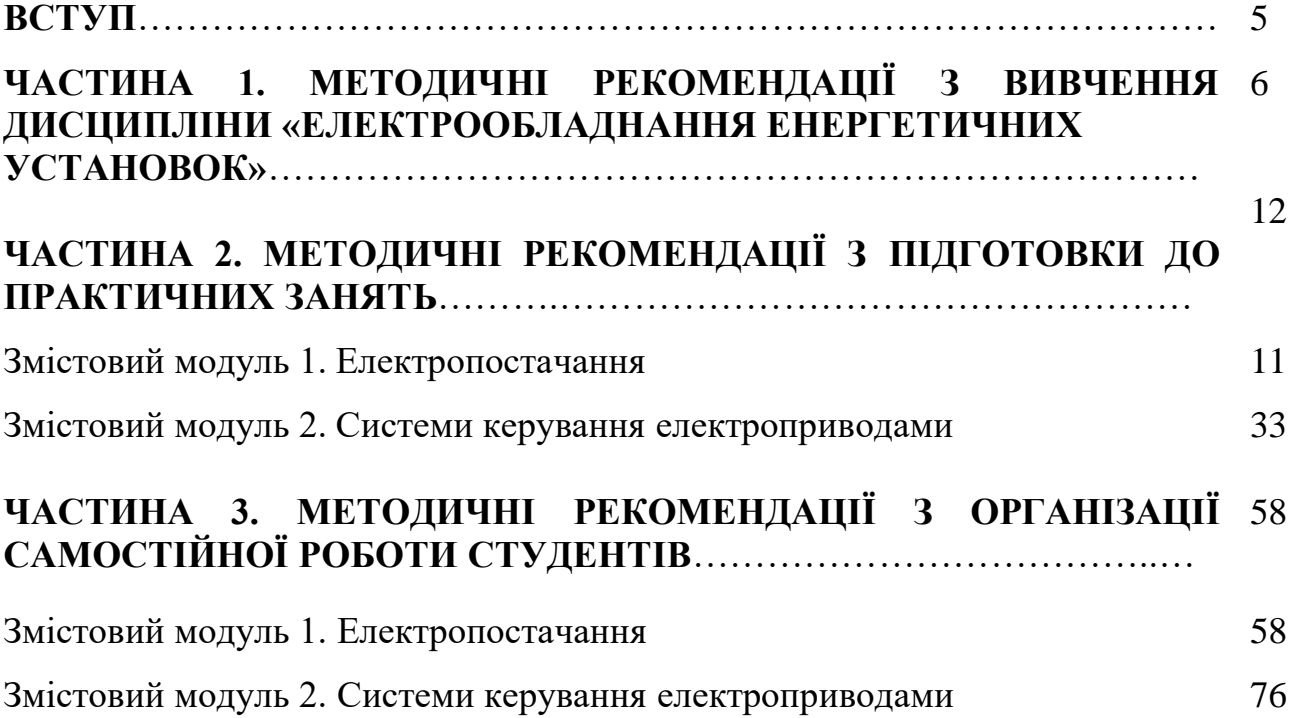

#### **ВСТУП**

Основною метою вивчення дисципліни є формування у студентів професійних компетентностей щодо вмінь розрахунку та проектування обладнання для забезпечення надійної та ефективної роботи систем електропостачання енергетичних установок.

Головне завдання навчальної дисципліни полягає в ознайомлені студентів з призначенням і будовою розрядників, обмежувачів перенапруги, високовольтних комутаційних апаратів, вимірювальних трансформаторів стуму та напруги, системами керування електроприводами, перетворювальною технікою та силовим напівпровідниковим комутаційним обладнанням.

Предмет: вивчення основних положень, принципів і методів розрахунків електрообладнання енергетичних установок.

## **ЧАСТИНА 1. МЕТОДИЧНІ РЕКОМЕНДАЦІЇ З ВИВЧЕННЯ ДИСЦИПЛІНИ**

## **1. Опис дисципліни**

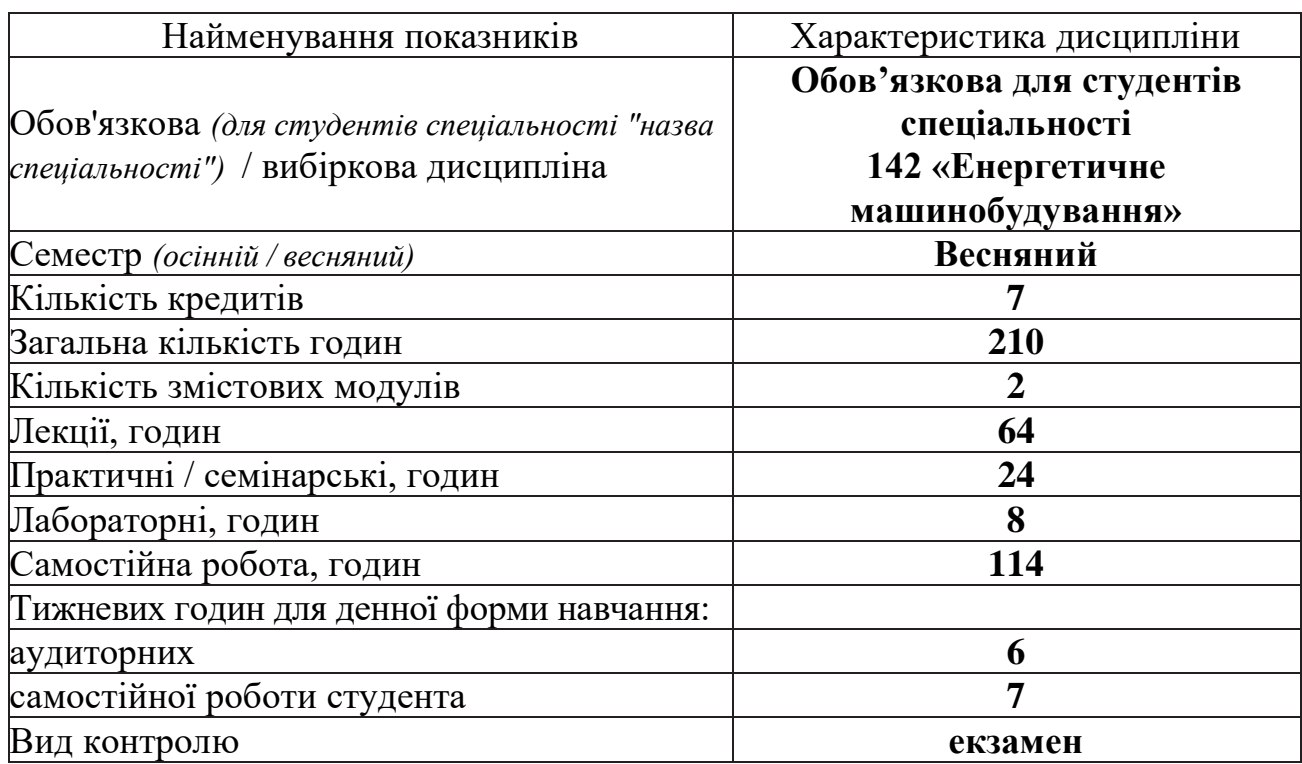

## **2. Програма дисципліни**

**Ціль** – формування у студентів професійних компетентностей щодо вмінь розрахунку та проектування обладнання для забезпечення надійної та ефективної роботи систем електропостачання енергетичних установок.

**Завдання:** ознайомлення з призначенням і будову розрядників, обмежувачів перенапруги, високовольтних комутаційних апаратів, вимірювальних трансформаторів стуму та напруги, системами керування електроприводами, перетворювальною технікою та силовим напівпровідниковим комутаційним обладнанням.

**Предмет:** вивчення основних положень, принципів і методів розрахунків електрообладнання енергетичних установок.

### **Зміст дисципліни розкривається в темах:**

1. Схеми електропостачання.

- 2. Електричні навантаження і методи їх розрахунку.
- 3. Електричні мережі.
- 4. Розрахунок короткого замикання та вибір обладнання.
- 5. Захист електрообладнання та електричних мереж.
- 6. Вибір типу, кількості та потужності трансформаторів.
- 7. Якісні та економічні характеристики електропостачання.
- 8. Основні функції та класифікація систем керування електроприводами.

9. Керування електроприводами за допомогою релейно-контакторної апаратури.

10. Системи керування електроприводом постійного струму.

- 11. Системи керування електроприводом змінного струму.
- 12. Системи керування положенням виконавчого органу**.**
- 13. Взаємопов'язані системи керування електроприводом.

14. Основні відомості по організації адаптивних систем керування електроприводом.

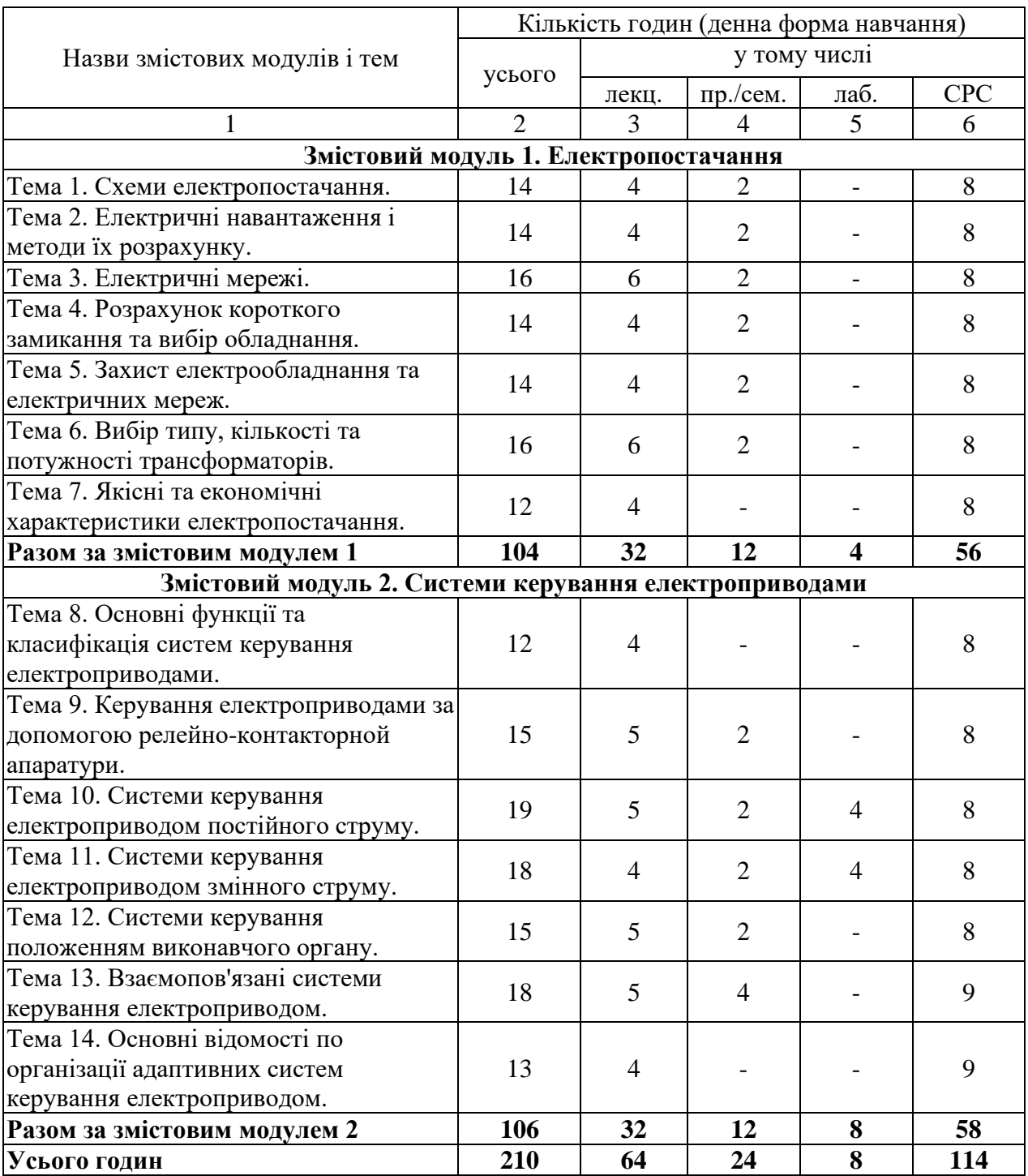

# **3. Структура дисципліни**

# **4. Теми семінарських/практичних/лабораторних занять**

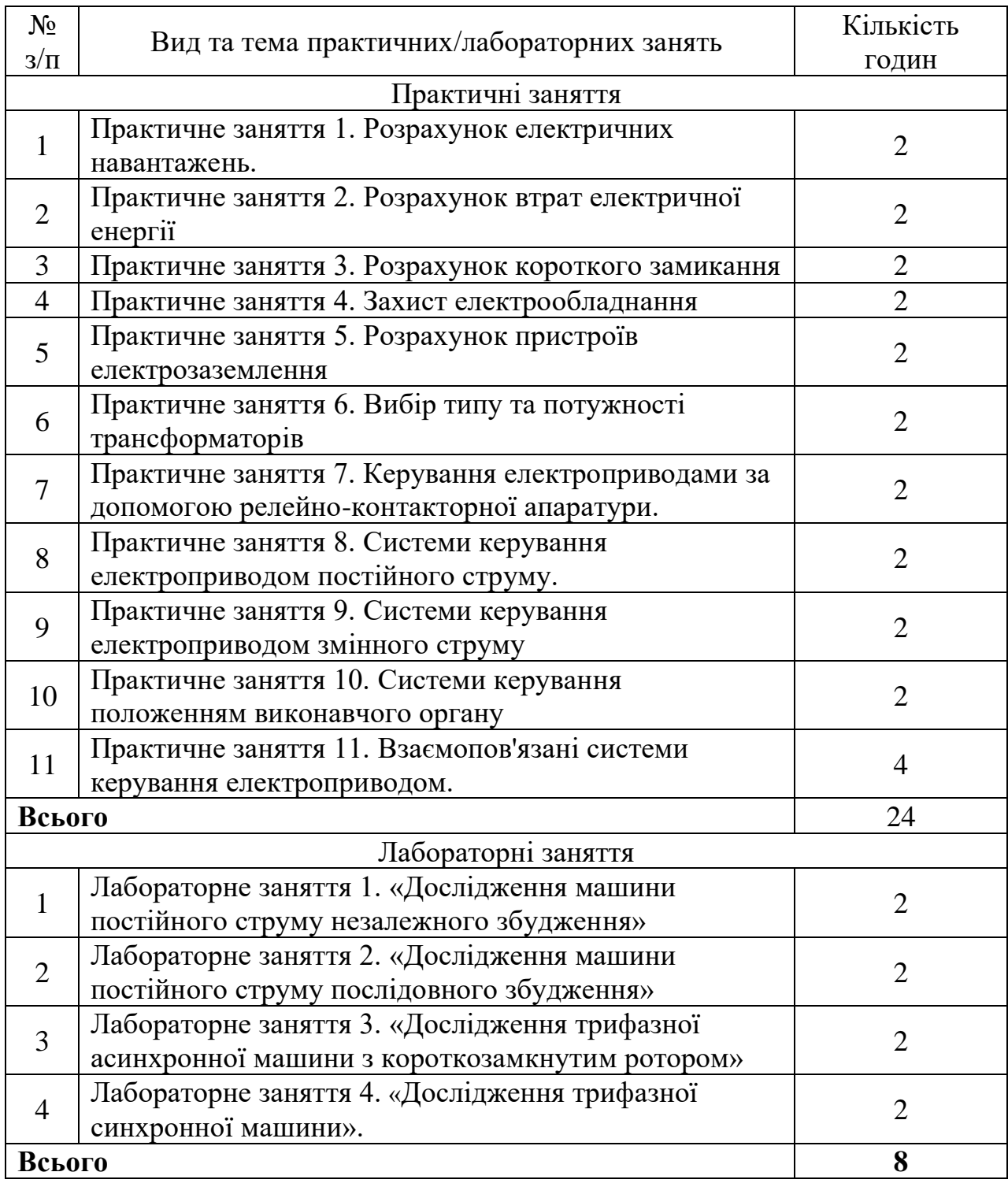

# **5. Розподіл балів, які отримують студенти**

Відповідно до системи оцінювання знань студентів ДонНУЕТ, рівень сформованості компетентностей студента оцінюються у випадку проведення екзамену: впродовж семестру (50 балів) та при проведені підсумкового контролю - екзамену (50 балів).

### **Оцінювання студентів протягом семестру (очна форма навчання)**

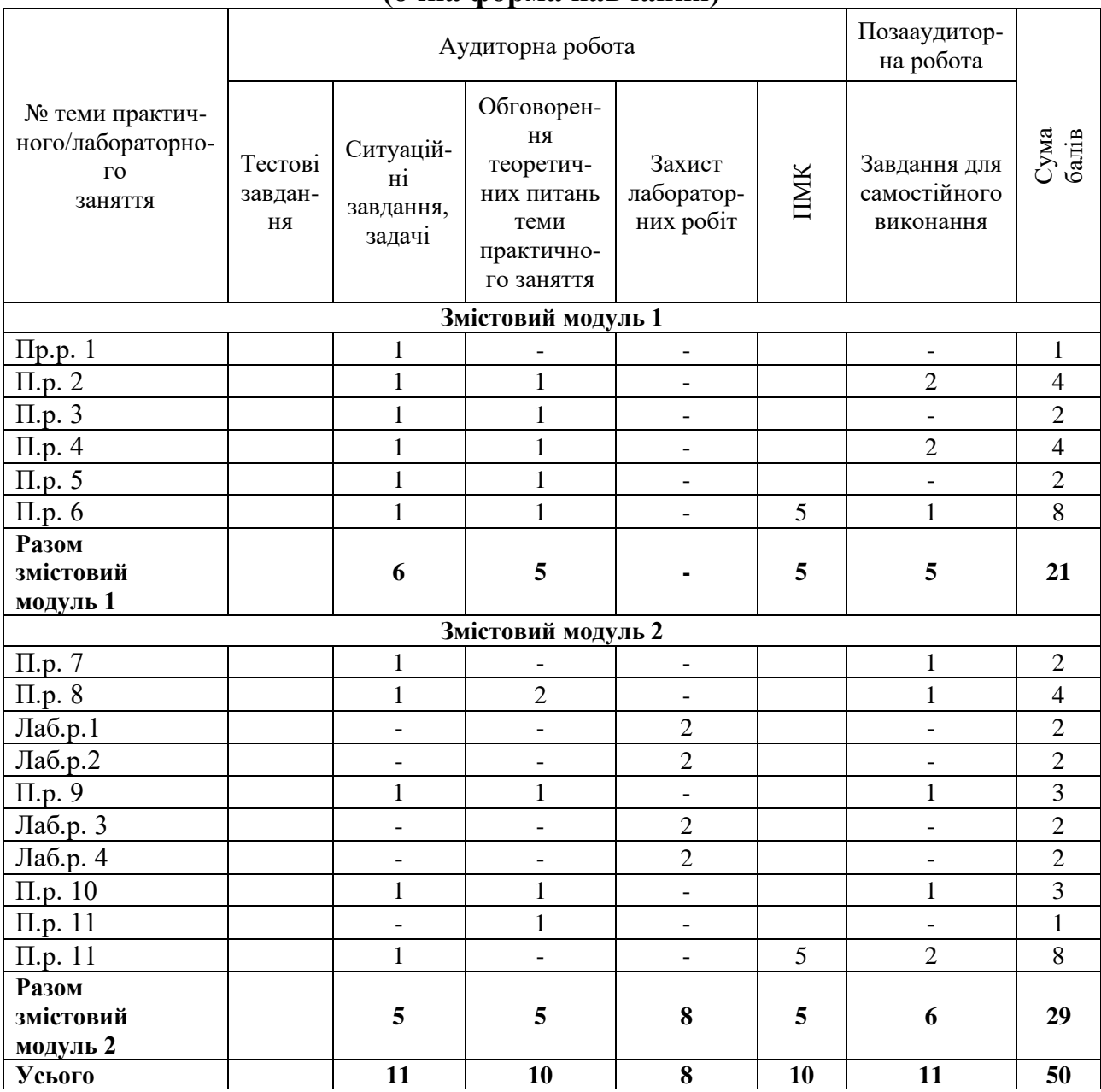

# **Оцінювання студентів протягом семестру (заочна форма навчання)**

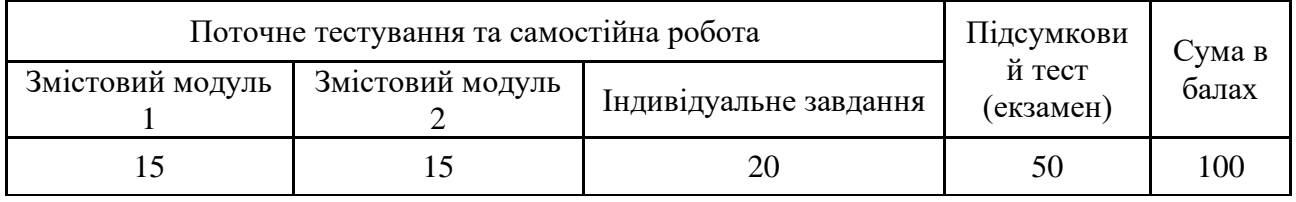

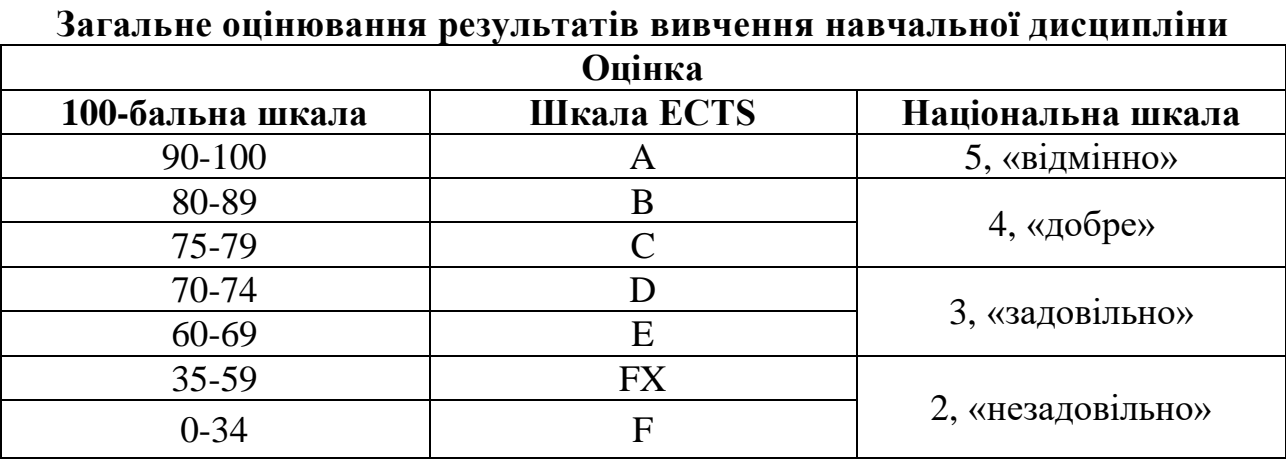

# **ЧАСТИНА 2**

## **МЕТОДИЧНІ РЕКОМЕНДАЦІЇ З ПІДГОТОВКИ ДО ПРАКТИЧНИХ ТА ЛАБОРАТОРНИХ ЗАНЯТЬ**

# **ЗМІСТОВИЙ МОДУЛЬ 1 ЕЛЕКТРОПОСТАЧАННЯ**

#### **Тема 1. Розрахунок електричних навантажень.**

*1.Обговорення основних положень теми та питань самостійного вивчення:*

- 1. Розрахунок електричних навантажень на окремих ділянках лінії.
- 2. Коефіцієнт одночасності.
- 3. Коефіцієнт потужності.
- 4. Однорідні (неоднорідні) навантаження мережі .
- 5. Сумірні (несумірні) навантаження мережі.
- *2. Індивідуальне тестування.*

*3. Практичні завдання.*

#### **Приклад розв'язування завдання.**

#### **Приклад 1**

**Задача 1.** У трифазну систему з нейтральним проводом увімкнуте навантаження:  $R_a = 265$  Ом,  $X_{ca} = 70$  Ом;  $R_b = 220$  Ом;  $R_c = 345$  Ом;  $X_{Lc} =$ 160 Ом;  $U_{\rm A}$  = 380 В. Знайти струм у фазах, споживану потужність, побудувати векторну діаграму.

Знаходимо повний опір навантаження у фазах:

$$
Z_a = \sqrt{R_a^2 + X_{ca}^2} = \sqrt{265^2 + 70^2} = 274
$$
OM  

$$
Z_B = R_b = 220
$$
OM

$$
Z_{\rm c} = \sqrt{R_{\rm c}^2 + X_{\rm LC}^2} = \sqrt{345^2 + 160^2} = 274 \text{ OM}
$$

Знаходимо струми у фазах:

$$
I_a = \frac{U_A}{Z_a} = \frac{U}{\sqrt{3} \cdot Z_a} = \frac{380}{\sqrt{3} \cdot 274} = 0.81 \text{ A},
$$
  
\n
$$
I_B = \frac{U_B}{Z_B} = \frac{380}{\sqrt{3} \cdot 220} = 1.0 \text{ A},
$$
  
\n
$$
I_C = \frac{U_C}{Z_C} = \frac{380}{\sqrt{3} \cdot 380} = 0.85 \text{ A}
$$

√3 ∙ 380

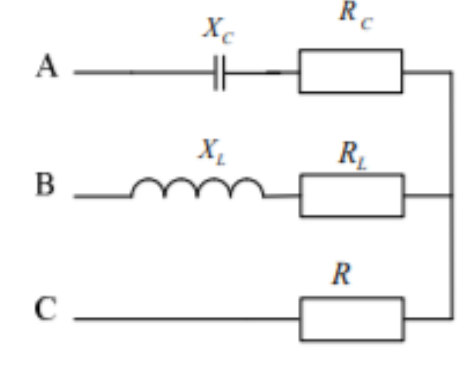

Рисунок 1.1 – Схема кола

Знаходимо кут зсуву між напругою та струмом:

$$
\varphi_A = \arctg \frac{X_{Ca}}{R_a} = \arctg \frac{70}{265} = \arctg 0.26; \ \varphi_a = 14^{\circ}
$$
\n
$$
\varphi_B = 0
$$

$$
\varphi_C = \arctg \frac{X_{La}}{R_c} = \arctg \frac{160}{345} = \arctg 0,46; \ \varphi_c = 25^\circ
$$

Спожита потужність:

$$
P_a = U_a I_a \cos \varphi_a = 220 \cdot 0.81 \cdot \cos 14^\circ = 171 \text{ Br},
$$
  
\n
$$
P_b = U_b I_B \cos \varphi_B = 220 \cdot 0.81 \cdot \cos 0 = 220 \text{ Br},
$$
  
\n
$$
P_c = U_c I_c \cos \varphi_c = 220 \cdot 0.58 \cdot \cos 25^\circ = 115 \text{ Br},
$$
  
\n
$$
P_{\Sigma} = P_a + P_b + P_c = 171 + 220 + 115 = 506 \text{ Br}
$$

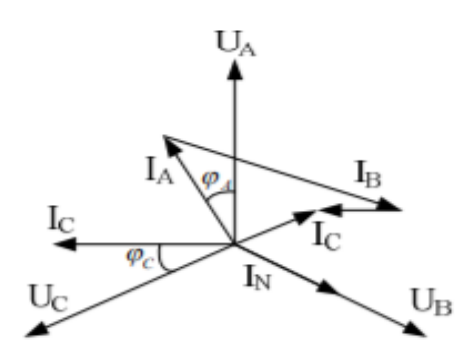

Рисунку 1.2 – Векторна діаграма

Векторна діаграма зображена на рис. Струм у нейтральному провіднику знайдено графічним засобом.

**Задача 2.** У трифазну мережу з лінійною напругою 220 В увімкнуто трикутником навантаження за даними задачі 1 (рис.1.3).

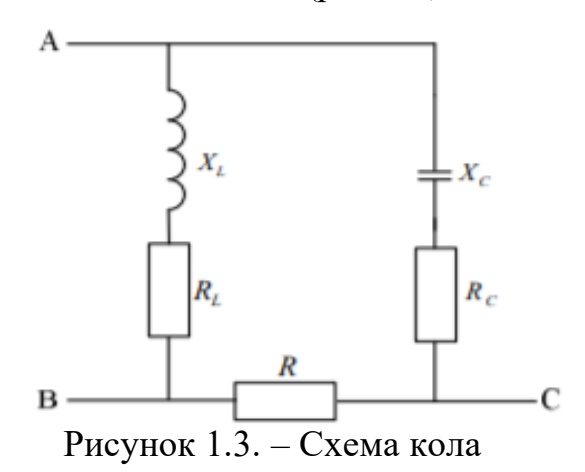

 $R_{AB}$  = 265 Ом,  $X_{C(AV)}$  = 70 Ом;  $R_{(BC)}$  = 220 Ом;  $R_{(CA)}$  = 345 Ом;  $X_{L,CA}$  = 160 Ом.

Повні опори та кути зсуву фаз навантаження такі самі, як і при з'єднанні зіркою.

$$
Z_{AB} = 274 \text{ Om}; Z_{BC} = 220 \text{ Om}; Z_{CA} = 380 \text{ OM}
$$

$$
\varphi_{ab} = 14^{\circ}; \ \varphi_{ac} = 0; \ \varphi_{CA} = 25^{\circ}
$$

Діючі значення струму у фазах приймача:

$$
I_{ab} = \frac{U}{Z_{ab}} = \frac{220}{275} = 0,81A; I_{BC} = \frac{U}{Z_{BC}} = 1A; I_{CA} = \frac{U}{Z_{CA}} = 0,58A
$$

Векторна діаграма зображена на рис. Струм у лінійних провідниках знаходимо за допомогою геометричних побудовах.

$$
I_A = I_{AB} - I_{CA}; I_B = I_{BC} - I_{ab}; I_C = I_{CA} - I_{BC}
$$

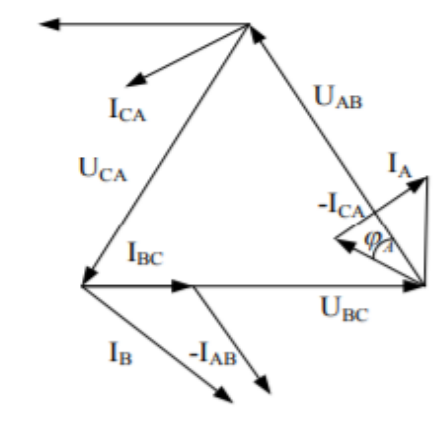

Рисунок 1.4 – Векторна діаграма

Варіанти для розв'язання з трифазних кіл наведено у таблиці 1.1.

Символи  $Z_a$ ,  $Z_b$ ,  $Z_c$  – для з'єднання зіркою,  $Z_{AB}$ ,  $Z_{BC}$ ,  $Z_{CA}$  – для з'єднання трикутником.

| Варіант        | Опір фаз приймача |                  |       |                |               |       |                  |               |       |  |
|----------------|-------------------|------------------|-------|----------------|---------------|-------|------------------|---------------|-------|--|
|                |                   | $Z_a$ $(Z_{AB})$ |       |                | $Z_b(Z_{BC})$ |       |                  | $Z_c(Z_{CA})$ |       |  |
|                | $\boldsymbol{R}$  | $X_L$            | $X_C$ | $\overline{R}$ | $X_L$         | $X_C$ | $\boldsymbol{R}$ | $X_L$         | $X_C$ |  |
|                | 10                |                  | 10    | 15             | 10            |       | 25               |               |       |  |
| $\overline{2}$ | 20                | 15               |       | 15             | 10            | 30    | 12               | 5             |       |  |
| 3              | 12                | 9                |       | 12             | 9             |       | 12               | 9             |       |  |
| 4              | 20                | 35               | 20    |                |               | 15    | 20               |               |       |  |
| 5              | 12                | 5                |       | 12             |               |       | 13               |               |       |  |
| 6              | 16                | 12               |       | 16             | 12            |       | 16               | 12            |       |  |
| 7              | 60                |                  |       |                | 60            |       |                  |               | 60    |  |
| 8              | 40                | 30               |       | 40             | 10            | 40    | 20               |               |       |  |

Таблиця 1.1 – Варіанти для розв'язування задач із трифазних кіл

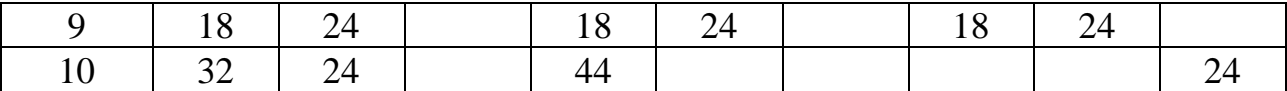

### **Тема 2. Розрахунок втрат електричної енергії**

*1. Обговорення основних положень теми та питань самостійного вивчення:*

- 1. Коефіцієнт потужності навантаження.
- 2. Максимальне навантаження (потужність) лінії.
- 3. Питомий опір проводу.
- 4. Сумарні втрати потужності в трансформаторі.
- *2. Індивідуальне тестування.*
- *3. Практичні завдання.*

### **Приклад розв'язування завдання.**

Визначити річні втрати електричної енергії у системі електропостачання ∆Σ, кВт ∙ год (рисунок), яка складається з 2-х трансформаторів напругою 35/10 кВ потужністю  $S_{H, np} = 1.6$  MBA з коефіцієнтом завантаження  $\kappa_3 = 0.9$  та з трьох повітряних ліній (ПЛ) напругою 10 кВ. Вихідні дані для розрахунку наведені в таблиці. Матеріал проводу ліній – алюміній.

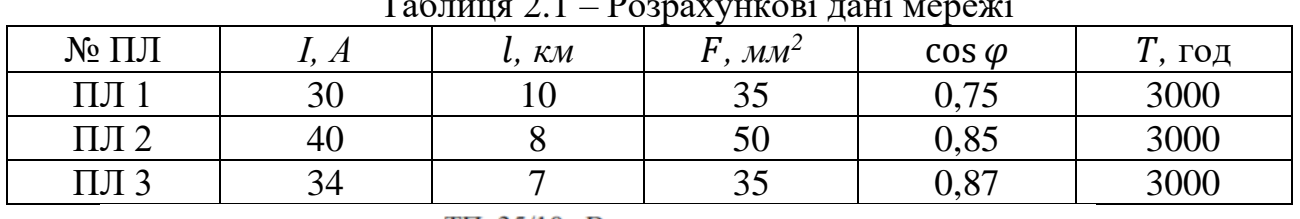

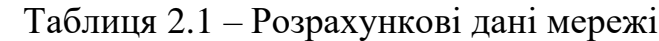

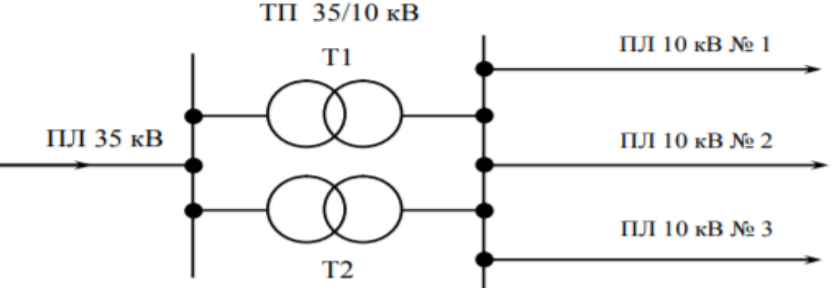

Рисунок 2.1 – Розрахункова схема системи електропостачання

Розв'язання:

1. За літературними джерелами [3-5] для часу використання максимально навантаження *Т*, год, визначаємо час максимальних втрат  $\tau$ , год.

Для  $T=3000$  год  $\tau = 1500$  год

2. За літературними джерелами [3, 4, 11] визначаємо питомий опір проводів повітряної лінії:  $r_{01} = 0.83$  Ом/км;  $r_{02} = 0.58$  Ом/км;  $r_{03} = 0.83$ Ом/км.

3. Визначаємо втрати електричної енергії в повітряних лініях:

$$
\Delta W_{\rm A} = 3r_{\rm A} \cdot I_{\rm max}^{\,2} \cdot \tau
$$

 $\Delta W_{\Pi J1} = 3 \cdot (0.83\cdot 10) \cdot 30^2 \cdot 1500 = 33615000 \; \text{Br} \cdot \text{ro}$ д $= 33615$ ,0 кВт $\cdot$  год  $\Delta W_{\Pi J12} = 3 \cdot (0.58 \cdot 8) \cdot 40^2 \cdot 1500 = 333408000 \; {\rm Br} \cdot {\rm roq} = 33408.0 \; {\rm kBr} \cdot {\rm roq}$  $\Delta W_{\Pi\mathit{J}13} = 3\cdot(0.83\cdot7)\cdot34^2\cdot1500 = 30223620\;\mathrm{Br}\cdot\mathrm{ro}_{\mathcal{A}} = 30223.6\;\mathrm{\kappa Br}\cdot\mathrm{ro}_{\mathcal{A}}$ 

4. Визначаємо сумарні втрати енергій в повітряних лініях.

$$
\Delta W_{\Sigma\Pi JI} = \sum \Delta W_{\Pi J I i}
$$

 $\Delta W_{\Sigma\Pi\pi} = 33615 + 33408 + 30223,6 = 97246,6$  кВт ∙ год

5. Визначаємо втрати електричної енергії в трансфомарторах:

$$
\Delta W_{\text{rp}} = \frac{1}{n} \cdot \Delta P_{\text{MH}} \left( \frac{S_{\text{max rp}}}{S_{\text{H rp}}} \right)^2 \tau + n \cdot \Delta P_x \cdot 876
$$
  

$$
\Delta P_{\text{MH}} = 12.2 \text{ kBr}; \quad \Delta P_x = 2.5 \text{ kBr} [2, 3, 9]
$$
  

$$
\Delta W_{\text{rp}} = \frac{1}{2} \cdot 12.2 \left( \frac{1.6 \cdot 0.9}{1.6} \right)^2 \cdot 1500 + 2 \cdot 2.5 \cdot 8760 = 52035 \text{ kBr} \cdot \text{rof}
$$

6. Визначаємо сумарні втрати енергій в системі електропостачання

$$
\Delta W_{\Sigma CE} = \Delta W_{\Sigma\Pi JI} + \Delta W_{\text{rp}}
$$

$$
\Delta W_{\Sigma CE} = 97246.6 + 52035.0 = 149281.6 \text{ kBr} \cdot \text{roq}
$$

### **Приклад розв'язування завдання.**

Визначити річні втрати електричної енергії в системі електропостачання ∆ΣСЕ, кВт ∙ год, що складається з силових трансформаторів напругою 35/10 кВ та повітряних ліній напругою 10 кв. Вихідні дані по варіантам наведені в таблиці. Матеріал проводу – алюміній.

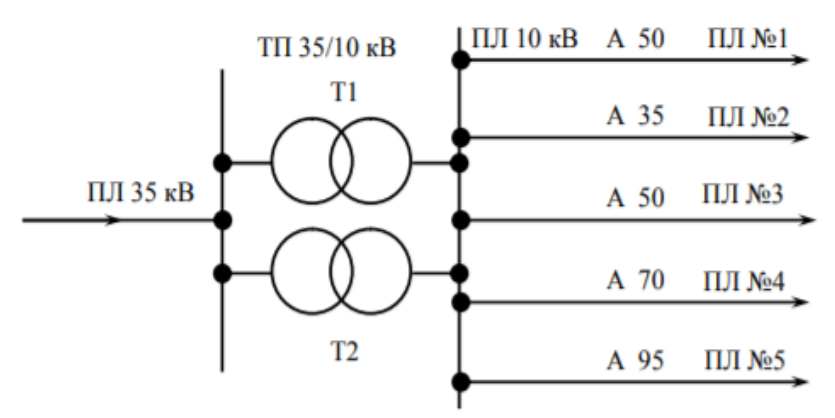

Рисунок 2.2 – Розрахункова схема системи електропостачання

|                | $1$ averting $2.2$<br>$-$ Hapamulph Chumunilb Unulumn Chunipoliocla Tanna |                                     |       |                          |            |                 |                |                                    |                 |          |                |           |
|----------------|---------------------------------------------------------------------------|-------------------------------------|-------|--------------------------|------------|-----------------|----------------|------------------------------------|-----------------|----------|----------------|-----------|
|                |                                                                           |                                     |       |                          |            | Параметри лінії |                |                                    | Параметри лінії |          |                |           |
| Варіант        | трансфор-в<br><b>Kinskicts</b>                                            | $S_{\text{H},\text{TP}},\text{MBA}$ | $K_3$ | $N2$ $\vec{m}$ $\vec{m}$ | P,<br>кВт; | $L$ , KM        | $\cos \varphi$ | $N2$ $\pi$ <i>i</i> $\pi$ <i>i</i> | P,<br>KBT       | $L$ , KM | $\cos \varphi$ | T,<br>год |
|                | $\overline{2}$                                                            | 2,5                                 | 0,95  | $\mathbf{1}$             | 450        | 5               | 0,98           | $\overline{4}$                     | 50              | 5        | 0,90           | 2500      |
| $\overline{2}$ |                                                                           | 10,0                                | 0,80  | $\overline{2}$           | 510        | 6               | 0,95           | 3                                  | 40              | 8        | 0,85           | 2000      |
| 3              | $\overline{2}$                                                            | 4,0                                 | 0,90  | 3                        | 560        | 7               | 0,90           | 5                                  | 58              | 6        | 0,82           | 3500      |
| 4              |                                                                           | 6,3                                 | 0,85  | 4                        | 620        | $\tau$          | 0,85           | $\overline{2}$                     | 35              | 9        | 0,80           | 3000      |
| 5              | $\overline{2}$                                                            | 1,6                                 | 0,70  | 5                        | 770        | 6               | 0,82           | $\overline{2}$                     | 45              | 10       | 0,78           | 4000      |
| 6              |                                                                           | 6,3                                 | 0,75  | $\mathbf{1}$             | 380        | 8               | 0,80           | 5                                  | 67              | 5        | 0,75           | 4500      |
| 7              | $\overline{2}$                                                            | 1,0                                 | 0,90  | $\overline{2}$           | 430        | 9               | 0,78           | 5                                  | 55              | 6        | 0,71           | 5000      |
| 8              |                                                                           | 4,0                                 | 0,80  | 3                        | 490        | 9               | 0,75           | $\overline{4}$                     | 75              | 5        | 0,98           | 5200      |
| 9              | $\overline{2}$                                                            | 2,5                                 | 0,70  | $\overline{4}$           | 600        | 5               | 0,71           | 5                                  | 80              | 3        | 0,85           | 3200      |
| 10             | 1                                                                         | 1,6                                 | 0,85  | 5                        | 710        | 4               | 0,98           | 3                                  | 55              | 10       | 0,75           | 2800      |

Таблиця 2.2 – Параметри елементів системи електропостанання

## **Тема 3. Розрахунок струмів короткого замикання.**

*1. Обговорення основних положень теми та питань самостійного вивчення:*

- 1. Метод відносних (умовних) одиниць.
- 2. Метод практичних одиниць.
- 3. Результуючі опори до точок к.з.
- 4. Базисна напруга.
- *2. Індивідуальне тестування.*
- *3. Практичні завдання*

### **Приклад розв'язування завдання.**

Визначити струм та потужність трифазного короткого замикання в точках К1 та К2 електричної мережі, що наведена на рисунку. Активним опором елементів мережі знехтувати. Вихідні дані для розрахунку наведені на схемі. Задачу розв'язати методом практичних та відносних одиниць.

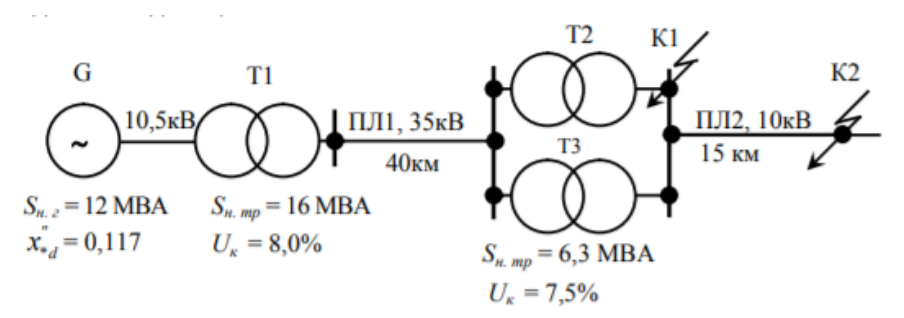

Рисунок 3.1 – Розрахункова схема електричної мережі

#### Розв'язання

За розрахунковою схемою (рисунок) складаємо еквівалентну схему заміщення мережі і зводимо її до простіщого виду (рисунок 3.2)

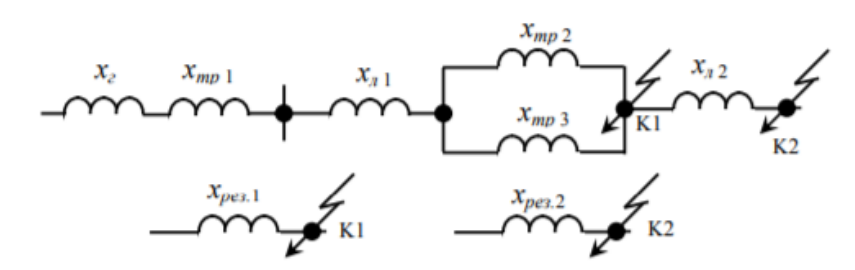

Рисунок 3.2 – Еквівалентні схеми заміщення мережі

Розрахунок в практичних одиницях 1. Приймаємо базисну напругу

$$
U_6 = 1.05 \cdot U_n \qquad \qquad U_6 = 1.05 \cdot 10 = 10.5 \text{ kB}
$$

2. Визначаємо опір елементів мережі в практичних одиницях приведений до базисної напруги.

Опір генератора:

$$
x_{\rm r(6)} = x_{\rm *d}^n \cdot \frac{{U_6}^2}{S_{\rm HF}} \qquad \qquad x_{\rm r(6)} = 0.117 \cdot \frac{10.5^2}{12} = 1.07 \text{ OM}
$$

Опір підвищувального трансформатора Т1:

$$
\chi_{\text{rp}(6)} = \frac{U_{\text{K}}\%}{100} \cdot \frac{U_6^2}{S_{\text{H} \, \text{rp}}} \qquad \qquad \chi_{\text{rp1}(6)} = \frac{8.0}{100} \cdot \frac{10.5^2}{16.0} = 0.55 \, \text{Om}
$$

Опір повітряної лінії напругою 35 кВ (ПЛ1):

$$
x_{\pi(6)} = x_0 \cdot l \cdot \left(\frac{U_6}{U_{c,\pi}}\right)^2; \text{ приймаємо, що } x_0 = 0,4 \text{ Ом/км, тоді}
$$

$$
x_{1\pi(6)} = 0,4 \cdot 40,0 \cdot \left(\frac{10,5}{37,0}\right)^2 = 1,29 \text{ OM}
$$

Опір знижувальних трансформаторів Т2 та Т3:

$$
x_{\text{rp2}(6)} = x_{\text{rp3}(6)} = \frac{7,5}{100} \cdot \frac{10,5^2}{6,3} = 1,310 \,\text{M}
$$

Опір повітряної лінії напругою 10 кВ (ПЛ2):

$$
x_{2n(6)} = 0.4 \cdot 15.0 \cdot \left(\frac{10.5}{10.5}\right)^2 = 6.0 \text{ OM}
$$

3. Визначаємо результуючий опір до точки К1:

$$
z_{\text{pes (6)}} = \sqrt{\left(\sum r_{(6)i}\right)^2 + \left(\sum x_{(6)i}\right)^2}
$$

Так як ми знехтували активним опором проводів, то записуємо:

$$
z_{\text{pe3 1(6)}} = x_{\text{pe31(6)}} = x_{\text{r(6)}} + x_{\text{rp1(6)}} + x_{\text{n1(6)}} + \frac{x_{\text{rp2(6)}}}{2}
$$

$$
x_{\text{pe31(6)}} = 1,07 + 0,55 + 1,29 + \frac{1,31}{2} = 3,56 \text{ OM}
$$

4. Визначаємо результуючий опір до точки К2:

$$
x_{\text{pe32(6)}} = x_{\text{pe31(6)}} + x_{\text{A2(6)}} x_{\text{pe32(6)}} = 3.56 + 6.0 = 9.56 \text{ OM}
$$

5. Визначаємо струм трифазного короткого замикання в точці К1:

$$
I_k^{(3)} = \frac{U_6}{\sqrt{3} \cdot x_{\text{pe3}(6)}}
$$
 
$$
I_k^{(3)} = \frac{10.5}{\sqrt{3} \cdot 3.56} = 1.70 \text{ kA}
$$

- 6. Визначаємо струм трифазного короткого замикання в точці К2:  $I_k^{(3)} = \frac{10,5}{\sqrt{2} \cdot 9}$ √3 ∙ 9.56  $= 0.63$  KA
- 7. Визначаємо потужність трифазного короткого замикання:

$$
S_k^{(3)} = \sqrt{3} \cdot U_6 \cdot I_k^{(3)}
$$
  
B to the result in the formula 
$$
S_{k1}^{(3)} = \sqrt{3} \cdot 10, 5 \cdot 1, 7 = 30, 9 \text{ MBA}
$$

в точці К2:  $S_{k2}^{(3)} = \sqrt{3} \cdot 10,5 \cdot 0,63 = 11,4 \text{ MBA}$ 

Розрахунок у відносних одиницях. 1. Задаємося базисними умовами:

 $U_{61} = 1,05 \cdot 35 = 37,0 \text{ kB}; \quad U_{611} = 1,05 \cdot 10 = 10,5 \text{ kB}; \quad S_6 =$ 100 МВА

2. Визначаємо опір елементів мережі у відносних одиницях приведений до базисних умов.

Опір генератора:

$$
x_{*_{\Gamma(6)}} = x_{*d}^n \cdot \frac{s_6}{s_{\text{HT}}} \qquad x_{*_{\Gamma(6)}} = 0.117 \cdot \frac{100}{12} = 0.98
$$

Опір підвищувального трансформатора Т1:

$$
x_{* \text{rp}(6)} = \frac{U_k \%}{100} \cdot \frac{S_6}{S_{\text{H}} n h} \qquad x_{* \text{rp}(6)} = \frac{8.0}{100} \cdot \frac{100}{16} = 0.50
$$

Опір повітряної лінії напругою 35 кВ (ПЛ1):

$$
x_{*_{\pi 1(6)}} = x_0 \cdot l \cdot \frac{S_6}{U_{6l}^2} \qquad x_{*_{\pi 1(6)}} = 0.4 \cdot 40.0 \cdot \frac{100}{37^2} = 1.17
$$

Опір знижувальних трансформаторів Т2 та Т3:

$$
x_{\text{*rp2}(6)} = x_{\text{*rp3}(6)} = \frac{7,5}{100} \cdot \frac{100}{6,3} = 1,19
$$

Опір повітряної лінії напругою 10 кВ (ПЛ2):

$$
x_{*_{\pi/2}(6)} = x_0 \cdot l \cdot \frac{S_6}{U_{6H}^2} \qquad x_{*_{\pi/2}(6)} = 0.4 \cdot 15.0 \cdot \frac{100}{10.5^2} = 5.44
$$

3. Визначаємо результуючий опір до точки К1:

$$
z_{*pe31(6)} = x_{*pe31(6)} = x_{*r(6)} + x_{*rp1(6)} + x_{*n1(6)} \frac{x_{*rp2(6)}}{2}
$$

$$
x_{*pe31(6)} = 0.98 + 0.50 + 1.17 + \frac{1.19}{2} = 3.25
$$

4. Визначаємо результуючий опір до точки К2:

$$
x_{*p\text{e}32(6)} = x_{*p\text{e}31(6)} + x_{*p\text{A}2(6)} \qquad x_{*p\text{e}32(6)} = 3.25 + 5.44 = 8.69
$$

5. Визначаємо струм трифазного кроткого замикання в точці К1:

$$
I_k^{(3)} = \frac{I_6}{x_{*p\text{e}3(6)}}; \qquad I_6 = \frac{S_6}{\sqrt{3}U_6}; \quad I_6 = \frac{100}{\sqrt{3}\cdot 10.5} = 5.5 \text{ kA}
$$

$$
I_{k1}^{(3)} = \frac{5.5}{3.25} = 1.70 \text{ kA}
$$

6. Визначаємо струм трифазного короткого замикання в точці К2:

$$
I_{k2}^{(3)} = \frac{5,5}{8,69} = 0,63 \text{ kA}
$$

7. Визначаємо потужність трифазного кроткого замикання:

$$
S_k^{(3)} = \frac{S_6}{x_{\text{spec}(6)}}
$$

- в точці К1:  $\binom{(3)}{k_1} = \frac{100}{3.35}$  $\frac{100}{3.25}$  = 30.8 MBA
- в точці К2:  $\frac{(3)}{k^2} = \frac{100}{0.66}$  $\frac{100}{8.69}$  = 11.5 MBA

Задача 2

Споживач ТП 10/0,4 кВ (рисунок) отримує живлення від районної трансформаторної підстанції (РТП) 35/10 кВ лінією 10 кВ довжиною  $l_2$ , км, що виконана проводом АС перерізом  $F_2$ , мм<sup>2</sup>. РТП 35/10 кВ із *п* трансформаторами, потужністю S<sub>н.тр.</sub>, MBA, приєднана до системи електропостачання C, що має потужність к.з.  $S_{\text{\tiny K.C.}}$  MBA, повітряною лінією 35 кВ довжиною  $l_1$ , км, що виконана проводом марки АС перерізом  $F_1,$  мм $^2$ . Визначити струм трифазного та двофазного к.з., ударний струм та потужність трифазного к.з. в точках К1 та К2. Вихідні дані для розрахунку за варіантами наведені в таблиці 3.1.

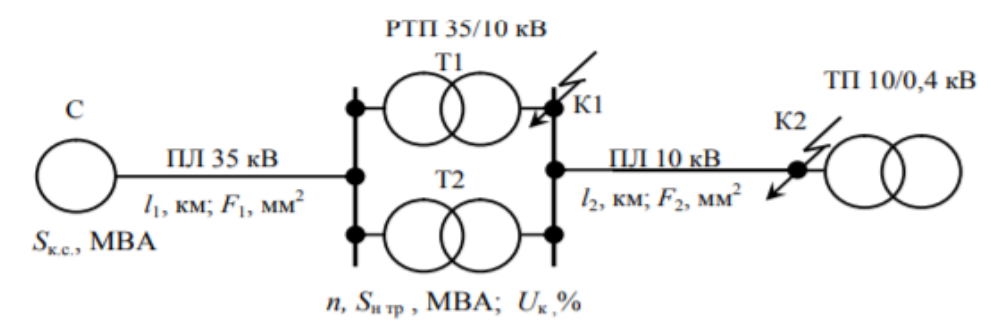

Рисунок 3.3 – Розрахункова схема мережі

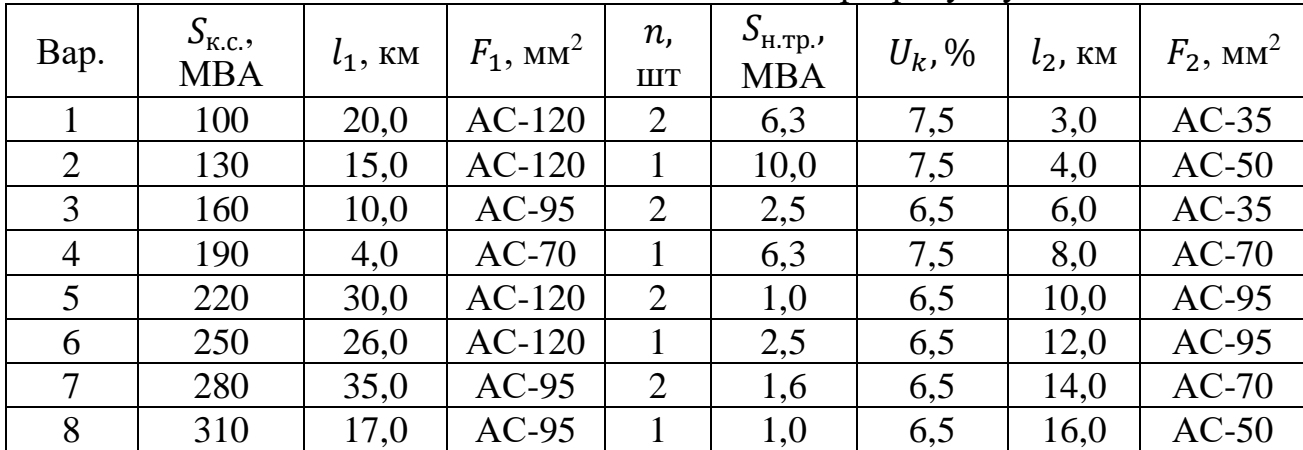

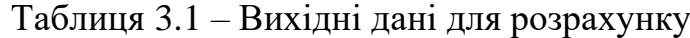

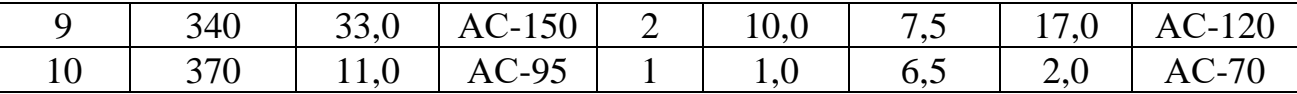

#### **Тема 4. Захист електрообладнання.**

*1. Обговорення основних положень теми та питань самостійного вивчення:*

- 1. Температура проводу.
- 2. Виборі перерізу проводів.
- 3. Умова селективності.
- 4. Захист автоматичними вимикачами.
- *2. Індивідуальне тестування.*

*3. Практичні завдання.*

#### **Приклад 1**.

В майстерні встановлені електродвигуни та освітлювальні установки. За технологією можливе перенавантаження двигуна М1. Лінія ТП-ТЩІ (рис. 4.1) прокладена кабелем з паперовою ізоляцією в каналі при  $t_{01} = 20$ °С. На інших ділянках проводка виконана проводом АПВ в трубах. Освітлювальне навантаження та електродвигун М2 захищене плавки запобіжниками FU1…FU3 та FU4…FU6, інші споживачі – автоматами QF1, QF2. Температура в приміщені майстерні  $t_{02} = 30$ °С. Напруга мережі 380 В. Коефіцієнт одночасності на ділянці ТП-РЩІ прийняти рівним 0,9. Параметри споживачів електроенергії наведені в таблині.

Вибрати параметри захисних апаратів та переріз проводів і кабелю за допустимим нагріванням.

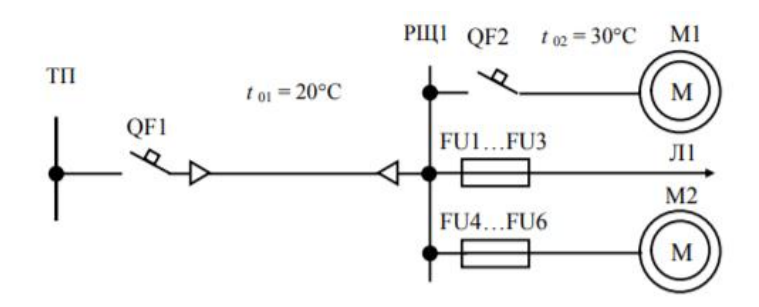

Рисунок 4.1 – Розрахункова схема мережі

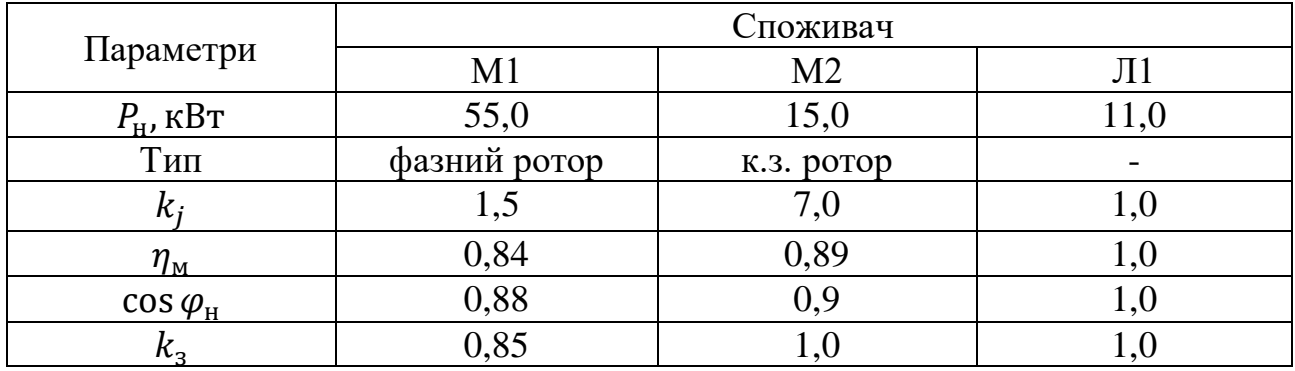

Розв'язування

### **Ділянки мережі РЩ1-М1:**

1. Визначаємо номінальний струм електродвигуна М1:

$$
I_{\text{H,IB.}} = \frac{P_{\text{H}}}{\sqrt{3} \cdot U_{\text{H}} \cdot \eta_{\text{H}} \cdot \cos \varphi_{\text{H}}}; \qquad I_{\text{H,IB.}} = \frac{55,0}{\sqrt{3} \cdot 0,38 \cdot 0,84 \cdot 0,88} = 113,2 \text{ A}
$$

2. Робочий (розрахунковий) струм лінії:

$$
I_p = k_3 \cdot I_{\text{H},\text{IB}}; \qquad I_p = 0.85 \cdot 113.2 = 96.2 \text{A}
$$

3. Вибираємо тип автоматичного вимикача: ВА51.

4. Номінальна напруга автомата:

$$
U_{\text{H.aBT.}} \ge U_{\text{H.Mep.}}; \qquad U_{\text{H.aBT.}} = 660 \text{ B}; \qquad 660 > 380
$$

5. Номінальний струм автомата:

$$
I_{\text{H,ABT}} > I_p; \qquad I_{\text{H,ABT}} = 100 \text{ A}; \qquad 100 > 96.2
$$

6. Номінальний струм теплового розчіплювача:

- ymoba 1:  
\n
$$
I_{H.T.p.} \ge I_p;
$$
  $I_{H.T.p.} = 100A;$   $100 > 96.2$ 

- умова 2:  $I_{H.T.p.} \geq \frac{I_{max.}}{\alpha}$  $\frac{hax}{\alpha}$ ;  $I_{H.T.p.} = 80$ A;  $80 > \frac{169.8}{2.5}$  $\frac{10,0}{2,5}$  = 67,9

 $I_{max.} = k_i \cdot I_{\text{H}}; \quad I_{max.} = 1.5 \cdot 113.2 = 169.8 \text{A}$ 

Остаточно приймаємо  $I_{H.T.D.} = 100A$  (за умовою 1). 7. Струм справцювання електромагнітного розчіплювача:

 $I_{\text{c.em.p}} \geq 1.25 \cdot I_{\text{max}};$   $I_{\text{c.em.p}} = k_{\text{Big}} \cdot I_{\text{H.T.p.}};$  $I_{\text{c.em.p}} = 7 \cdot 100 = 700$ A;  $700 > (1,25 \cdot 169,8) = 212,3$ 

8. Допустимий струм проводу АПВ (три одножильних провода прокладені в трубі) при захисті від короткого замикання та перевантаження:

$$
I_{A\text{on}} \ge I_{y.a}; \qquad I_{A\text{on}} \ge 100 \text{A};
$$
  

$$
F = 50 \text{ mm}^2; \qquad I_{A\text{on}.\text{rad}} = 130 \text{A}
$$

9. Вибраний переріз проводу необхідно перевірити за умовою:

 $I_{\text{non-tra6}}$ ,  $k_t \geq I_{\text{v},\text{dB}}$ 

Для проводу АПВ  $t = 70^{\circ}$ С. При температурі повітря  $t_0 = 30^{\circ}$ С,  $k_t = 0.94$ [1-5; 10]. Тоді:

$$
0.94 \cdot 130 = 122.2 > 113.2A
$$

Умова виконується.

На ділянці РЩІ-МІ приймаємо до встановлення автоматичний вимикач ВА51-31-34. Лінію виконуємо проводом АПВ 3х50, прокладеним в трубі.

**Ділянки мережі РЩ1-М2:** 

1.  $I_{\text{H.,} \text{I}} = \frac{15,0}{\sqrt{3} \cdot 0.38 \cdot 0}$  $\frac{13,0}{\sqrt{3} \cdot 0,38 \cdot 0,89 \cdot 0,9}$  = 28,5 A

2.  $I_p = 1.0 \cdot 28.5 = 28.5 \text{ A}$ 

3. Приймаємо запобіжник типу ПН2-100

4.  $U_{\text{H}}$  abstract = 380 B; 380 = 380

5.  $I_{\text{H.ABT}} = 100 \text{ A};$   $100 > 28.5$ 

6.  $I_{\rm B} \ge 100$ А (умова 1);

$$
I_{\rm B} \ge \frac{7.28,5}{2,5} = 79,8 \, \text{A (ymoba 2)};
$$

Приймаємо  $I_{\rm B} = 80$ А; 80 > 79,8

7.  $I_{\text{qon}} \ge 0.33 \cdot I_{\text{B}}$ ;  $I_{\text{qon}} \ge 0.33 \cdot 80 = 26.4 \text{A}$  $F = 4$  мм<sup>2</sup>;  $I_{\text{A} \text{O} \text{n} \cdot \text{A} \text{O} \text{n}} = 28.0 \text{ A};$   $k_t = 0.94$  $0.94 \cdot 28.0 = 25.5 < I_{H \text{H.Ba.}} = 28.5 \text{ A}$ 

Умова не виконується. Приймаємо провід більшого перерізу.

 $F = 6$  мм<sup>2</sup>;  $I_{\text{A}^{\text{O}}\text{H}} = 32.0$  A;  $k_t = 0.94$ 

Умова виконується.

На ділянці РЩ1-М2 приймаємо запобіжник ПН2-100,  $I_B = 80$  А. Лінію виконуємо проводом АПВ 3х6, прокладені в трубі.

**Ділянка РЩ1-Л1:**  1.  $I_{\text{H}} = I_{\text{p}} = \frac{11,0}{\sqrt{3}\cdot 0.3}$  $\frac{11,0}{\sqrt{3}\cdot 0.38}$  = 16,7 A 2. Вибираємо запобіжник типу НПН2-60 3.  $U_{\text{H,33H}} = 380 \text{ B}$ ;  $380 = 380$ 4.  $I_{\text{H.3aII}} = 100 \text{ A};$  63 > 28,5 5.  $I_{\rm B} = 20$ A  $20 > 16.7$ 6.  $I_{\text{qon}} = 1.25 \cdot I_{\text{B}};$   $I_{\text{qon}} \ge 1.25 \cdot 20 = 25.0 \text{A}$  $F = 5$  мм<sup>2</sup>;  $I_{\text{A}^{\text{O}}\text{H}} = 27$  A;  $k_t = 0.94$  $0.94 \cdot 27.0 = 25.4 > 16.7 \text{ A}$ 

Умова виконується.

На ділянці РЩ1-Л1 приймаємо запобіжник НПН2-60,  $I_B = 20$  А. Лінію виконуємо проводом АПВ 4х5, прокладеним в трубі.

**Ділянка мережі ТП-РЩ1:** 

- 1.  $I_n = k_0 \cdot \sum I_n$ ;  $I_n = 0.9 \cdot (96.1 + 28.5 + 16.7) = 127.2$ A 2.  $I_{max} = \sum I_{p(n-1)} + I_{\text{nyck}}$ ;  $I_{max} = (28.5 + 16.7) + 1.5 \cdot 113.2 = 215.0A$
- 3. Приймаємо автомат ВА51
- 4.  $U_{\text{H}}$ <sub>abstr</sub> = 660 B; 660 > 380
- 5.  $I_{\text{H}}$  above  $I_{\text{H}}$  = 160 Å; 160 > 127,5
- 6.  $I_{H.T.p} = 125 A;$  160 > 127,5 (умова 1)

$$
I_{H.T.p} = 100 \text{ A};
$$
  $160 > \frac{215.0}{2.5} = 86.0 \text{ (умoba 2)}$ 

Приймаємо  $I_{H.T.p} = 125A$ 

7. 
$$
I_{\text{c.em.p.}} = 10 \cdot I_{\text{H.T.p.}}
$$
;  $I_{\text{c.em.p.}} = 10 \cdot 160 = 1600 \text{A}$ 

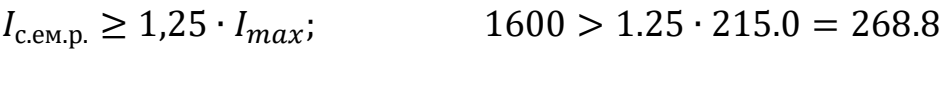

8.  $I_{\text{non}} \geq I_{\text{H.T.D.}}$ ;  $I_{\text{non.}} \ge 160 \text{A}$  $F = 50$  MM<sup>2</sup>:  $I_{\text{non rad } n} = 180 \text{ A}; \qquad k_t = 1.04$ 

 $1,04 \cdot 180 = 187,2 > 127,2$  A

Умова виконується.

На ділянці ТП-РЩ1 приймаємо автоматичний вимикач ВА51-33-34. Лінію виконуємо кабелем СБ 3х50+1х35, який прокладено в каналі.

Задача

У виробничому приміщенні встановлені електродвигуни із короткозамкненим ротором та освітлювальні установки. Двигун М1 працює без перевантаження, М2 – з перевантаженням. Лінія ТП-РЩІ (рисунок) прокладена кабелем в каналі при  $t_{01} = 20$ °С. На інших ділянках проводка виконана проводом ПВ в трубах. Освітлювальне навантаження Л1 та Л2 захищене плавки запобіжниками, інші споживачі – автоматам. Температура в приміщені майстерні  $t_{02}$ . Напруга мережі 380 В. Коефіцієнт одночасності на ділянці ТП-РЩІ - $k_0$ . Параметри споживачів електроенергії та вихідні дані для розрахунку наведені в таблиці. Вибрати параметри захисних апаратів та переріз проводів і кабелю за допустимим нагріванням

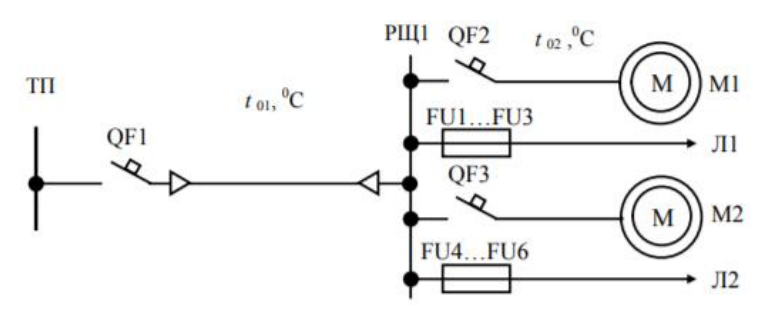

Рисунок 4.2 – Розрахункова схема мережі

| $1$ uviling $1.2$<br>T oppux y HRODI HupumoTpH mopoliti |                |                |                |             |                |                  |      |                   |                |             |      |                |           |                  |
|---------------------------------------------------------|----------------|----------------|----------------|-------------|----------------|------------------|------|-------------------|----------------|-------------|------|----------------|-----------|------------------|
|                                                         |                | Варіант        |                |             |                |                  |      |                   |                |             |      |                |           |                  |
| $\prod$ apa<br>метр                                     |                |                | $\overline{2}$ |             | 3              |                  | 4    |                   |                |             |      | 6              | 7         |                  |
|                                                         | M <sub>1</sub> | M <sub>2</sub> | M1             | $\sqrt{11}$ | M <sub>2</sub> | $\overline{J}12$ | M1   | $\sqrt{12}$       | M <sub>2</sub> | $\sqrt{11}$ | M1   | M <sub>2</sub> | M1        | $\overline{J}12$ |
| Приміщ                                                  |                | Майстерня      | Пилограма      |             |                | Кормоцех         |      | Млин<br>Пилограма |                |             | Млин |                | Майстерня |                  |
| $P_{H}$ ,                                               | 7,5            | 5,5            | 22,0           | 8,0         | 11,0           | 11,0             | 18,5 | 11,0              | 30,0           | 2,0         | 11,0 | 22,0           | 4,0       | 6,0              |
| кВт                                                     |                |                |                |             |                |                  |      |                   |                |             |      |                |           |                  |
| $k_t$                                                   | 7,0            | 7,0            | 7,0            | 1,0         | 6,5            | 1,0              | 7,0  | 1,0               | 7,5            | 1,0         | 7,5  | 7,0            | 7,5       | 1,0              |
| $\eta_{\scriptscriptstyle\rm H}$                        | 0.86           | 0,86           | 0.90           | 1,0         | 0,90           | 1,0              | 0,91 | 1,0               | 0,91           | 1,0         | 0,88 | 0,91           | 0,87      | 1,0              |
| $\cos \varphi_{\text{\tiny H}}$                         | 0,81           | 0,86           | 0,87           | 1,0         | 0,83           | 1,0              | 0,90 | 1,0               | 0,90           | 1,0         | 0,87 | 0,89           | 0,88      | 1,0              |
| $k_{3}$                                                 | 0,8            | 1,0            | 1,0            | 1,0         | 1,0            | 1,0              | 0,9  | 1,0               | 0,9            | 1,0         | 0,7  | 0.9            | 0,7       | 1,0              |
| $k_0$                                                   | 0,85           |                | 0,9            |             |                | 0,95             | 0,95 |                   | 0,85           |             |      | 0,9            | 0,95      |                  |
| $t_{01}$ °C                                             |                | 15             | 20             |             |                | 10               |      | 15                | 20             |             |      | 10             | 20        |                  |
| $t_{02}$ °C                                             |                | 20             | 25             |             |                | 15               | 25   |                   | 30             |             |      | 20             | 25        |                  |

Таблиця 4.2 – Розрахункові параметри мережі

### **Тема 5. Розрахунок пристроїв електрозаземлення.**

*1. Обговорення основних положень теми та питань самостійного вивчення:*

- 1. Опір розтіканню струму.
- 2. Пристрій заземлення.
- 3. Занулення, заземлення.
- 4. Глухе заземлення нейтралі.

*2. Індивідуальне тестування.*

*3. Практичні завдання.*

## **Приклад розв'язування завдання.**

**Приклад 1.** Розрахувати заземлювальний пристрій трансформаторної підстанції напругою 35/10 кВ із одним трансформатором потужністю 2500 кВА. Сумарна довжина електрично зв'язаних ліній напругою 35 кВ – 90 км. Від РП 10 кВ підстанції відходить три повітряні лінії напругою 10 кВ сумарною довжин6ою 44, 33 та 38 км. До шин 10 кВ приєднано трансформатор власних потреб напругою 10/0,4 кВ, нейтраль якого приєднана до контуру заземлення підстанції. Заземлювальний контур підстанції виконати у вигляді прямокутника 20 х 13 м. Значення питомого опору грунту, що виміряне в дощовий осінній період, становить  $\rho_{\text{b}} = 100 \text{ Om} \cdot \text{m}$ 

### *Розв'язання:*

Довідкові дані для розв'язання задачі наведено в додатку В. 1. Загальна довжина електрично зв'язаних ліній напругою 10 кВ:

$$
l_{\Pi J110} = \sum l_i
$$
\n
$$
l_{\Pi J110} = 44 + 33 + 38 = 115 \text{ km}
$$

2. Визначаємо розрахунковий струм замикання на землю:

$$
I_{3} = \frac{U_{\text{H}} \cdot l_{\text{IIJI}}}{350}
$$

- для ПЛ 35 кВ:  
\n
$$
I_3 = \frac{35 \cdot 90}{350} = 9,0 \text{ A}
$$
\n- для ПЛ 10 кВ:  
\n
$$
I_3 = \frac{10 \cdot 115}{350} = 3,3 \text{ A}
$$

Приймаємо для розрахунку більше із отриманих значень  $I_3 = 9.0$ А

3. Так як заземлювальний пристрій виконують спільним для електрообладнання підстанцій напругою та понад 1000 В то опір заземлення:

$$
R_3 \le \frac{67}{I_3}
$$
  $R_3 = \frac{67.0}{9.0} = 7.4$  OM

Так як до контуру заземлення підстанції приєднано нейтраль трансформатора власних потреб, опір контуру заземлення не повинен перевищувати 4 Ом. Для подальших розрахунків приймаємо  $R_3 = 4$  Ом

4. Заземлювальний пристрій підстанції виконуємо електродами із кутової сталі 50х50х4 мм, довжиною 2,5 м, що заглиблені на 0,7 м від поверхні землі і зв'язані між собою стальною смугою перерізом 40х4 мм на глибині 0,8 м.

5. Розрахунковий питомий опір грунту із врахуванням коефіцієнта сезонності  $k_c = 1,1$  (таблиця) та коефіцієнта  $k_1 = 1,15$  (таблиця):

$$
\rho_{\text{posp}} = k_c \cdot k_1 \cdot \rho_{\text{BUMip}}
$$

$$
\rho_{\text{posp}} = 1.1 \cdot 1.15 \cdot 100 = 127 \text{ OM} \cdot \text{M}
$$

6. Визначаємо опір вертикального заземлювача (кутника):

$$
R_{\rm B} = 0,366 \frac{\rho_{\rm posp}}{l_{\rm cr}} \cdot \left( \lg \frac{k_{\rm B} \cdot l_{\rm cr}}{d} + \frac{1}{2} \cdot \frac{4h_c + l_{\rm cr}}{4h_c - l_{\rm cr}} \right);
$$
  

$$
R_{\rm B} = 0,366 \frac{127}{2.5} \cdot \left( \lg \frac{2.1 \cdot 2.5}{0.05} + \frac{1}{2} \cdot \frac{4(0.7 + 1.25) + 2.5}{4(0.7 + 1.25) - 2.5} \right) = 40.30 \,\text{M}
$$

7. Визначаємо опір смуги зв'язку (горизонтального заземлювача):

$$
R_{\Gamma} = \frac{0.366 \cdot \rho_{\text{posp}}}{l_{\text{cm}}} \cdot \lg \frac{k_{\Gamma} \cdot l_{\text{cm}}^2}{d_{\text{cm}} \cdot h_{\text{cm}}}
$$

Для горизонтального заземлювача  $k_c = 1.4$  та  $k_1 = 1.6$  (таблиця), тоді  $\rho_{\text{no}3D} = 1.4 \cdot 1.6 \cdot 100 = 224 \text{ OM} \cdot \text{M}$ 

$$
R_{\Gamma} = \frac{0,366 \cdot 224}{(2 \cdot 20 + 2 \cdot 13)} \cdot \lg \frac{2 \cdot (2 \cdot 20 + 2 \cdot 13)^2}{0,04 \cdot 0,88} = 6,7 \text{ OM}
$$

8. Визначаємо теоретичне число стержнів (кутників):

$$
n_m = \frac{R_B}{R_3}; \qquad n_m = \frac{40.3}{4} \approx 10 \text{ mT}
$$

9. Відстань між стержнями (кутниками) при  $l_{\text{nepmm}} = 66 \text{ m} (2 \text{x} (20 + 13))$ 

$$
a = \frac{l_{\text{nepnm}}}{n_m} \qquad a = \frac{66}{10} = 6.6 \text{ m}
$$

### 10. Находимо дійсне число кутників

При  $n=10$  та $\frac{a}{b}$  $l_{\text{cm}}$  $=\frac{6,6}{3}$  $\frac{60}{2.5}$  = 2,64 находимо за таблицями  $\eta_B = 0.74$  (таблиця),  $\eta_{\Gamma} = 0.5$ 

$$
n_{\text{difference}} = \frac{R_B \cdot \eta_{\Gamma} \cdot \left[\frac{1}{R_{\text{3}} \cdot \eta_{\Gamma}} - \frac{1}{R_{\Gamma}}\right]}{\eta_{\text{B}}}
$$

$$
n_{\text{difference}} = \frac{40,3 \cdot 0,5 \cdot \left[\frac{1}{4 \cdot 0,5} - 6,7\right]}{0,74} = 0,96 \text{ m}
$$

Приймаємо остаточно для пристрою заземлення 10 електродів (кутників).

11. Визначаємо розрахунковий опір заземлювального пристрою при n = 10;  $a = \frac{66}{10}$  $\frac{66}{10}$  M;  $\frac{a}{l}$  $\frac{a}{l} = \frac{6,6}{2,5}$  $\frac{6,6}{2,5}$ ;  $\eta_{\rm B}^{\prime} = 0.74$ ,  $\eta_{\rm \Gamma}^{\prime} = 0.5$ 

$$
R_{3} = \frac{R_{\rm B} \eta_{\rm T}}{n_{\rm qii\bar{c} \cdot \bar{c} \cdot \eta_{3}}}
$$
\n
$$
R_{3} = \frac{40,3.0,5}{10.0,74} = 2,7 \text{ OM}
$$

2,7 Ом < 4 Ом *.* Умова виконується

#### **Задача**

Розрахувати заземлювальний пристрій трансформаторної підстанції напругою 35/10 кВ із одним трансформатором потужністю  $S_{\text{H,TD}}$ , кВА. Сумарна довжина електрично зв'язаних ліній напругою 35 кВ -  $l_{\Sigma 35}$ , км. Від РП 10 кВ підстанції відходить  $N_{\text{min 10}}$ , шт, повітряних ліній напругою 10 кВ сумарною довжиною  $l_{\Sigma10}$ , км. До шин 10 кВ приєднано трансформатор власних потреб підстанції напругою 10/0,4 кВ, нейтраль якого приєднана до контуру заземлення підстанції. Заземлювальний контур підстанції виконати у вигляді прямокутника  $a \times b$ , м. Значення питомого опору ґрунту, що виміряне в певний період року, становить  $\rho_{\text{BMM1D}}$ , Ом  $\cdot$  м. Вихідні дані для розрахунку за варіантами наведено в таблиці.

| Варіант        | $S_{H, \text{TP}}$<br>$\kappa$ BA | $l_{\Sigma 35}$<br>KM | $N_{\rm MIH\ 10}$ , шт | $l_{\Sigma10}$<br>KM | $a \times b$ ,<br>M | Стан грунту | $\rho_{\text{\tiny{BMNip}}},$<br>$OM \cdot M$ |
|----------------|-----------------------------------|-----------------------|------------------------|----------------------|---------------------|-------------|-----------------------------------------------|
|                |                                   |                       |                        |                      |                     |             |                                               |
| 1              | 1000                              | 90                    | $\overline{2}$         | 60                   | 18x14               | Сильно      | 50                                            |
|                |                                   |                       |                        |                      |                     | ВОЛОГ       |                                               |
| $\overline{2}$ | 1600                              | 80                    | 3                      | 90                   | 20x14               | Вологий     | 70                                            |
| 3              | 2500                              | 70                    | 3                      | 80                   | 22x14               | Сухий       | 90                                            |
| $\overline{4}$ | 4000                              | 60                    | $\overline{4}$         | 120                  | 22x16               | Сильно      | 110                                           |
|                |                                   |                       |                        |                      |                     | ВОЛОГ       |                                               |
| 5              | 6300                              | 50                    | 5                      | 110                  | 24x18               | Вологий     | 130                                           |
| 6              | 10000                             | 100                   | 6                      | 150                  | 25x18               | Сухий       | 150                                           |
| $\overline{7}$ | 1000                              | 110                   | $\overline{2}$         | 40                   | 18x14               | Сильно      | 180                                           |
|                |                                   |                       |                        |                      |                     | ВОЛОГ       |                                               |
| 8              | 1600                              | 120                   | 3                      | 50                   | 20x14               | Вологий     | 200                                           |
| 9              | 2500                              | 130                   | 3                      | 70                   | 22x14               | Сухий       | 230                                           |
| 10             | 4000                              | 140                   | $\overline{4}$         | 100                  | 22x16               | Сильно      | 250                                           |
|                |                                   |                       |                        |                      |                     | ВОЛОГ       |                                               |

Таблиця 5.2 – Вихідні дані для розрахунку

#### **Тема 6. Вибір типу та потужності трансформаторів.**

*1. Обговорення основних положень теми та питань самостійного вивчення:*

- 1. Коефіцієнтом трансформації..
- 2. ККД трансформатора
- 3. Потужність холостого ходу (ХХ).
- 4. Коефіцієнт навантаження

*2. Індивідуальне тестування.*

*3. Практичні завдання.*

#### **Приклад розв'язування завдання.**

#### **Приклад 1***.*

На підприємстві передбачається спорудження ГПП і цехових ТП. Вихідні дані наведені в табл.

| 10011111101<br>L                           |                |          |                                                    |                                         |                                    |                   |  |  |  |  |
|--------------------------------------------|----------------|----------|----------------------------------------------------|-----------------------------------------|------------------------------------|-------------------|--|--|--|--|
|                                            | $S_p$ 6 κB · A | $F, M^2$ | $= 630 \text{ kB} \cdot \text{A}$<br>$D_{HOM.T}$ . | $= 1000 \text{ }\text{KB}\cdot\text{A}$ |                                    |                   |  |  |  |  |
| $\mathbf{H}$ ex                            |                |          | $N$ , $\text{IIT}$                                 | $k_{\rm a}$                             | $N$ , $\text{I} \text{I} \text{I}$ | $\mathcal{K}_3^-$ |  |  |  |  |
| $\text{Hex } \mathcal{N}$ <sup>o</sup> $1$ | 557            | 3780     |                                                    | 0,88                                    |                                    | 0,56              |  |  |  |  |
| $\text{Hex } \text{Ne2}$                   | 1708           | 15120    |                                                    | 0.90                                    |                                    | 0,85              |  |  |  |  |
| $\text{Hex } \mathcal{N}_2$ 3              | 1745           | 15120    |                                                    | 0,92                                    |                                    | 0,87              |  |  |  |  |
| Всього                                     | 4010           | 34020    |                                                    |                                         |                                    |                   |  |  |  |  |

Таблиця 6.1 – Вибір цехових ТП

Розв'язування. Визначимо загальне значення максимальної потужності цехів і їх загальну площу

$$
S_{\Sigma} = \sum_{i=1}^{3} S_{pi} = 557 + 1708 + 1745 = 4010 \text{ kB} \cdot \text{A}
$$

$$
F_{\Sigma} = \sum_{i=1}^{3} F_i = 3780 + 15120 + 15120 = 34020 \text{ m}^2
$$

Середнє питоме навантаження на 1 м<sup>2</sup> площі

$$
S_{\text{HHT}} = \frac{S_{\Sigma}}{F_{\Sigma}} = \frac{4010}{34020} \approx 0.12 \text{ kB} \cdot \text{A/m}^2
$$

Розглянемо два варіанти спорудження однотрансформаторних підстанцій з S<sub>ном.т.</sub> = 630 кВ ∙ А та S<sub>ном.т.</sub> = 1000 кв ∙ А 1. Якщо  $S_{\text{ek}} = S_{\text{HOMT}} = 630 \text{ kB} \cdot \text{A}$ , економічна кількість ТП

$$
N_{\text{ek}} = \frac{S_{\Sigma}}{S_{\text{ek}}k_3} = \frac{4010}{630 (0.9 \dots 0.95)} = 6.7 \div 7.1 \text{ mT}
$$

Отже, необхідно встановити сім ТП-630 кВ·А

2. Якщо  $S_{\text{ek}} = S_{\text{HOM,T}} = 1000 \text{ к} \cdot \text{A}$ ,  $N_{\text{ek}}$  буде дорівнювати

$$
N_{\text{ex}} = \frac{S_{\Sigma}}{S_{\text{ex}}k_3} = \frac{4010}{1000 (0.9 \dots 0.95)} = 4.2 \div 4.5 \text{ mT}
$$

У цьому випадку треба встановити п'ять ТП

Коефіцієнти завантаження трансформаторів наведено в табл.

Для остаточного вибору потрібно провести техніко-економічні розрахунки як цехових мереж, так і заводської.

Задача

Виконати вибір обладнання для шафи повітряної лінії 10 кВ (рис. 6.1), що відходить від районної трансформаторної підстанції 35/10 кВ та обладнання на стороні 10 кВ споживчої ТП 10/0,4 кВ; роз'єднувачі QS1, QS2 (шинний та лінійний), високовольтний вимикач Q1, трансформатори струму ТА1 та ТА2, лінійний роз'єднувач зовнішнього встановлення QS3, високовольтні запобіжники FU1…FU4. Вихідні дані для розрахунку за варіантами наведено в таблиці 6.2.

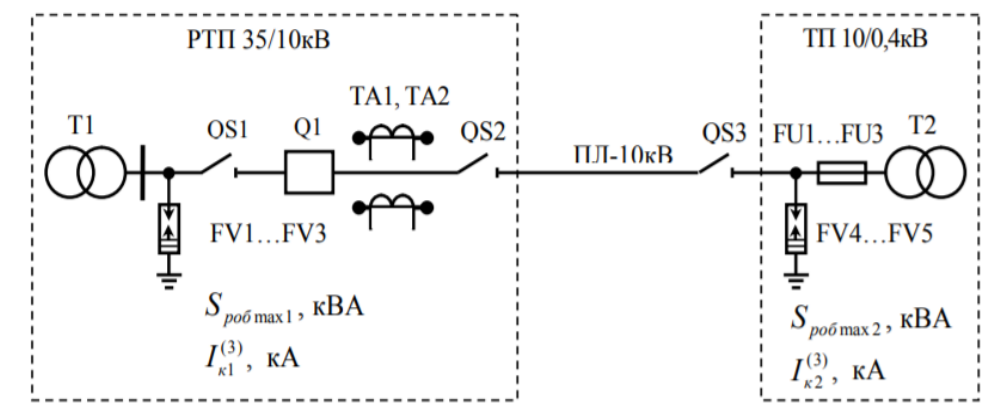

Рисунок 6.1 – Однолінійна схема електричної мережі напругою 10 кВ

|                |                                   |                     | The paint plans with the motion of the new |                     |
|----------------|-----------------------------------|---------------------|--------------------------------------------|---------------------|
| Варіант        | $S_{\text{po6 max 1},\text{KBA}}$ | $I_{r1}^{(3)}$ , KA | $S_{\text{po6 max 2,KBA}}$                 | $I_{r2}^{(3)}$ , KA |
| $\mathbf{1}$   | 860                               | 3,48                | 40                                         | 0,77                |
| $\overline{2}$ | 920                               | 1,59                | 52                                         | 1,23                |
| 3              | 1210                              | 2,15                | 70                                         | 1,94                |
| $\overline{4}$ | 2830                              | 2,00                | 130                                        | 3,08                |
| 5              | 1350                              | 2,31                | 200                                        | $4,9*2$             |
| 6              | 2100                              | 1,78                | 300                                        | 7,69                |
| 7              | 1410                              | 2,46                | 510                                        | 12,30               |
| 8              | 1050                              | 2,89                | 650                                        | 19,40               |
| 9              | 700                               | 2,62                | 30                                         | 0,77                |
| 10             | 1120                              | 3,27                | 42                                         | 1,23                |

Таблиця 6.2 – Параметри електричної мережі 10 кВ

# **ЗМІСТОВИЙ МОДУЛЬ 2 СИСТЕМИ КЕРУВАННЯ ЕЛЕКТРОПРИВОДАМИ**

### **Тема 7. Керування електроприводами за допомогою релейноконтакторной апаратури.**

*1. Обговорення основних положень теми та питань самостійного вивчення:*

1.Технічні параметри.

2. Ступінь селективності .

3. Галузь застосування.

4. Механічні можливості.

*2. Індивідуальне тестування.*

*3. Практичні завдання.*

#### **Приклад розв'язування завдання.**

**Приклад 1.** Розрахувати геометричні розміри електромагнітного реле клапанного типу з двома розмикаючими й одним замикаючим контактами, що при зазорі  $\delta$ =5·10<sup>-4</sup> м розвиває силу тяги  $F_{\text{max}}$ .  $=$ Р<sub>мах</sub> k<sub>зап</sub>. Режим роботи обмотки – тривалий, коефіцієнт розсіювання приймається від 1,5 до 2,5, причому менші значення приймаються для магнітних систем з малим ходом якоря (приблизно до 5...8 мм), великі - для магнітних систем з великим ходом якоря.

#### *Розв'язування.*

Приймемо, що поле в робочому зазорі рівномірне.

Для зручності вибору форми електромагніту в проектному розрахунку вводиться поняття конструктивного фактора. Ця величина для магнітних систем з постійними ампер-витками визначається з виразу

$$
\kappa.\,\varphi. = \sqrt{\frac{0.1 \cdot F_{\Pi}}{\delta}}\,,\,\mathrm{H}^{1/2}/\mathrm{cm}.
$$

де *F<sup>П</sup>* – початкове зусилля притягання електромагніту, Н;

 $\delta$  – хід якоря електромагніту, см.

$$
F_{II} = P_{\text{max}} \cdot k_3
$$

Де *Рмех* – початкове значення загальної механічної характеристики,

*k<sup>з</sup>* –коефіцієнт запасу для реле керування може бути рекомендована в межах: 1,5...2.

За значеннями конструктивного фактора по таблицям, вибираємо форму електромагніту. Потім із кривих (рис. 3.1) (додаток 2) визначаємо значення індукції в повітряному зазорі  $B_{\pi}$  і відношення висоти до ширини катушки t=l/h.

Задаємось індукцією в сталі  $B_c$ . Для магнітних систем реле  $B_c$  змінюється від 0,4 Тл до 0,7 Тл.

Визначаємо площу поперечного перерізу полюсного наконечника

$$
S_H = \frac{F_k \cdot \mu_0}{B_{\Pi}^2}
$$

де  $F_k = P_{\text{Mex, max}} K_3$ ,

 $P_{\text{Mex,MAX}}$  – максимальне значення загальної механічної характеристики,

 $k_3$ -коефіцієнт запасу для реле,  $\mu_0=4\pi \cdot 10^{-7}$  Гн/м – магнітна проникність повітряного зазору

 $\sigma$ – коефіцієнт розсіювання магнітної системи дорівнює

$$
\sigma = \frac{\Phi}{\Phi_B}
$$

Переріз сердечника визначиться з рівняння

$$
S_{\rm c} = \frac{\delta \cdot B_{\Pi} \cdot S_H}{B_{\rm C}}
$$

де  $S_c = \frac{\pi \cdot d_c^2}{4}$ 4

Визначаємо діаметр сердечника електромагніту, чисельно рівного внутрішньому діаметру котушки  $D_k$ 

$$
d_C = \sqrt{\frac{4 \cdot S_c}{\pi}}
$$

діаметр полюсного наконечника електромагніту

$$
d_H = \sqrt{\frac{4 \cdot S_H}{\pi}}
$$

Отримані значення діаметрів округлимо по ГОСТ 12126-86.

Магніторушійна сила котушки витрачається на робочий повітряний зазор *FВ*, на паразитні зазори *F<sup>П</sup>* і втрати в сталі *FC*.

Величина м.р.с., що губиться в паразитних зазорах і в сталі, складає зазвичай від 15 до 35% від повної м.р.с. котушки. Тоді магніторушійна сила котушки електромагніту визначиться з рівняння

$$
F_{\text{M.K}} = F_{\text{B}} + k_{\text{II}} \cdot F_{\text{M.K.}}
$$

де *k<sup>П</sup>* = 0,15...0,35, а оскільки в першому наближенні провідність робочого повітряного зазору

$$
G_B = \frac{\mu_0 \cdot S_c}{\delta}
$$

то повна м.р.с. котушки визначиться з виразу  $F_{\text{M.K}} = \frac{B_B \cdot \delta}{\mu \cdot \epsilon (1 - \epsilon)}$  $\mu_0$ ⋅ $(1-k_\Pi)$ Визначаємо площу поперечного перерізу ярма:

$$
S_{\rm ap} = \frac{S_c}{\sigma}
$$

34

Конструктивно задаємось одним з розмірів ярма, яке має прямокутну форму. Товщина ярма змінюється в межах від 4мм до 8 мм. Задаємось товщиною, а ширину розраховуємо .

Визначимо інші розміри магнітопроводу:

$$
D_1 = d + 2h_{\kappa} = (3,6+1,2)\cdot 10^{-2} = 4,8\cdot 10^{-2} \text{ m};
$$
  

$$
S_{Kop} \approx S_C
$$

При цьому, вважаючи магнітне поле розсіювання плоско-паралельним, одержимо

$$
B_{Kop} \approx BP;
$$
  

$$
D_2 = \sqrt{d_c^2 + D_1^2} = 10^{-2} \sqrt{(3.6)^2 + (4.8)^2} = 6 \cdot 10^{-2} \text{ m}
$$

Виходячи з того, що середній переріз якоря дорівнює перерізу сердечника, тобто  $S_{Acp} = S_C = \pi \cdot a_{A} \cdot D_{cp} = \pi \cdot a_{A} \cdot (d_C + h_K)$ , де  $D_{cp} = (d_C + D_I)/2$ , визначають товщину якоря:

$$
a_{\rm H} = \frac{\pi \cdot d_{\rm c}^2}{4 \cdot \pi \cdot (d_{\rm c} + h_{\rm K})} = \frac{(3.6 \cdot 10^{-2})^2}{4 \cdot (3.6 + 0.6) \cdot 10^{-2}} = 0.77 \cdot 10^{-2} \, \rm M
$$

У розглянутому електромагніті робочий зазор малий, потоки розсіювання незначні, тому товщину фланця *а<sup>Ф</sup>* можна взяти рівною чи небагато більшою товщини якоря. Беремо  $a_{\phi}=0.8\cdot 10^{-2}$  м (коефіцієнт розсіювання рівним  $\sigma=1,04$ ).

Задача 2. Номінальна напруга U<sub>н</sub> B; м. р. с. нагрітої котушки F<sub>м</sub>, A; внутрішній діаметр котушки D<sub>вн</sub>, 20 мм. Провести повний розрахунок котушки на нагрівання з визначенням розмірів котушки, обмотувального проводу і числа витків. Температура навколишнього середовища Т<sub>0</sub>, °С.

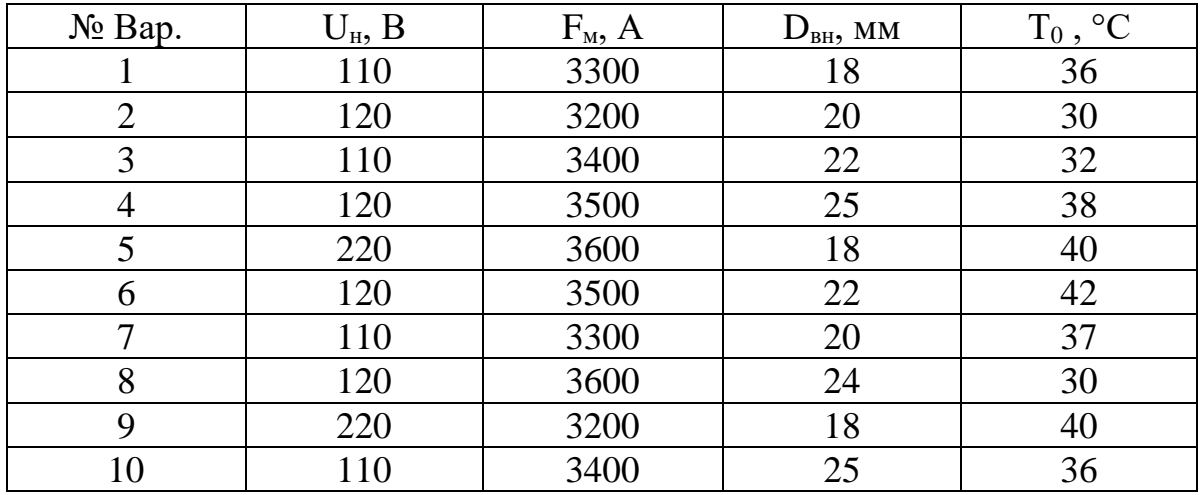

#### **Тема 8. Системи керування електроприводом постійного струму.**

*1. Обговорення основних положень теми та питань самостійного вивчення:*

- 1. Момент двигуна.
- 2. Паралельного збудження.
- 3. Пускові та гальмові опори.
- 4. Гальмові опори
- *2. Індивідуальне тестування.*

*3. Виконання практичної та лабораторних робіт.*

*3.1. Практичні завдання.*

### **Приклад розв'язування завдання.**

**Приклад 1 . Для двигуна типу 2ПФ1600М4ХЛ з технічними даними**  $P_{\text{HOM}} =$ 10,5 кВт;  $U_M = 440B$ ;  $n_H = 3000 \frac{\text{06}}{\text{xB}}$ ;  $n_{\text{mex}} = 4000 \frac{\text{06}}{\text{xB}}$ ;  $R_a = 0.564 \text{ OM}$ ;  $R_{\text{06}} =$ 256 Ом;  $n = 85\%$ 

1. Розрахувати та побудувати дійсну механічну характеристику

2. Розрахувати та побудувати характеристику при зміні напруги на 60%

3. Розрахувати та побудувати механічну характеристику при послабленні магнітного потоку на 30%.

4. Розрахувати та побудувати механічну характеристику при введенні опору в обмотку якоря, яка рівна: де, номер варіанту.

*1. Розрахувати та побудова дійсної механічної характеристики* 

1. Схема ввімкнення двигуна постійного струму паралельного збудження при регулювальних властивостях:

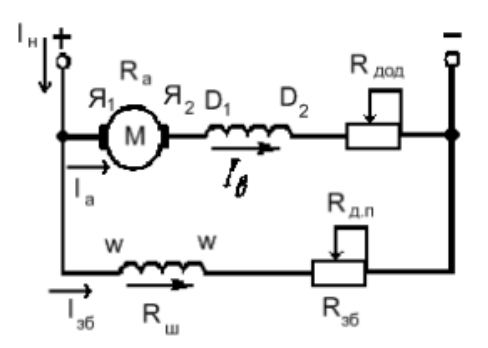

Рисунок 8.1 – Схема ввімкнення двигуна постійного струму

2. Визначаємо номінальний момент М<sub>н</sub> двигуна:

$$
P \cdot 10^{3}
$$
  

$$
M_{\rm H} = 9,556 \cdot \frac{P_{\rm H} \cdot 10^{3}}{n_{\rm H}}
$$
  

$$
M_{\rm H} = 9,556 \cdot \frac{10,5 \cdot 10^{3}}{3000} = 33,45 \text{ Hm}
$$

- 3. Визначаємо значення струмів:
- а. Струм збудження: I<sub>в</sub> =  $\frac{U_{\textrm{H}}}{P}$  $R_{3}$
$$
I_{\rm B} = \frac{440}{256} = 1,718A
$$

б. Номінальний струм:

$$
I_{H} = \frac{P_{H}}{U_{H} \cdot \eta_{H}}
$$

$$
I_{H} = \frac{10500}{440 \cdot 0.85} = 28.1A
$$

в. Струм якоря:

$$
I_a = I_H - I_B
$$
  

$$
I_a = 28.1 - 1.72 = 26.38A
$$

4. Визначаємо добуток коефіцієнта машини на магнітний потік з формули електромеханічної характеристики:

$$
n_{\rm H} = \frac{U_{\rm H} - I_{\rm H} \cdot R_{\rm HK}}{C_{\rm c} \Phi}
$$

де  $n_{\text{H}}$  - номінальна швидкість двигун, об/хв

 $U_{\rm H}$  – номінальна напруга, В

 $R_{\rm SK}$  – опір якірного кола, Ом

 $C_c \Phi - \pi$ обуток коефіцієнта машини на магнітний потік, Вхв/об

$$
C_{c}\Phi = \frac{U_{H} - I_{H} \cdot R_{HK}}{n}
$$

$$
C_{c}\Phi = \frac{440 - 28,1(0,564 \cdot 0,336)}{n} = 0,138 \text{ BXB/06}
$$

5. Визначаємо значення швидкості ідеального холостого ходу:

$$
n_0 = \frac{U_{\rm H}}{C_{\rm c}\Phi}
$$

де  $n_0$  – швидкість ідеального холостого ходу двигун, об/хв

$$
n_0 = \frac{440}{0,138} = 3219 \text{ of}/\text{XB}
$$

6. За даними розрахунками будуємо механічну характеристику двигуна:

$$
M_{I} = 0M
$$
  
\n
$$
m_{II} = 25.8 \text{ Hm}
$$
  
\n
$$
n_{H} = 3000 \text{ of /XB}
$$

та електромеханічну характеристику, якщо перша точка I $_0 = 0$ ,  $n_0 = 3219$ об/хв; друга точка: I<sub>н</sub> = 28,1A,  $n_{\rm H}$  = 3000об/хв

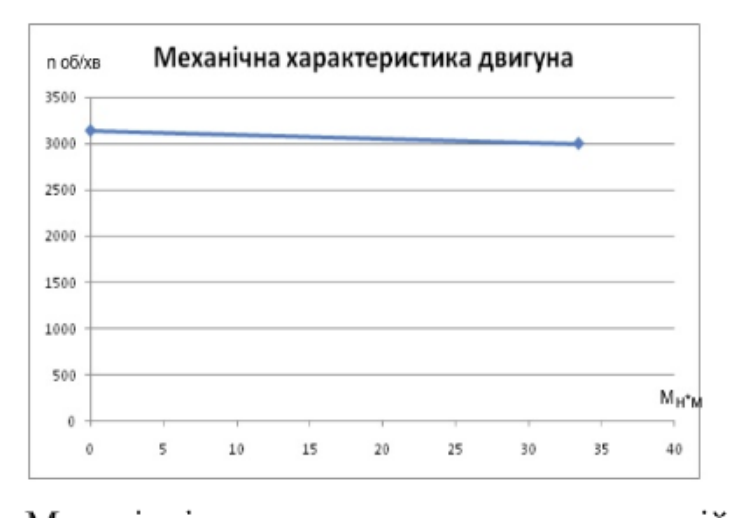

Рисунок 8.2 – Механічні характеристика двигуна постійного струму при зміні параметрів

*2. Розрахунок та побудова штучної характеристику при понижені напруги на 60%* 

2.1 Визначаємо значення ідеального ходу при зміні напруги на 60% де  $U=0.4$ :

$$
n'0=\frac{U'_{\rm H}}{\rm C_{\rm c}\Phi}
$$

де  $U_{\rm H}^{\prime}$  – понижена напруга, В.

$$
n'0 = \frac{0.4 \cdot 440}{0.14} = 1257 \text{ of /XB}
$$

2.2 Визначаємо швидкість двигуна при номінальному навантажені та пониженій напрузі:

$$
n_{\rm H} = \frac{U_{\rm H}'}{C_{\rm c}\Phi} - \frac{I_a \cdot (R_{\rm A\cdot\Pi} + R_a)}{C_{\rm c}\Phi}
$$

$$
n_{\rm H} = 1257 - \frac{26,38 \cdot (0,336 + 0,564)}{0,14} = 1074 \text{ of/kg}
$$

$$
I_{\rm H} = 28,1 \text{A}; \qquad n_{\rm H} = 1187 \text{ of/kg}
$$

*3. Розрахунок та побудова штучної характеристику при послаблені потоку на 30%* 

3.1 Визначаємо значення ідеального холостого ходу при послаблені потоку на 30%:

$$
n''0 = \frac{U_{\rm H}}{C_{\rm C}\Phi'}
$$

де  $C_c\Phi'$  – понижений магнітний потік, Вхв/об.

$$
n''0 = \frac{440}{0.7 \cdot 0.14} = 4490 \text{ of/XB}
$$

3.2 Визначаємо швидкість двигуна при номінальному навантаженні та послабленому магнітному потоці, об/хв:

$$
n_{\rm H} = \frac{U_{\rm H}}{C_{\rm c}\Phi'} - \frac{I_a \cdot (R_{\rm A\,II.} + R_{\rm a})}{C_{\rm c}\Phi'}
$$

38

$$
n_{\rm H} = 4490 - \frac{26,38 \cdot (0,336 + 0,564)}{0,7 \cdot 0,14} = 4337 \text{ of /XB}
$$

Зданим розрахунків будуємо електромеханічну характеристику двигуна при послаблення магнітного потоку: перша точка  $I_0$ =0A,  $n_0$ =4490 об/хв, друга точка I<sub>н</sub>=28,1А, n<sub>н</sub>=4437 об/хв

*4. Розрахунок та побудова штучної характеристику при введні опору в обмотку ротора що рівний, де* 

4.1 Визначаємо швидкість двигуна при номінальному навантажені та введеному опору, що рівний 6,9 Ом

$$
n^{\prime\prime\prime}_{\rm H} = \frac{U_{\rm H}}{C_{\rm c}\Phi} - \frac{I_a \cdot (R_{\rm A\rm H} + R_{\rm a} + R_{\rm AOA})}{C_{\rm c}\Phi}
$$

$$
n_{\rm H} = \frac{440}{0.14} - \frac{26.38 \cdot (0.336 + 0.564 + 6.9)}{0.14} = 1647 \text{ of/kg}
$$

Задача. Для двигуна типу: Д806, з технічними даними  $P_H = 16$  кВт  $I_H =$ 86 A,  $n_H = 690 \text{ of/sB}$ ,  $U_H = 440 \text{ B}$ ,  $\omega = 73 \text{ l/c}$ ,  $\eta = 85\%$ ,  $I_{36} = 6.3 \text{ A}$ 

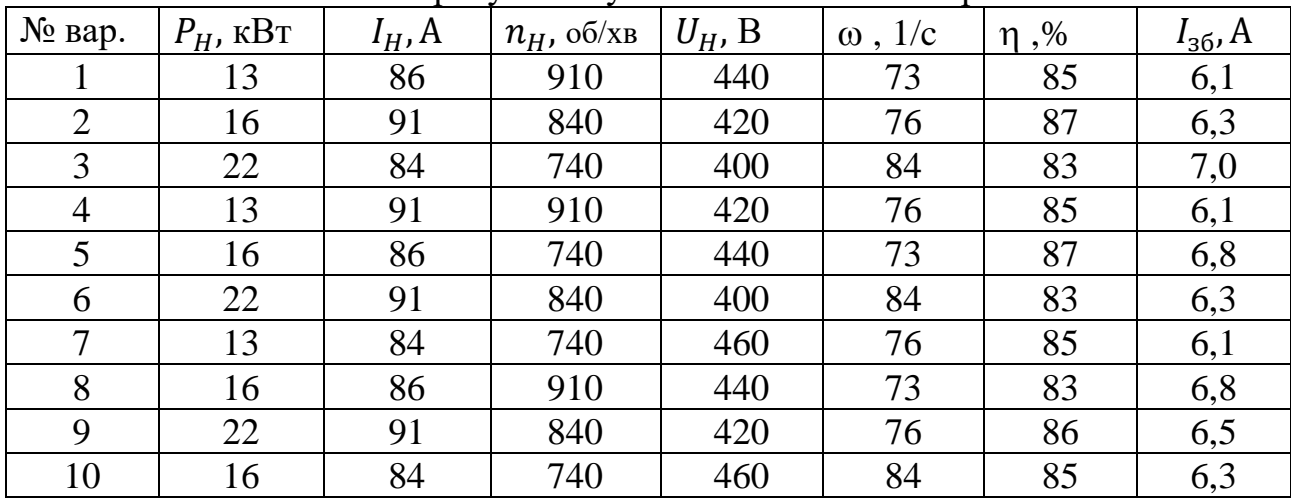

Розрахувати пускові та гальмові опори.

*3.2. Лабораторна робота 1 «Дослідження машини постійного струму незалежного збудження»*

**Мета роботи:** Дослідження машини постійного струму при роботі в руховому і генераторному режимах.

#### **Теоретична частина**

Електричною машиною постійного струму прийнято вважати машину¸ яка генерує в мережу або споживає з неї постійний струм. Робота машини постійного струму¸ як і машин змінного струму, ґрунтована на законі електромагнітної індукції. Облаштування машини постійного струму подібно до облаштування оберненої синхронної машини¸ у якої нерухома частина - індуктор - створює основний магнітний потік Фв¸ а в що знаходиться усередині якорі відбувається процес електромеханічного перетворення енергії: електричною в механічну(двигун) або назад - механічну в електричну(генератор).

Під механічною характеристикою двигуна прийнято розуміти залежність його швидкості обертання від моменту навантаження.

Механічні характеристики машини з незалежним збудженням при різних опорах в якірному ланцюзі показані на рис. 8.3., механічні характеристики при різних потоках представлені на рис. 8.4. а.¸ а при різній напрузі на якорі - на рис. 8.4.б.

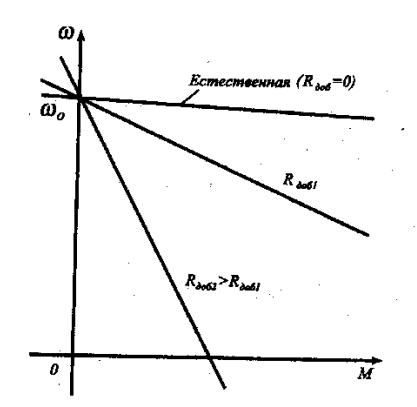

Рисунок 8.3. – Механічні характеристики машини з незалежним збудженням при різних опорах в якірному ланцюзі.

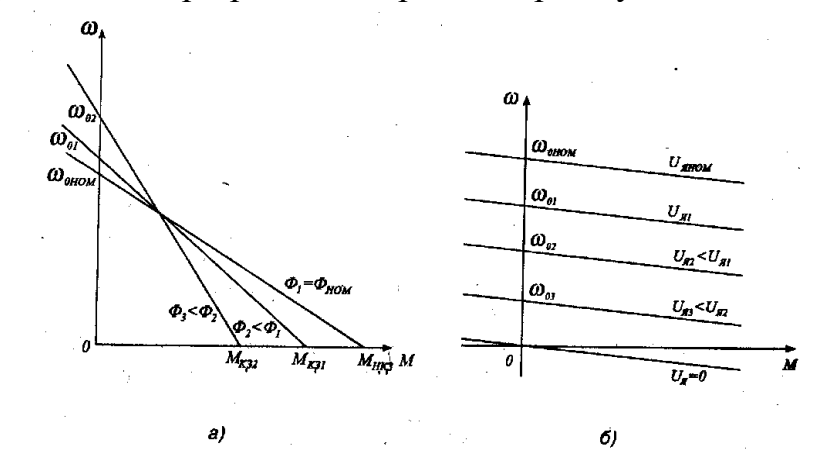

Рис 8.4. – Механічні характеристики при різних потоках (а)., а при різній напрузі на якорі (б).

Вид цих характеристик визначає і область їх використання при регулюванні швидкості обертання двигуна постійного струму: в області швидкостей¸ менших номінальною використовується регулювання напруги на якорі, а в області великих - зменшення магнітного потоку машини.

Робочі характеристики двигуна постійного струму є залежностями моменту, швидкості обертання¸ струму якоря і коефіцієнта корисної дії від вихідної потужності двигуна. Якісний вид цих характеристик для двигунів з паралельним збудженням представлений на рис. 8.5.

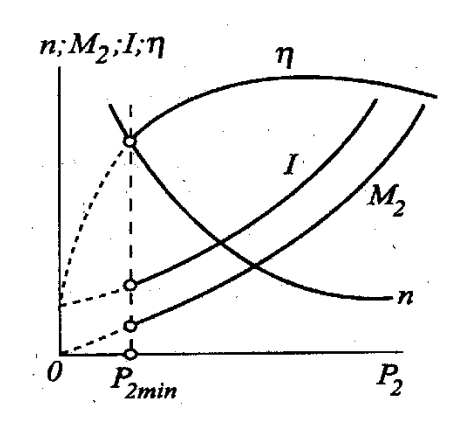

Рисунок 8.5 – Якісний вид цих характеристик для двигунів з паралельним збудженням.

#### **Експериментальна частина**

Модель включає джерела постійної напруги(V1 - для живлення якоря машини, V2 - для живлення обмотки збудження з бібліотеки Power System Blockset/Electncal Sources), блок Moment для завдання моменту навантаження(блок Constant з бібліотеки Simulink/Sources), саму машину постійного струму(блок DC Machine з бібліотеки Power System Blockset/Machines), блок для виміру змінних стану машини Display і осцилограф Scope для візуального спостереження процесів з бібліотеки Simulink/Sinks.

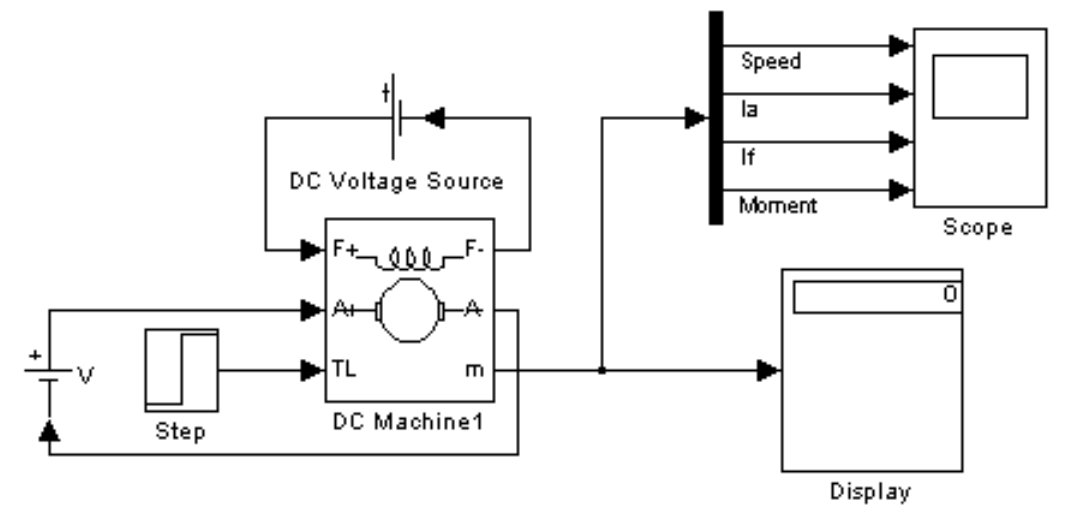

Рисунок 8.6 – Модель для дослідження машини постійного струму з незалежним збудженням

Ланцюг якоря і ланцюг збудження видно з графічного накреслення блоку. На вхід TL подається момент навантаження, вихід m призначений для виміру і спостереження змінних стану машини в наступній послідовності: кутова швидкість(радий/с), струм якоря в(А), струм збудження(А), електромагнітний момент(Нм).

У полях налаштування машини задаються:

- параметри обмотки якоря  $Ra(O_M)$ ,  $La(Th)$ ;
- параметри обмотки збудження Rf(Oм), Lf( $\Gamma$ н);
- коефіцієнт Laf

– сумарний момент інерції машини і навантаження – J (кГм2). Слід підкреслити, що параметри BLf, J) важливі при дослідженні перехідних процесів. На режими, що встановилися, вони не впливають;

- коефіцієнт в'язкого тертя (Нм-с);
- коефіцієнт сухого тертя (Нм)
- початкова швидкість.

Взаємна індуктивність між обмотками збудження і якоря визначається з виразів:

$$
I_{_e} = \frac{U_{_e}}{R_{_e}}, M_{_H} = \frac{P_{_H}}{\omega_{_H}}, I_{_{R,H}} = \frac{P_{_H}}{U_{_{R,H}} \cdot \eta_{_H}} - I_{_e}, L_{af} = \frac{M_{_H}}{I_{_{R,H}} \cdot I_{_e}}
$$

Індуктивність обмотки при дослідженні процесів, що встановилися, може бути прийнятою близькою до нуля. При дослідженні перехідних процесів значення для машин звичайного виконання вибирається з нерівності:

$$
L_e \ge (2-5) \frac{L_s \cdot R_s}{R_s}
$$

Момент інерції для двигунів звичайного виконання визначається з нерівності

$$
J \geq \frac{(5-10) \cdot L_{\scriptscriptstyle{A}} \cdot P_{\scriptscriptstyle{H}}^{\scriptscriptstyle{2}}}{R_{\scriptscriptstyle{A}}^{\scriptscriptstyle{2}} \cdot \omega_{\scriptscriptstyle{H}}^{\scriptscriptstyle{2}} \cdot I_{\scriptscriptstyle{A.M.}}^{\scriptscriptstyle{2}}}
$$

Момент сухого тертя і коефіцієнт в'язкого тертя визначаються з наступних міркувань. Загальні механічні втрати для машин звичайного виконання складають  $\Pi_{\text{max}} = (0.5 - 2\%)P_{\text{max}}$ . Крім того ці втрати рівні  $\Pi_{\text{max}} = T_f \cdot \omega_{\text{max}} + B_{\text{max}} \cdot \omega_{\text{max}}^2$ . Якщо вважати, що втрати на тертя і вентиляційні втрати приблизно рівні, то

$$
T_f \approx \frac{\Pi_{\text{max}}}{2 \cdot \omega_n}, B_m \approx \frac{\Pi_{\text{max}}}{2 \cdot \omega_n^2}
$$

Паспортні параметри машин постійного струму приведені в таблиці 8.1.

| 10011111101     |      |     |                            |                            |                            |             |             |  |  |  |  |  |
|-----------------|------|-----|----------------------------|----------------------------|----------------------------|-------------|-------------|--|--|--|--|--|
| Тип             |      |     | $n_{\scriptscriptstyle H}$ | $h_{\scriptscriptstyle H}$ | $R_{\scriptscriptstyle a}$ | $R_{\rm s}$ | $L_{\rm g}$ |  |  |  |  |  |
| двигуна         | kBT  | B]  | $\left[66 \times B\right]$ | $\lceil \% \rceil$         | [OM]                       | [OM]        | M[H]        |  |  |  |  |  |
|                 |      |     |                            |                            |                            |             |             |  |  |  |  |  |
| $2\Pi H - 0.17$ | 0.17 | 220 | 750                        | 48,5                       | 27,2                       | 162         | 514         |  |  |  |  |  |
| $2\Pi H - 0.25$ | 0,25 | 220 | 1120                       | 57                         | 15,47                      | 612         | 297         |  |  |  |  |  |
| $2\Pi H - 0.37$ | 0,37 | 220 | 1500                       | 61,5                       | 10,61                      | 612         | 190         |  |  |  |  |  |
| $2\Pi H - 0.71$ | 0,71 | 220 | 2360                       | 70                         | 3,99                       | 123         | 70          |  |  |  |  |  |
| $2\Pi H-1.0$    |      | 220 | 3000                       | 72,5                       | 2,52                       | 92          | 48          |  |  |  |  |  |

Таблиця 8.1 – Паспортні параметри машин постійного струму

Далі заповнюється вікно налаштування параметрів моделювання.

Зміст звіту повинен містити схему моделі для проведення лабораторної роботи та висновки.

*3.3. Лабораторна робота 2 «Дослідження машини постійного струму послідовного збудження»*

**Мета роботи:** Дослідження машини постійного струму при роботі в руховому режимі

#### **Теоретична частина**

У двигунах з послідовним збудженням потік і момент залежать від струму якоря. Розрахувати механічні характеристики послідовного збудження, у зв'язку з нелінійністю кривої намагнічення машини¸ дуже скрутна. У каталогах наводяться природні характеристики і. Вид статистичних характеристик двигуна постійного струму послідовного збудження при різній величині опору в ланцюзі якоря і величини живлячої напруги показані на рис. 8.7 а, б.

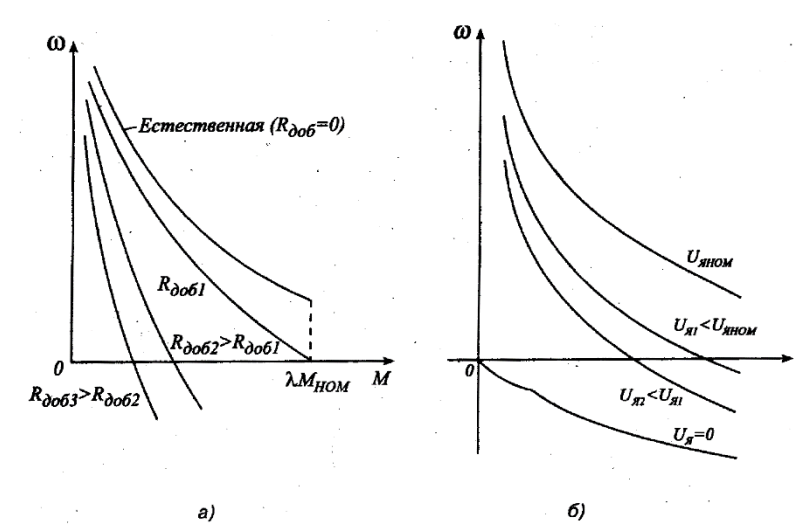

Рисунок 8.7 – Характеристика двигуна постійного струму послідовного збудження при різній величині опору в ланцюзі якоря (а) і величини живлячої напруги (б)

Робочі характеристики двигуна постійного струму є залежностями моменту, швидкості обертання, струму якоря і коефіцієнта корисної дії від вихідної потужності двигуна. Якісний вид цих характеристик для двигунів з послідовним збудженням представлений на рис. 8.7.

Віртуальна лабораторна установка (рис. 8.7) включає джерела постійної напруги(V - для живлення машини з бібліотеки Power System Blockset/Electrical Sources), блок Moment для завдання моменту навантаження(блок Constant з бібліотеки Simulink/Sources), саму машину постійного струму(блок DC Machine з бібліотеки Power System Blockset/Machines), блок для виміру змінних стану машини Display з бібліотеки Simulink/Sinks.

#### **Експериментальна частина**

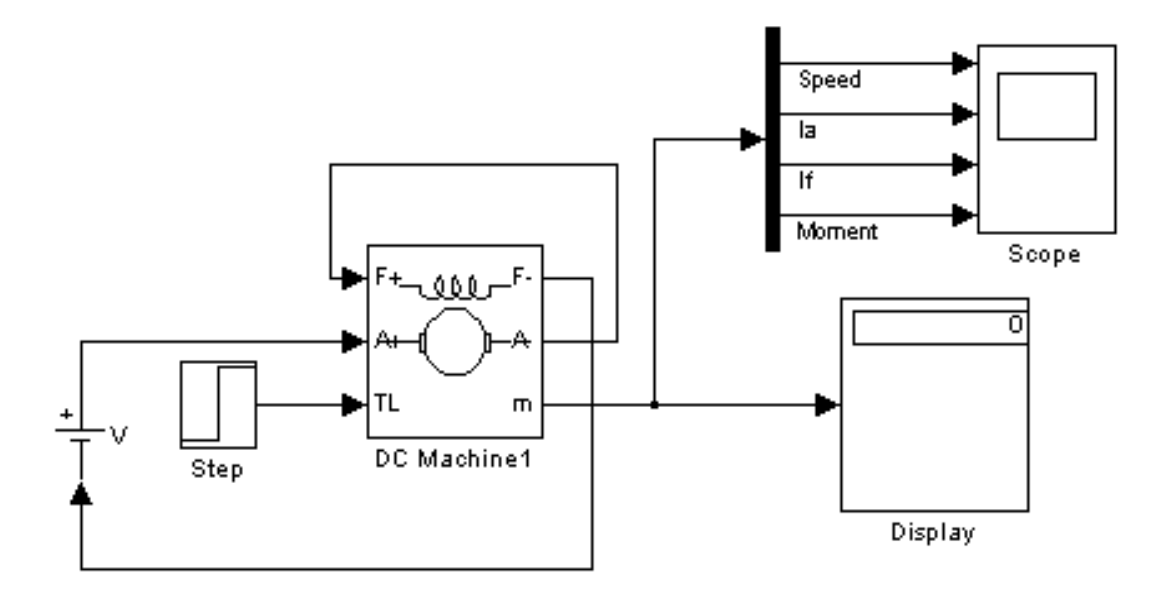

Рисунок 8.7 – Модель для дослідження машини постійного струму з послідовним збудженням.

Послідовно заповнюються вікно налаштування параметрів машини постійного струму, вікно налаштування параметрів джерела живлення і вікно налаштування параметрів моделювання.

|          |                           | 100    | римподит грозрадоранг эна гоннд. |  |  |  |  |
|----------|---------------------------|--------|----------------------------------|--|--|--|--|
| завдання |                           | Виміри | Розрахунки                       |  |  |  |  |
| М Нм     | $ $ рад/с $ $<br>$\omega$ |        |                                  |  |  |  |  |

Таблиця 8.2 – Виміряні і розраховані значення.

Обчислення здійснюються по виразах:

$$
P_1 = U \cdot I, P_2 = M \cdot \omega, \eta = \frac{P_2}{P_1}
$$

Зміст звіту повинен містити схема моделі і опис блоків, висновки.

#### **Тема 9. Системи керування електроприводом змінного струму.**

*1. Обговорення основних положень теми та питань самостійного вивчення:*

1. Система керування асинхронним електроприводом з суммирующим підсилювачем.

2. Система керування асинхронним електроприводом з підлеглим регулюванням координат.

3. Системи керування асинхронного електроприводу з перетворювачами частоти.

4. Система керування асинхронним двигуном з впливом на додаткове опір в ланцюзі ротора.

*2. Індивідуальне тестування.*

*3. Виконання практичної та лабораторних робіт.*

*3.1. Практичні завдання.*

#### **Приклад розв'язування завдання.**

#### **Приклад.1**.

Трифазний двигун увімкнений у трифазну мережу з частотою  $f_1 = 50$  Гц. Технічні дані двигуна: число полюсів  $2p=6$ ; номінальне ковзання  $S = 0.11$ ; перевантажна здатність  $\lambda_{\rm M} = 2.2$ ; номінальна потужність на валу Р<sub>2</sub>=0,18 кВт; номінальна лінійна напруга U=380 В. Кратність пускового струму m<sub>1</sub>=3; номінальний ККД  $\eta_{\text{HOM}} = 0.56$ ; коефіцієнт потужності cos  $\varphi_{\text{HOM}} = 0.62$ 

Визначити синхронну частоту обертання поля статора, номінальну і критичну частоту обертання ротора, номінальну потужність, споживану двигуном із мережі, номінальний і пусковий струм двигуна.

Знаходимо номінальні електричні параметри.

Номінальна потужність, споживана двигуном у мережі:

$$
P_{\text{3 HOM}} = \frac{P_{\text{2 HOM}}}{\eta_{\text{HOM}}} = \frac{0.18 \cdot 10^3}{0.56} = 321.4e
$$

Номінальний лінійний струм двигуна:

$$
I_{\text{OMHM}} = \frac{P_{\text{2HOM}}}{\sqrt{3} \cdot U \cdot \cos \varphi_{\text{HOM}} \cdot \eta_{\text{HOM}}} = \frac{180}{\sqrt{3} \cdot 380 \cdot 0.62 \cdot 0.56} = 0.79 \text{A}
$$

Пусковий струм двигуна:

$$
n_1 = \frac{60 \cdot f_1}{p} = \frac{60 \cdot 50}{3} = 1000n^{-1}
$$

Синхронна частота обертання поля статора:

$$
n_{\text{2HOM}} = n_1(1 - S_{\text{HOM}}) = 1000(1 - 0.11) = 890n^{-1}
$$

Критичне ковзання:

$$
S_{\text{MT}} = S_{\text{HOM}} = \left(\lambda_{\text{M}} + \sqrt{\lambda_{\text{M}}^{2} - 1}\right) = 0.11\left(2.2 + \sqrt{2.2^{2} - 1}\right) = 0.45
$$

Критична частота обертання ротора:

$$
n_{\rm in} = n_1(1 - S_{\rm MT}) = 1000(1 - 0.45) = 550m^{-1}
$$

Дані задачі для самостійного вирішування наведені в таблиці.

|         | 1000<br>$P_{\text{H}}$    |    |                    |                                                    |                                                           |                           |                                      |  |  |  |  |  |  |
|---------|---------------------------|----|--------------------|----------------------------------------------------|-----------------------------------------------------------|---------------------------|--------------------------------------|--|--|--|--|--|--|
| Варіант | $72$ ном,<br>$\kappa B$ т | 2p | $\nu_{\text{HOM}}$ | $M_{max}$<br>$n_{\rm M}$<br>$M_{\text{\tiny HOM}}$ | $\frac{I_{\text{HYCK}}}{I_{\text{HYCK}}}$<br>Μ<br>$'$ HOM | $\eta_{\text{\tiny HOM}}$ | $\cos \varphi 1_{\text{\tiny{HOM}}}$ |  |  |  |  |  |  |
|         | 0,25                      |    | 0,075              | ے و ت                                              |                                                           | 0,68                      | 0,77                                 |  |  |  |  |  |  |
|         | 0,25                      |    | 0,008              |                                                    |                                                           | 0,68                      | 0,65                                 |  |  |  |  |  |  |
|         | 0,37                      |    | 0,083              | $\angle$ , $\angle$                                | 4,J                                                       | 0,7                       | 0,86                                 |  |  |  |  |  |  |
|         | 0,37                      |    | 0,09               | ے و ت                                              |                                                           | 0,68                      | 0,69                                 |  |  |  |  |  |  |

Таблиця 9.1 – Вихідні дані для розрахунку

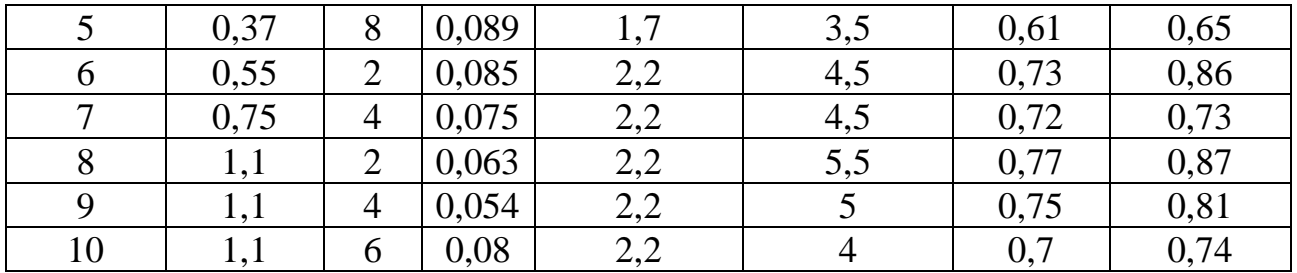

#### **Задача.**

Визначити час пуску приводу вентилятора та побудувати графік  $\omega = f(t)$ , використовуючи метод площ. Привід здійснюється від короткозамкненого двигуна типу А2-72-2,  $P_{\text{\tiny{HOM}}}=40 \text{ }\text{rB}$ т,  $\omega_{\text{\tiny{HOM}}}=305 \frac{\text{pa}_{\textit{A}}}{\text{c}}, \left(n_{\text{\tiny{HOM}}}=2900 \frac{\text{06}}{\text{xB}}\right)$ , Ј $=$  $\rule{1em}{0.15mm}$ кг ∙ м $^2$ 

|         | Taosining 7.2 Dhaight guin goin pospuaying |
|---------|--------------------------------------------|
| Варіант | $J$ , $KT \cdot M^2$                       |
|         | 0,1                                        |
| ◠       | 0,12                                       |
| 3       | 0,14                                       |
|         | 0,16                                       |
|         | 0,18                                       |
| 6       | 0,2                                        |
|         | 0,22                                       |
| 8       | 0,24                                       |
|         | 0,26                                       |
| 10      | 0,28                                       |

 $Ta6$ пиня  $9.2 - B$ ихілні дані для розрахунку

*Лабораторна робота 3 «Дослідження трифазної асинхронної машини з короткозамкнутим ротором».*

**Мета роботи:** Дослідження трифазної асинхронної машини з короткозамкнутим ротором.

#### **Теоретична частина**

Асинхронною машиною називається електромеханічний перетворювач¸ в якому виникнення моменту на валу ротора можливо лише при різних швидкостях обертання магнітного поля і ротора. Трифазні асинхронні машини з короткозамкнутим ротором завдяки своїй технологічності¸ надійності¸ низької вартості і великому терміну служби складають основну долю світового парку електричних машин. Основними елементами конструкції асинхронної машини є статор і ротор.

Для оцінки властивостей асинхронного двигуна використовується його механічна характеристика (залежність швидкості обертання ротора машини n від обертаючого моменту М).

Побудувавши криву M = f(s) (рис. 9.1.) і використовуючи вираження для ковзання, можна отримати механічну характеристику  $n = f(M)$  (рис. 9,2.).

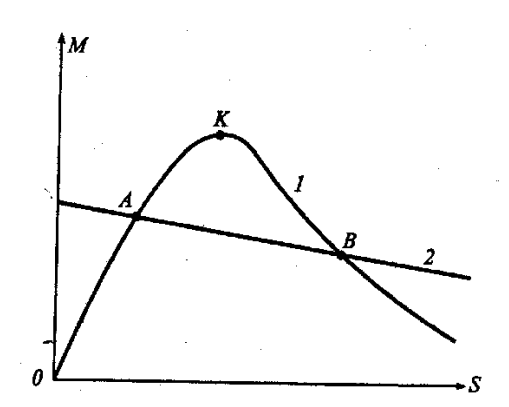

Рисунок 9.1 – Залежність моменту від ковзання

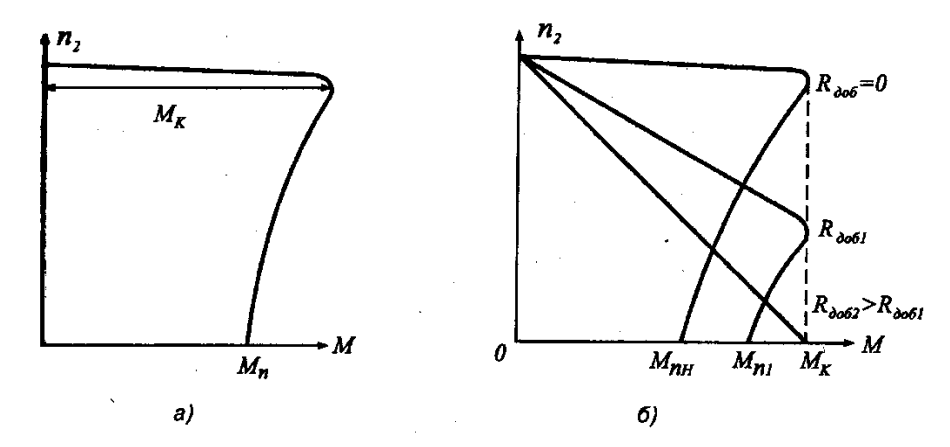

Рисунок 9.2 – Механічна характеристика асинхронної машини (а) і механічні характеристики асинхронної машини з фазним потоком(б)

Робочі характеристики залежностей (рис. 91.3.):

- швидкості обертання ротора n = f(P2);
- моменту, що обертає, на валу машини М2 =  $f(P2)$ ;
- струму статора  $I1 = f(P2)$ ;
- коефіцієнт корисної дії  $cos\varphi_1 = f(P2)$ .

Ці характеристики дозволяють знаходити усі основні величини¸ які визначають режими роботи двигуна при різних навантаженнях. Їх можна отримати або шляхом за схемою заміщення¸ або експериментально.

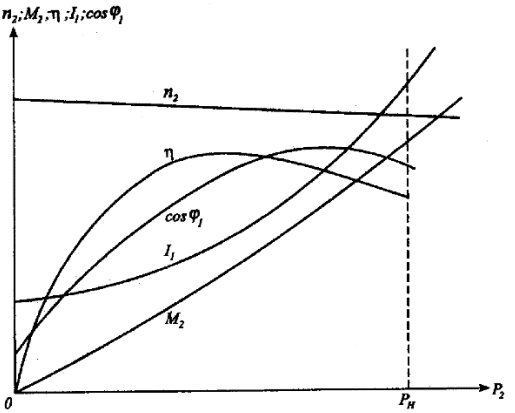

Рисунок 9.3 – Робочі характеристики асинхронного двигуна **Експериментальна частина**

Асинхронна машина працює в генераторному режимі¸ якщо вал її ротора яким-небудь іншим двигуном в напрямі і із швидкістю¸ тієї, що перевищує швидкість обертання магнітного поля. Величина ковзання машини¸ очевидно¸ в цьому випадку¸ негативною. За умовами механічної міцності¸ обмеження втрат¸ нагріву і збереження високого ККД в генераторному режимі можливі значення абсолютних величин ковзання такого ж порядку¸ як і в руховому.

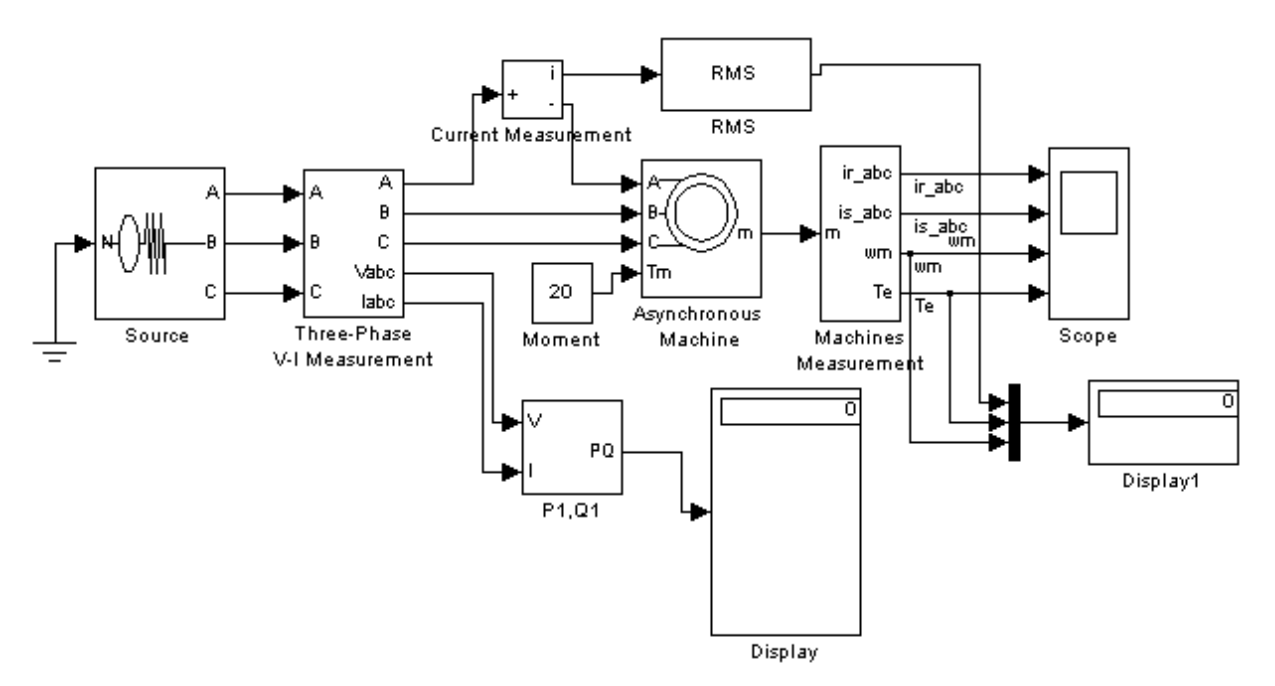

Рисунок 9.4 – Модель для дослідження асинхронної машини

Вона містить:

– джерело змінної трифазної напруги Source з бібліотеки Power System Blockset /Extras/Electrical Sources;

– вимірник трифазної напруги і струму Three - Phase V - I Measurement з бібліотеки Power System Blockset/Extras/Measurement;

– досліджувану трифазну асинхронну машину Asynhronous Machine з бібліотеки Power System Blockset/Machines;

– вимірник активної і реактивної потужності Р1, Q1 з бібліотеки Power System Blockset/Extras/Measurement;

– блок Display для кількісного представлення виміряних потужностей і блок Scope для спостереження струму ротора і статора, а також швидкості і моменту асинхронної машини з головної бібліотеки Simulink/Sinks;

– блок Moment для завдання механічного моменту на валу машини з головної бібліотеки Simulink/Source;

– блок Machines Measurement з бібліотеки Power System Blockset/Machines;

– блок Display1 для кількісного представлення виміряних електромагнітного моменту(Нм) і швидкості(радий/с) машини з головної бібліотеки Simulink/Sinks;

– блок Мuх, що об'єднує три сигнали в один векторний з головної бібліотеки Simulink/Sygnal & System.

У полях вікна налаштування параметрів асинхронної машини послідовно задаються:

– тип ротора(Rotor Type), у випадному меню цього поля можна задати або короткозамкнутий, або фазний ротор;

- система відліку при аналізі(Reference frame);
- потужність, номінальна діюча лінійна напруга і частота;
- параметри схеми заміщення статора;
- параметри схеми заміщення ротора;
- параметри гілки намагнічення;
- момент інерції, коефіцієнт в'язкого тертя, число пар полюсів;

– початкові умови для моделювання (ковзання, положення ротора, струми статора і їх початкові фази).

Параметри машини частково беруться з паспортних даних, а частково розраховуються по рівняннях 3.1-3.10, або використовуючи програму (лістинг 1, файл as.m).

| Тип<br>двигуна  | P <sub>H</sub><br>$\lceil$ K $\rm{B}$ T $\rceil$ | n<br>$\left[\frac{6}{x}\right]$<br>B | $\eta$<br>[%]  | $\cos \varphi$ | Iн<br>[A]      | $\mathbf{I}_n$<br>$k_1$<br>$=$ $\,$<br>$I_{\mu}$ | $\underline{M}_n$<br>$m_{n}$<br>$M_{\scriptscriptstyle H}$ | M<br>макс<br>$m_{\scriptscriptstyle{\perp}}$<br>макс<br>$M_{\scriptscriptstyle H}$ | $\lceil \kappa \Gamma M^2 \rceil$ |
|-----------------|--------------------------------------------------|--------------------------------------|----------------|----------------|----------------|--------------------------------------------------|------------------------------------------------------------|------------------------------------------------------------------------------------|-----------------------------------|
|                 | $\overline{2}$                                   | 3                                    | $\overline{4}$ | 5              | 6              | 7                                                | 8                                                          | 9                                                                                  | 10                                |
| <b>RA71B2</b>   | 0,55                                             | 2850                                 | 74             | 0.84           | 1,8            | 6,5                                              | 2,3                                                        | 2,4                                                                                | 0.0005                            |
| <b>RA80A2</b>   | 0,75                                             | 2820                                 | 74             | 0,83           | 2              | 5,3                                              | 2,5                                                        | 2,7                                                                                | 0,0008                            |
| <b>RA80B2</b>   | 1,1                                              | 2800                                 | 77             | 0.86           | $\overline{2}$ | 5,2                                              | 2,6                                                        | 2,8                                                                                | 0.0012                            |
| <b>RA80A4</b>   | 0,55                                             | 1400                                 | 71             | 0,8            |                | 5                                                | 2,3                                                        | 2,8                                                                                | 0.0018                            |
| <b>RA80B4</b>   | 0,75                                             | 1400                                 | 74             | 0,80           | $\overline{2}$ | 5                                                | 2,5                                                        | 2,8                                                                                | 0.0023                            |
| <b>RA90S2</b>   | 1,5                                              | 2835                                 | 79             | 0.87           | 3              | 6,5                                              | 2,8                                                        | 3                                                                                  | 0.0010                            |
| <b>RA132SA2</b> | 5.5                                              | 2895                                 | 86             | 0.89           | 11             | 6.5                                              | 2.4                                                        | 3                                                                                  | 0.0155                            |
| RA132SB2        | 7.5                                              | 2895                                 | 87             | 0.89           | 15             | 7.0                                              | 2.5                                                        | 3.2                                                                                | 0.0185                            |
| <b>RA160MA2</b> | 11.0                                             | 2940                                 | 88             | 0.89           | 22             | 6.8                                              | 2.0                                                        | 3.3                                                                                | 0.0438                            |
| RA160L2         | 18.5                                             | 2940                                 | 90             | 0.88           | 35             | 7.5                                              | 2.0                                                        | 3.2                                                                                | 0.0533                            |

Параметри трифазних асинхронних машин

У меню вікна налаштування параметрів універсального блоку виміру змінних машин поля Machine type задається тип машини. Прапорцями вибираються змінні для виміру.

У полях вікна налаштування параметрів трифазного джерела живлення задаються:

– амплітуда фазної напруги джерела(В);

– початкова фаза в градусах;

– частота $(\Gamma$ ц);

– внутрішній опір (Ом) і індуктивність джерела(Гн).

Напруга і частота джерела повинні відповідати параметрам асинхронної машини.

У вікні налаштування параметрів блоку виміру активної і реактивної потужності задається тільки один параметр - частота, яка має бути дорівнює частоті джерела живлення.

У полях вікна налаштування дисплея вказується формат представлення числових результатів, в полі Decimation (розбиття) задається число кроків

Таблиця 9.3.

обчислення, через які значення виводяться на дисплей. Установка в полі Sample time значення - 1 синхронізує роботу блоку з кроком обчислень.

Вікно налаштування блоку Мuх, що об'єднує два сигнали в один векторний. У полях вікна налаштування задаються число входів і зовнішній вигляд представлення блоку.

Параметри асинхронної машини для виконання роботи задаються викладачем. Заповнюється вікно налаштування параметрів моделювання.

Зняття механічної характеристики машини в руховому і генераторному режимах відповідно до п. 3.1 змісту роботи робиться на моделі (рис. 3.4.) при зміні моменту навантаження в усьому діапазоні – 1.5-1.5 від номінального. При цьому для кожного значення моменту навантаження здійснюється моделювання. При проведенні досліджень заповнюється таблиця 9.4.

Таблиця 9.4.

Механічна характеристик асинхронної машини в руховому і генераторному

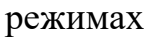

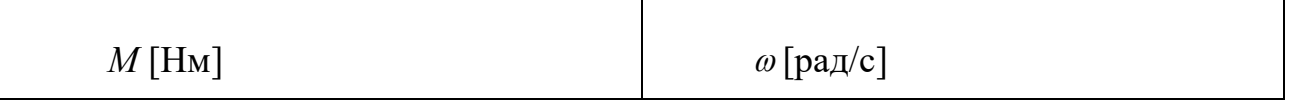

Зміст звіту повинен містити **с**хема моделі і опис віртуальних блоків та висновки.

*3.4. Лабораторна робота 4. «Дослідження трифазної синхронної машини».*

**Мета роботи:** Дослідження трифазної синхронної машини.

#### **Теоретична частина**

Синхронною називають машину змінного струму¸ в якій швидкість обертання ротора дорівнює швидкості обертання магнітного поля в її робочому проміжку. Часто синхронну машину використовують як двигун з незмінною швидкістю обертання ротора¸ того, що приводить в обертання великі вентилятори¸ компресори¸ відцентрові насоси і генератори постійного струму і так далі. Крім того, синхронну машину використовують як компенсатор для підвищення коефіцієнта потужності живлячої електричної мережі¸ а також для регулювання її реактивної складової потужності.

Конструкція статора синхронної машини практично нічим не відрізняється від конструкції статора асинхронної машини. Основна відмінність синхронної машини полягає в облаштуванні ротора(індуктора) ¸ яким бути явнополюсный або неявнополюсный електромагніт обмотка якого через контактні кільця і щітки живиться від зовнішнього джерела. В якості індуктора в синхронній машині може використовуватися постійний магніт.

Робочі характеристики (рис. 9.5.) є залежностями струму Iа¸ електричної потужності Р1¸ що поступає в обмотку якоря¸ ККД ¸ і cos від механічної потужності Р2, що віддається, при U1 = const, f1 = const і незмінному струмі збудження.

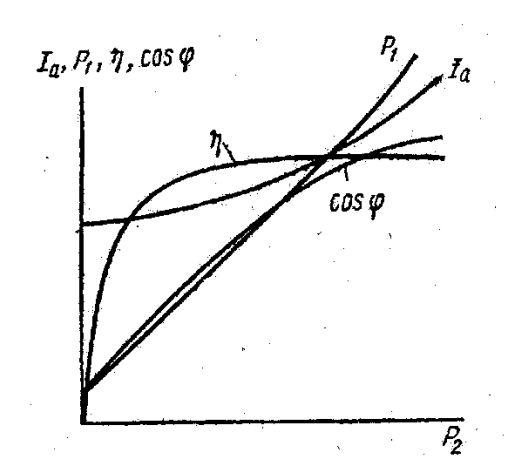

Рисунок 9.5 – Робоча характеристика синхронного двигуна

Оскільки швидкість обертання двигуна постійна, залежність n = f(P2) зазвичай не наводиться; не наводиться також і залежність  $M = f(P2)$ , оскільки М, що обертає момент, пропорційний Р2. Залежності Ia = f(P2) і P1 = f(P2) мають характер¸ близький до лінійного. Струм холостого ходу Ia0 визначається реактивною складовою і активним струмом¸ компенсуючим втрати в сталі і механічні втрати. Потужність холостого ходу Р0 дорівнює сумі втрат, що виникають при цьому режимі. Крива =  $f(P2)$  має характер, загальний для усіх електричних машин.

#### **Тема 10. Системи керування положенням виконавчого органу.**

*1. Обговорення основних положень теми та питань самостійного вивчення:*

1. Принципи будування систем керування положенням.

2.СКП механізму у режимі позиціонування.

- 3. Параболічний регулятор положення.
- 4. СКП механізму у режимі слідування.
- *2. Індивідуальне тестування.*
- *3. Практичні завдання.*

#### **Приклад 1**

Знайти коефіцінти підсилювання по струму  $K_i$ , напрузі  $K_u$  та потужність Кр, а такод Rах підсилювача, виконаного по схемі з загальним емітером. У робочій точці h-параметри дорівнюють  $h_{11}=1,1$  кОм;  $h_{12}=32$ ;  $h_{22}=18,5.10^{-6}$  1/Ом;  $\rm h_{12}\!\!=\!\!2,8\!\cdot\!10^{\text{-}4}$  ; навантажувальний опір  $\rm R_u\!\!=\!\!2$  к $\rm O$ м

*Розрахунок* 

1. Коефіцієнт підсилення по струму

$$
K_i = \frac{h_{21}}{1 + h_{22}R} = \frac{32}{1 + 18,5 \cdot 10^{-6} \cdot 2000} = 31
$$

2. Коефіцієнт підсилення по напрузі

$$
K_u = \frac{h_{21}R}{h_{11}(1 + h_{22}R) - h_{12}h_{21}R}
$$
  
= 
$$
\frac{32 \cdot 2000}{1100(1 + 18.5 \cdot 10^{-6} \cdot 2000) - 2.8 \cdot 10^{-4} \cdot 32 \cdot 2000} = 57
$$

3. Коефіцієнт підсилення по потужності

$$
K_p = K_i \cdot K_u = 31 \cdot 57 = 1770
$$

4. Вхідний опір

$$
R_{ax} = \frac{h_{11}(h_{22} + 1/R) - h_{12}h_{21}}{h_{22} + 1/R} = \frac{1100(18.5 \cdot 10^{-6} + 1/2000)}{18.5 \cdot 10^{-6} + 1/2000} = 1080
$$

Дані задач для самостійного розв'язання наведені в табл. 10.1.

| Bap.           | Тип<br>транзис-<br>тора | Схема<br>вмикання | $h_{11}$ | $h_{12}$ , O <sub>M</sub> | $h_{21}$ | $h_{22}$            | $R_{\rm H}$ .<br>кОм | $R_{\rm r}$ .<br>KOM |
|----------------|-------------------------|-------------------|----------|---------------------------|----------|---------------------|----------------------|----------------------|
|                | $\Pi$ 416               | OБ                | 15,8     | $30 \cdot 10^{-3}$        | $-0,97$  | $3,7.10^{-6}$       | 8                    | 10                   |
| 2              | $\Pi$ 416               | <b>OE</b>         | 650      | $32 \cdot 10^{-3}$        | 40       | $1,5.10^{-4}$       | 3,5                  | 15                   |
| 3              | $\Pi$ 416               | OK                | 632      |                           | $-40$    | $2,4.10^{-4}$       | 1,5                  | 25                   |
| $\overline{4}$ | $\Pi$ 14                | OБ                | 31       | $3,2.10^{-4}$             | $-0,96$  | $0.8 \cdot 10^{-6}$ | 10                   | 15                   |
| 5              | $\Pi$ 14                | <b>OE</b>         | 775      | $3.10^{-4}$               | 24       | $20 \cdot 10^{-6}$  | 2,5                  | 20                   |
| 6              | $\Pi$ 14                | OK                | 775      |                           | $-25$    | $20 \cdot 10^{-6}$  | 1,25                 | 30                   |
| $\overline{7}$ | TT322A                  | OБ                | 5,79     | $0,2.10^{-3}$             | $-0,98$  | $1,1.10^{-6}$       | 10,5                 | 10                   |
| 8              | $\Gamma$ T322A          | OE                | 330      | $1,6.10^{-4}$             | 56       | $6.10^{-6}$         | 5,5                  | 15                   |
| 9              | $\Gamma$ T332A          | OK                | 331      |                           | $-57$    | $1.10^{-6}$         | $\overline{2}$       | 25                   |
| 10             | $\Pi16$                 | OБ                | 15,8     | $30 \cdot 10^{-3}$        | $-0,9$   | $3,7.10^{-6}$       | 12                   | 5                    |

Таблиця 10.1 – Вхідні дані для самостійного розв'язування задач

#### **Приклад 2.**

Знайти значення опорів для диференційного підсилювача, щоб реалізувати рівняння:

$$
U_{\text{BHX}} = 0.3U_1 + 2U_2 + 1.5U_3 - 2U_1' - U_2'
$$

#### *Розв'язання*

Розрахунок відбувається у такій послідовності:

$$
R_1 = \frac{R_{33}}{a_1}; R_1' = \frac{R_{33}}{b_1}
$$

Розв'язання задачі:

а) приймаємо  $R_{\Sigma} = 5$  кОм;

б) знаходимо  $\sum a = 3.8$ 

в) знаходимо  $\overline{\Sigma} b = 3.8$ 

г)  $\sum b + 1 > \sum a$ , тому потрібен резистор  $R_h$ 

д) знаходимо значення резистора зворотного зв'язку

 $R_{33} = (\sum b + 1) \cdot R_{z} = 4 \cdot 5 = 20 \text{ kOm}$ 

е) знаходимо резистор  $R_h$ 

$$
R_b = \frac{R_{33}}{\sum b + 1 - \sum a} = \frac{20}{0.2} = 100
$$
 kOM

ж) знаходимо значення відповідних резисторів

 $R_1 = \frac{20}{0.3}$  $\frac{20}{0.3}$  = 66,7 kOM;  $R_2 = \frac{20}{2}$  $\frac{20}{2} = 10 \text{ kOm};$  $R_3 = \frac{20}{1.5}$  $\frac{20}{1.5}$  = 13,3 kOM;  $R_1' = \frac{20}{2}$  $\frac{20}{2} = 10 \text{ kOM};$  $R_2' = \frac{20}{1}$  $\frac{20}{1}$  = 20 кОм Варіанти розв'язання задач наведені в табл. 10.2.

Таблиця 10.2 – Вхідні дані для самостійного розв'язування задач

| Варіант | Формула для розрахунку                                       |
|---------|--------------------------------------------------------------|
|         | $U = 0.6U_1 + 0.8U_2 + 3U_3 - 2U_1' - 4U_2'$                 |
| 2       | $U = 0.1U_1 + 0.4U_2 + 1.5U_3 - 3U_1' - U_2'$                |
| 3       | $U = 2U_1 + 1.5U_2 - 3U_1' - 2U_2' - 0.8U_3'$                |
| 4       | $U = 4U_1 + 2U_2 - 6U_1' - 8U_2' - 1.25U_3'$                 |
| 5       | $U = 5,6U_1 + 4U_2 + 6,3U_3 - 2,5U'_1 - 6,1U'_2$             |
| 6       | $U = 6.6U_1 + 4.4U_2 + 2.4U_3 - 2.7U_1' - 3.9U_2'$           |
| 7       | $U = 2,5U_1 + 5,2U_2 - 8,8U'_1 - 2,1U'_2 - 0,8U'_3$          |
| 8       | $U = 3,2U_1 + 0,2U_2 + 2,3U_3 - 6,7U_1' - 0,9U_2' - 0,5U_3'$ |
| 9       | $U = 3.8U_1 + 2.9U_2 + 6.2U_3 - 0.8U_1' - 13U_2' - 7.9U_3'$  |
| 10      | $U = 7U_1 + 6.9U_2 + 0.7U_3 - 3.4U_1' - 5.9U_2' - 7U_3'$     |

# **Тема 11. Взаємопов'язані системи керування електроприводом.**

- *1. Обговорення основних положень теми та питань самостійного вивчення:*
	- 1. Класифікація, структура та синтез багатодвигунових систем управління електроприводами.
	- 2. Системи управління швидкістю і співвідношенням швидкостей взаємопов'язаних багатодвигунових електроприводів.
	- 3. Автоматична система керування електроприводом з регулюванням потужності.
	- 4. Методи регулювання натягу за допомогою вимірювання зусилля, моменту і потужності.
	- *2. Індивідуальне тестування.*
	- *3. Практичні завдання.*

### **Приклад розв'язування завдання.**

## **Приклад 1.**

Визначити параметри схеми аналогової реалізації передавальної функції ПІрегулятора струму:

$$
W_{PC}(p) = \frac{T_{\overline{A}} p + 1}{k_{\mu} k_{\partial c} T_C p / R_{\overline{A}}}
$$

 $R_{\rm A}$ =0,75 Ом;  $L_{\rm A}$ =3,25 мГн; *c*=5 В·с;  $k_{\rm \mu}$ =25,5;  $k_{\rm \partial c}$ =0,75 В/А;  $k_{\partial \mu\nu}$ =0,3B·c; $T_{\mu}$ =0,005c;

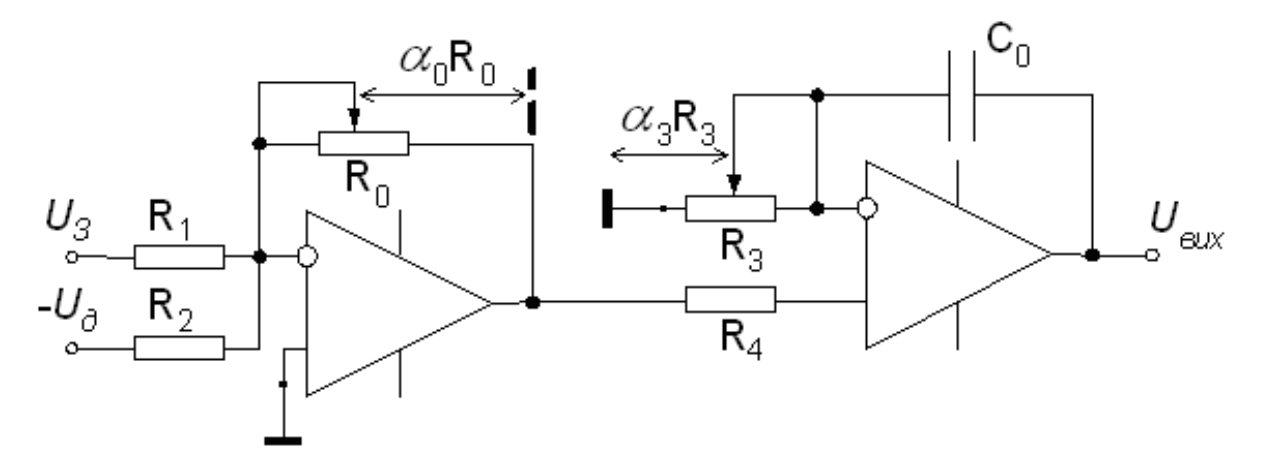

Рисунок 11.1 – Схема реалізації регулятора із роздільною настройкою параметрів

Передавальна функція для схеми «б» (при  $R_2=R_1$ ):

$$
W(p) = \frac{U_{\text{aux}}}{U_3 - U_0} = \frac{\alpha_0 R_0}{R_1} \cdot \frac{\alpha_3 R_3 C_0 p + 1}{\alpha_3 R_3 C_0 p}
$$

*Розв'язування:*

$$
T_c = 2T_{\mu} = 2 \cdot 0,005 = 0,01(c)
$$

$$
T_{\scriptscriptstyle H} = \frac{L_{\scriptscriptstyle H}}{R_{\scriptscriptstyle H}} = \frac{3,25}{0,75} = 0,0043(c)
$$

$$
\frac{\alpha_0 R_0}{R_1} \cdot \frac{\alpha_3 R_3 C_0 p + 1}{\alpha_3 R_3 C_0 p} = \frac{T_{\mathcal{A}} p + 1}{k_{\mathcal{A}} k_{\partial c} T_C p / R_{\mathcal{A}}}
$$

 $T_{\rm A} = \alpha_{3} R_{\rm B} C_{\rm 0}$ 

Приймаємо: С $_0$ =1\*10<sup>-6</sup> (Ф), R<sub>3</sub>=100 \*10<sup>3</sup>(Ом), та підставляємо їх у рівняння:

$$
0.0043 = \alpha_3 \cdot 100 \cdot 10^3 \cdot 1 \cdot 10^{-6}
$$

 $\alpha_{3} = 0.043$ 

Також із можна визначити:

$$
\frac{\alpha_0 R_0}{\alpha_3 R_1 R_3 C_0 p} = \frac{1}{k_{\mu} k_{\partial,c} T_C p / R_{\overline{A}}}
$$

Підставивши у рівняння (7) підібранні опори, та данні із завдання отримаємо:

$$
\frac{\alpha_0 R_0}{0.043 \cdot R_1 p} = \frac{1}{0.255 p}
$$

Приймаємо  $R_1 = 20*10^3$  (Ом), та підставляємо у рівняння (8):

$$
\alpha_0 R_0 = 3372
$$

Приймаємо R<sub>0</sub>=4,7\*10<sup>3</sup>(Ом):

$$
\alpha_0 \cdot 4.7 \cdot 10^3 = 3372
$$
  

$$
\alpha_0 = 0.72
$$

В ході роботи був проведений розрахунок, та були одержані такі параметри схеми регулятору:

$$
\alpha_0 = 0.72
$$
  
\n
$$
R_0 = 4.7(\kappa \Omega M)
$$
  
\n
$$
R_1 = R_2 = 20(\kappa \Omega M)
$$
  
\n
$$
R_3 = 100(\kappa \Omega M)
$$
  
\n
$$
\alpha_3 = 0.25
$$
  
\n
$$
C_0 = 1(\mu \kappa \Phi)
$$

 $\alpha_4 = 0.045$ <br>  $\alpha_5 = 0.048$ <br>  $\alpha_6 = 0.048$ <br>  $\alpha_7 = 0.048$ <br>
anone is можена иненачити:<br>  $\alpha_5 R_1 R_2 C_0 P = \frac{1}{k_2 k_3 \sqrt{r_c} P_1 / R_S}$ <br>
Encreasing v pionenum (7) πιειόρραπεί οπορεί, το παιτεί Ει οπορεί αναφέρει το προϊόδισμο **Задача.** Режим роботи електропривода заданий такими даними: в інтервалах часу  $t_1 = 10$ ;  $t_2 = 15$ ;  $t_3 = 15$  с потужність механізму відповідно дорівнює  $P_1 =$ 12;  $P_2 = 5$ ;  $P_3 = 4$  кВт. Треба побудувати навантажувальну діаграму  $P(t)$  і вибрати потужність та тип асинхронного двигуна серії 4А з номінальною частотою обертання  $n_{\text{\tiny{HOM}}}=1450$  хв $^{-1}$ ; напругою 380/220, використовуючи дані табл.

Таблиця 11.1 – Технічні дані асинхронних двигунів серії 4А напругою 380/220 В

| Електродвигун   Р <sub>ном</sub> , кВт |     | $n_{\text{HOM}}$ $\times B^{-1}$ | $K_{\text{\tiny{II}}} = M_{\text{\tiny{HYCK}}}/M_{\text{\tiny{HOM}}}$ | $M_{\rm M} = M_{max}/M_{\rm HOM}$ |
|----------------------------------------|-----|----------------------------------|-----------------------------------------------------------------------|-----------------------------------|
| 4A112M4                                | ں ک | 1445                             |                                                                       |                                   |
| 4A132S4                                | سه  | 1445                             |                                                                       |                                   |
| 4A132M                                 |     | 1460                             |                                                                       |                                   |

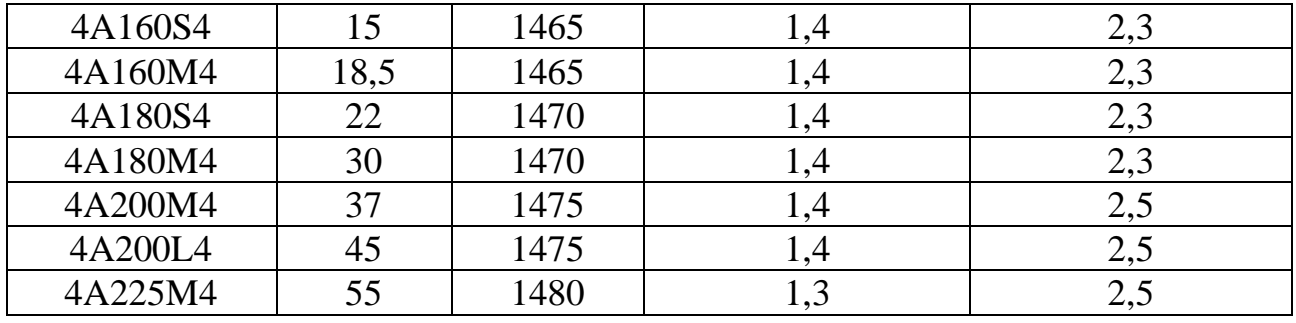

Навантажувальна діаграма, побудована на основі даних задачі, зображена на рис.

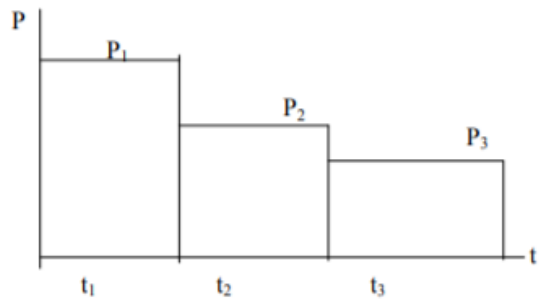

Рисунок 11.2 – Навантажувальна діаграма

Еквівалента потужність двигуна визначається за формулою:

$$
P_{\text{ex}} = \sqrt{\frac{12^2 \cdot 10 + 5^2 \cdot 15 + 4^2 \cdot 15}{10 + 15 + 15}} = 7{,}17 \text{ }\text{rB}
$$

Із таблиці вибираємо асинхронний двигун серії 4А132S4 номінальною потужністю  $P_{HOM} = 7.5$  кВт з номінальною частиною обертання ротора  $n_{HOM}$ 1450 хв<sup>-1</sup> з перевантажувальною здатністю  $\lambda_{\rm M} = 3$ .

Перевіряємо вибраний двигун за перевантажувальною здатністю:

$$
M_{\text{H.B.}max} = 9.95 \frac{P_{\text{H.B.}max}}{n_{\text{HOM}}} = 9.95 \frac{12 \cdot 10^3}{1450} = 79 H \cdot M
$$

де Р<sub>н.в. max</sub> – максимальна потужність за навантажувальною діаграмою,  $P_{H,B,max} = 12$  кВт;  $M_{H,B,max}$  – максимальний момент, що відповідає  $P_{H,B,max}$ .

Номінальний момент двигуна:

$$
M_{HOM} = 9.95 \frac{P_{HOM}}{n_{HOM}} = 9.95 \frac{7.5 \cdot 10^3}{1450} = 49.4 H \cdot M
$$

Перевіряємо умову вибору за перевантажувальною здатністю:

$$
\frac{M_{\text{H.B.}max}}{M_{\text{HOM}}} = \frac{79,4}{49,4} = 1,6 < K_{\text{c}}\lambda = 0,85 \cdot 3 = 255
$$

де  $K_c$  – коефіцієнт, який враховує можливе зниження напруги.

Дані для домашнього завдання наведені у табл. Вибір двигуна треба проводити, використовуючи табл. 11.2.

| Варіант | $P_1$ , $\kappa B$ T | $P_2$ , $\kappa B$ T | $P_3$ , $\kappa B$ T | $t_1$ , c | $t_2$ ,c | $t_3$ ,c |
|---------|----------------------|----------------------|----------------------|-----------|----------|----------|
|         | 22                   | 15                   |                      | 18        | 30       | 12       |
| 2       | 15                   | 8                    | 6                    | 50        | 100      | 10       |
| 3       | 30                   | 50                   | 20                   | 10        | 75       | 30       |
| 4       | 15                   | 10                   | 6                    | 15        |          | 40       |
|         | 50                   | 40                   | 70                   | 55        | 90       | 8        |
| 6       | 35                   | 45                   | 80                   | 40        | 20       | 15       |
|         | 8                    | 20                   | 18                   | 35        | 20       | 25       |
| 8       | 10                   | 20                   | 15                   | 20        | 15       | 30       |
| Q       | 35                   | 18                   | 40                   | 10        | 25       | 15       |
| 10      | 15                   |                      | 8                    | 20        | 25       | 30       |

Таблиця 11.2 – Вихідні дані до домашнього завдання

# **ЧАСТИНА 3.**

# **МЕТОДИЧНІ РЕКОМЕНДАЦІЇ З ОРГАНІЗАЦІЇ САМОСТІЙНОЇ РОБОТИ СТУДЕНТІВ**

# **ЗМІСТОВИЙ МОДУЛЬ 1. ЕЛЕКТРОПОСТАЧАННЯ**

**Тема 1.** Розрахунок електричних навантажень.

**Форми контролю:** розв'язування задач.

#### **Завдання для самостійної роботи:**

1.Опрацюйте конспект лекцій та рекомендовану літературу для обговорення теоретичних питань теми на практичному занятті.

2. Розв'яжіть тестові завдання.

## **Коефіцієнт потужності для групи споживачів визначається**

A.  $cos\varphi_{c,a} = \sum (P_i cos\varphi_i)/\sum P_i$ B.  $cos\varphi_{c.a.} = \sum (P_i - cos\varphi_i)/\sum P_i$ C.  $cos\varphi_{c.s.} = \sum (P_i + cos\varphi_i)/\sum P_i$ D.  $cos\varphi_{c.s.} = \sum (P_i / cos\varphi_i) / \sum P_i$ 

# **Рм – надбавка від**

- A. меншого навантаження
- B. більшого навантаження
- C. середнього навантаження
- D. нема вірної відповіді

## **Навантаження в мережі 0,38 кВ сумірні це коли**

- A. не відрізняються більш ніж в два рази
- B. не відрізняються більш ніж в чотири рази
- C. не відрізняються більш ніж в п'ять разів
- D. не відрізняються більш ніж в шість разів

# ${\bf H}$ авантаження окремої ділянки лінії  ${\bm P}_{max} = \ {\bm k_0} \sum {\bm P}_{\bm i}$  , де  ${\bm k_0}$

- A. коефіцієнт одночасності
- B. коефіцієнт однорідності
- C. коефіцієнт сучасності
- D. нема вірної відповіді

## **Повна розрахункова потужність на ділянці лінії**

A. 
$$
S_{max} = k_0 \frac{P_{max}}{cos \varphi_{c.s.}}
$$
  
B.  $S_{max} = \frac{P_{max}}{cos \varphi_{c.s.}} + k_0$ 

C. 
$$
S_{max} = \frac{P_{max}}{C_{cos\varphi_{c.3}}}.
$$
  
D. 
$$
S_{max} = \frac{P_{max}}{C_{cos\varphi_{c.3}}}
$$
 -  $k_0$ 

**Коефіцієнти денного максимума для виробничих споживачів приймаються наступним чином**

A.  $k_a = 0.9$  $B. k_n = 1,0$ C.  $k_{\text{I}} = 1,1$ D.  $k_n = 1.5$ 

**Коефіцієнти вечірнього максимума для виробничих споживачів приймаються наступним чином**

- A.  $k_{\rm B} = 0.5$
- B.  $k_{\rm B} = 0.6$
- C.  $k_{\rm B} = 0.7$
- D.  $k_{\rm B} = 0.8$

## **Навантаження в мережі 0,38 кВ бувають**

- A. однорідні
- B. сумірні
- C. неоднорідні
- D. усі відповіді вірні

3. Задачі для самостійного розв'язування.

1. П'ятнадцять житлових будинків в населеному пункті нової забудови без газифікації зібрані в три групи по п'ять будинків. Навантаження  $\left(P_{_{\rm A}}/P_{_{\rm B}}$ , кВт $\right)$ , коефіцієнт потужності  $(\cos \varphi_{\pi}/ \cos \varphi_{\pi})$  інших споживачів та довжини ділянок лінії  $0.38$  кВ  $(l, m)$  показані на розрахунковій схемі лінії (рис.). Визначити розрахункові навантаження на ділянках мережі (лінії) 0,38 кВт та загальну потужність зовнішнього освітлення вулиці.

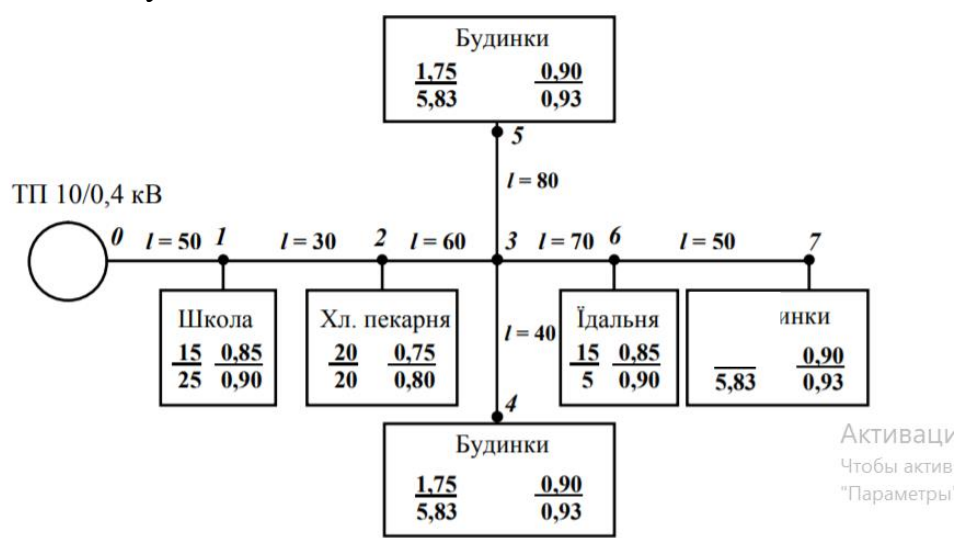

2. Житлові будинки в населеному пункті переважно старої забудови без газифікації зібрані в групі по шість будинків. Навантаження  $\left(P_{_{\rm A}}/P_{_{\rm B}}$ , кВт $\right)$ , коефіцієнт потужності  $(\cos \varphi_{\pi}/ \cos \varphi_{\pi})$  інших споживачів та довжини ділянок лінії (, м) вказані на розрахунковій схемі (рисунок). Визначити розрахункові навантаження на ділянках лінії 0,38 кВ для заданого варіанта лінії (таблиця ) та загальну потужність зовнішнього освітлення вулиці.

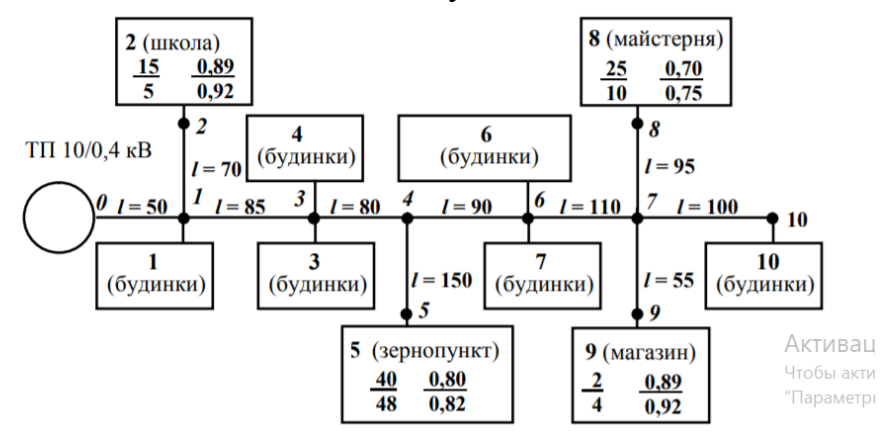

#### **Рекомендована література:**

1. Погожих М. І. Електротехніка та основи електроніки : навчальний посібник / М. І. Погожих, О. Г. Дьяков, М. А. Чеканов. Харків : ХДУХТ, 2017. 164 с.

2. Электроснабжение и электрооборудование цехов / В. И. Григорьев, Э.А. Киреева, В. А. Миронов, А. Н. Гохонелидзе. М. : Энергоатомиздат, 2013. 246 с.

3. Рябов В. И. Электрооборудование/ В. И. Рябов.: Экономика, 2009 М. 175с.

4. Будіщев М.С. Електротехніка, електроніка та мікропроцесорна техніка / М. С. Будіщев. Львів : Афіша, 2001. 423 с.

5. Малинівський С. М. Загальна електротехніка : навчальний посібник / С. М. Малинівський. Львів : Львівська політехніка, 2001. 594 с.

6. Паначевний Б. І. Загальна електротехніка: теорія і практикум / Б. І. Паначевний, Ю. Ф. Свергун. Київ : Каравела, 2003. 438 с.

7. Прянишников В. А. Электроника. Полный курс лекцій / В. А. Прянишников. Санкт-Петербург : КОРОНА принт, 2004. 415 c.

8. Рекус Г. Г. Сборник задач по электротехнике и основам электроники / Г. Г. Рекус, А. И. Белоусов. М. : Высшая школа, 1991. 416 с.

9. Карлащук В. И. Электронная лаборатория на IBM PC. Программа Workbench и ее применение / В. И. Карлащук. М.: Солон-Р, 1999. 506 с.

10. Электротехника и электроника в экспериментах и упражнениях. Практикум на Electronics Workbench. Т. 1. М. : Додека, 1999. 304 с.

11. Семенец В. В. Компьютерное моделирование физических процессов в электрических цепях / В. В. Семенец, Г. Г. Гетманова, З. В. Дударь. Харьков : ХТУРЭ, 1999. 132 с.

#### **Тема 2.** Розрахунок втрат електричної енергії.

**Форми контролю:** розв'язування задач.

## **Завдання для самостійної роботи:**

1.Опрацюйте конспект лекцій та рекомендовану літературу для обговорення теоретичних питань теми на практичному занятті.

2.Розв'яжіть тестові завдання.

## **В трифазній лінії з навантаженням в кінці втрати енергії W , Вт∙год, визначають за виразом**

A. 
$$
\Delta W = 3r_{\pi}^{2} I_{max}^{2} \tau.
$$
  
\nB. 
$$
\Delta W = 3r_{\pi}^{2} + I_{max}^{2} \tau.
$$
  
\nC. 
$$
\Delta W = 3r_{\pi}^{2} - I_{max}^{2} \tau.
$$
  
\nD. 
$$
\Delta W = 3r_{\pi}^{2} / I_{max}^{2} \tau.
$$
  
\nE.

**Опір однієї фази лінії електропередачі визначається за виразом** A  $r = r_0$ 

B. 
$$
r_{\pi} = r_0/l
$$
  
\nC.  $r_{\pi} = r_0 + l$   
\nD.  $r_{\pi} = r_0 - l$ 

## **Сумарні втрати потужності в трансформаторі**

A. 
$$
\Delta P_{\text{rp.}} = \Delta P_{\text{M.H.}} \left[ \frac{S_{\text{rp.}}}{S_{\text{H.r.p.}}} \right]^2 + \Delta P_x
$$

B. 
$$
\Delta P_{\text{TP.}} = \Delta P_{\text{M.H.}} + \left[ \frac{S_{\text{TP}}}{S_{\text{H.TP.}}} \right] + \Delta P_{\text{X}}
$$

C. 
$$
\Delta P_{\text{rp.}} = \Delta P_{\text{M.H.}} \left[ \frac{S_{\text{rp}}}{S_{\text{H.r.p.}}} \right]^2 - \Delta P_{\text{x}}
$$

D. 
$$
\Delta P_{\text{TP.}} = \Delta P_{\text{M.H.}} \left[ \frac{S_{\text{TP}}}{S_{\text{H.Tp.}}} \right]^2 / \Delta P_x
$$

#### **Втрати холостого ходу в трансформаторі вважаються**

- А. постійними
- В. компенсаційними
- С. змінними
- D. немає вірної відповіді

## **Втрати потужності в провіднику згідно із законом**

- А. Джоуля-Ленца
- В. Ома
- С*.* Ампера
- D. Герца

## **Електричний струм, в жилах кабельних ліній викликає втрати потужності та енергії, що проявляється у їх**

- А. нагріванні
- В. руйнуванні
- С. охолодженні

# **– коефіцієнт допустимого систематичного навантаження трансформатора**

A.  $k_c = k_{c} - \alpha (t_{\rm n} - t_{\rm n.r.})$ B.  $k_c = k_{c} - \alpha (t_{\rm H} + t_{\rm H.T.})$ C.  $k_c = k_{cT} \alpha (t_{\text{t}} - t_{\text{t}})$ D.  $k_c = k_{cT}/\alpha (t_{\rm n} - t_{\rm n.T.})$ 

## **Фактичне коливання напруги визначається за виразом**

A. 
$$
\Delta U_{\text{eta}} = \frac{Z_m}{Z_m + Z_{a,n}} 100\%
$$

B. 
$$
\Delta U_{\text{parr}} = \frac{Z_m}{Z_m - Z_{a} Z_m} 100\%
$$

C. 
$$
\Delta U_{\text{qpart}} = U_{\text{cp}} \frac{Z_m}{Z_m + Z_{\text{a.m.}}}
$$
100%

D. 
$$
\Delta U_{\text{p}a\kappa\tau} = U_{\text{cp}} + \frac{Z_m}{Z_m + Z_{\text{a},\text{a}}} 100\%
$$

#### **Номінальна потужність трансформатора визначається за шкалою**

- A. економічних інтервалів навантажень
- B. фізичних інтервалів навантажень
- C. штучних інтервалів навантажень
- D. немає правильної відповіді

**При проектуванні мережі прагнуть зменшити втрати енергії в її елементах. Однак при незмінному коефіцієнті потужності цього можна досягти лише за рахунок збільшення**

- A. перерізу проводів
- B. довжини проводів
- C. кількості проводів
- D. немає вірної відповіді

## 3. Задачі для самостійного розв'язування.

1. Визначити річні втрати електричної енергії в системі електропостачання ∆Σ, кВт ∙ год (рисунок), що складається з силових трансформаторів напругою 35/10 кВ та повітряних ліній напругою 10 кВ. Вихідні дані по варіантах наведені в таблиці. Матеріали проводу – сталь-алюміній.

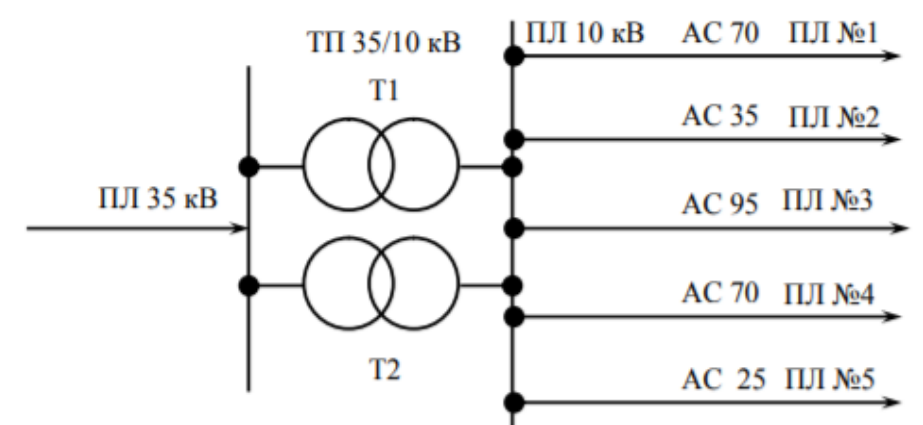

Рисунок – Розрахункова схема системи електропостачання

Таблиця – Параметри елементів системи електропостачання

|         | $\mathbf{r}$                          |                             |       |           |      | Параметри лінії | $\ddotsc$      |            | Параметри лінії |          |                |     |
|---------|---------------------------------------|-----------------------------|-------|-----------|------|-----------------|----------------|------------|-----------------|----------|----------------|-----|
| Варіант | Ê<br>႕<br>رغ<br>нсф<br>лькі<br>g<br>∸ | ≃<br><u>۾</u><br>$\Xi$<br>∽ | $K_3$ | THET<br>ৼ | кВт; | $L$ , KM        | $\cos \varphi$ | THE T<br>ஜ | KBT             | $L$ , KM | $\cos \varphi$ | ГОД |
|         |                                       | 4.U                         | 0,85  |           | 350  | D.U             | 0,98           |            | 40              | 5,0      | 0,9            |     |

2. У колі з паралельним з'єднанням елементів (рис.) визначити значення струмів окремих ланок, побудувати векторну діаграму, визначити потужність ланок та загальну потужність кола.  $I_1 = 2 A$ ;  $R_1 = 13$  Ом;  $X_{C_1} = 18$  Ом;  $R_2 =$ 17 Ом;  $X_{L_1} = 23$  Ом;  $X_{L_2} = 15$  Ом;  $X_{C_1} = 40$  Ом.

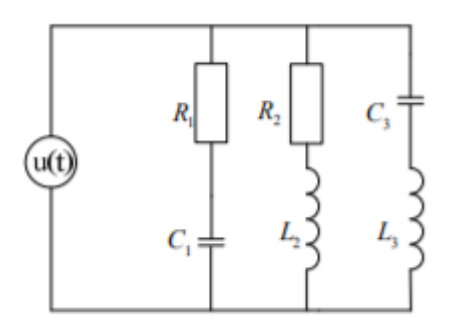

Рисунок – Схема паралельного електричного кола

3. У нерозгалуженому колі з елементів R, L,C (рис. ) дана напруга на елементів С. Знайти струм у колі, загальну напругу та напругу на елементах, побудувати векторну діаграму, визначити активну, реактивну та повну потужність кола. R=10 Ом; L=20 мГн; C=600 мкФ; U<sub>C</sub>=20 В; f=50 Гц.

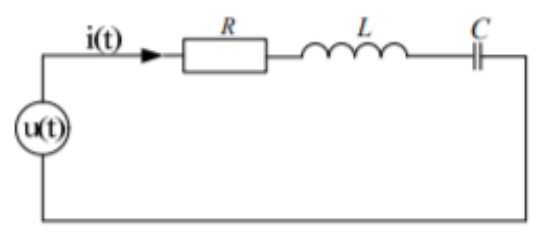

Рисунок – Схема електричного кола

#### **Рекомендована література:**

1. Погожих М. І. Електротехніка та основи електроніки : навчальний

2. Будіщев М.С. Електротехніка, електроніка та мікропроцесорна техніка / М. С. Будіщев. Львів : Афіша, 2001. 423 с.

3. Малинівський С. М. Загальна електротехніка : навчальний посібник / С. М. Малинівський. Львів : Львівська політехніка, 2001. 594 с.

4. Паначевний Б. І. Загальна електротехніка: теорія і практикум / Б. І. Паначевний, Ю. Ф. Свергун. Київ : Каравела, 2003. 438 с.

5. Прянишников В. А. Электроника. Полный курс лекцій / В. А. Прянишников. Санкт-Петербург : КОРОНА принт, 2004. 415 c.

6. Рекус Г. Г. Сборник задач по электротехнике и основам электроники / Г. Г. Рекус, А. И. Белоусов. М. : Высшая школа, 1991. 416 с.

7. Карлащук В. И. Электронная лаборатория на IBM PC. Программа Workbench и ее применение / В. И. Карлащук. М. : Солон-Р, 1999. 506 с.

8. Электротехника и электроника в экспериментах и упражнениях. Практикум на Electronics Workbench. Т. 1. М. : Додека, 1999. 304 с.

9. Семенец В. В. Компьютерное моделирование физических процессов в электрических цепях / В. В. Семенец, Г. Г. Гетманова, З. В. Дударь.Харьков : ХТУРЭ, 1999. 132 с.

**Тема 3.** Розрахунок струмів короткого замикання.

**Форми контролю:** розв'язування задач.

## **Завдання для самостійної роботи:**

1.Опрацюйте конспект лекцій та рекомендовану літературу для обговорення теоретичних питань теми на практичному занятті.

2. Розв'яжіть тестові завдання.

## **При визначенні струмів замикання в мережах низької напруги треба враховувати**

- А. індуктивний опір
- В. активний опір
- С*.* пасивний опір
- D. вірні перша та друга

#### **До несиметричних к.з. можна віднести**

- A. двофазне
- B. двофазне через землю
- C. однофазне к.з..
- D. усі відповіді вірні

#### **Для визначення максимальних струмів к.з. в заданих точках мережі приймають ряд припущень**

A. всі джерела живлення включені і працюють із номінальним навантаженням

B. всі синхронні генератори електростанцій оснащені пристроями автоматичного регулювання збудження (АРЗ) і мають форсування збудження

C. розрахункова напруга кожного ступеня мережі на 5% більша від номінальної

D. усі відповіді вірні

## **Для того щоб знайти еквівалентний опір мережі необхідно привести всі опори елементів мережі до однієї напруги, яку називають**

A. базисною

B. максимальною

C. мінімальною

D. усі відповіді вірні

## **Базисна напруга визначається як:**А.  $U_6 = 1.05U_{\text{H}}$

B.  $U_6 = 1.15U_{\rm H}$ С.  $U_6 = 1.2U_{\rm H}$ D.  $U_6 = 1.25U_{\rm H}$ 

**При коротких замиканнях на шинах 35 та 10 кВ підстанцій із напругою вищого ступеня 110 кВ і більше ударний коефіцієнт дорівнює**

A. 1,7 B. 1,75 C. 1,8 D. 1,9

**Діюче значення повного струму трифазного к.з. за перший період визначається за виразом**

A.  $I_y = I_k \sqrt{1 + 2(k_y - 1)^2}$ B.  $I_y = I_k / \sqrt{1 + 2(k_y - 1)^2}$ C.  $I_y = I_k \sqrt{1 + 2(k_y + 1)^2}$ D.  $I_y = I_k \sqrt{1 - 2(k_y - 1)^2}$ 

**Струм двофазного к.з. (мінімальний струм к.з. в мережах напругою 6…35 кВ)**

A.  $I_k^{(2)} = 0.85 I_k^{(3)}$ B.  $I_k^{(2)} = 0.87 I_k^{(3)}$ C.  $I_k^{(2)} = 0.9I_k^{(3)}$ D.  $I_k^{(2)} = 0.95 I_k^{(3)}$ 

## **Потужність трифазного к.з. визначається за наступними виразами:**

**– в практичних одиницях**

A.  $S_k^{(3)} = \sqrt{3}U_6I_k^{(3)}$ B.  $S_k^{(3)} = \sqrt{2}U_6I_k^{(3)}$ C.  $S_k^{(3)} = \sqrt{3}U_6/I_k^{(3)}$ D.  $S_k^{(3)} = \sqrt{3}U_6 + I_k^{(3)}$ E.

#### **У відносних одиницях**

A. 
$$
S_{\kappa}^{(3)} = \frac{S_6}{x_{\text{spes}(6)}} + I
$$
  
\nB.  $S_{\kappa}^{(3)} = \frac{S_6}{x_{\text{spes}(6)}} - I$   
\nC.  $S_{\kappa}^{(3)} = K \frac{S_6}{x_{\text{spes}(6)}}$   
\nD.  $S_{\kappa}^{(3)} = \frac{S_6}{x_{\text{spes}(6)}}$ 

3. Задачі для самостійного розв'язування.

1. Повітряна лінія напругою 0,38 кВ відходить від шин споживчої трансформаторної підстанції 10/0,4 кВ. Розрахункові дані наведені на схемі мережі (рисунок). Визначити струм трифазного к.з. в точці К1 та струм однофазного к.з. в точці КЗ.

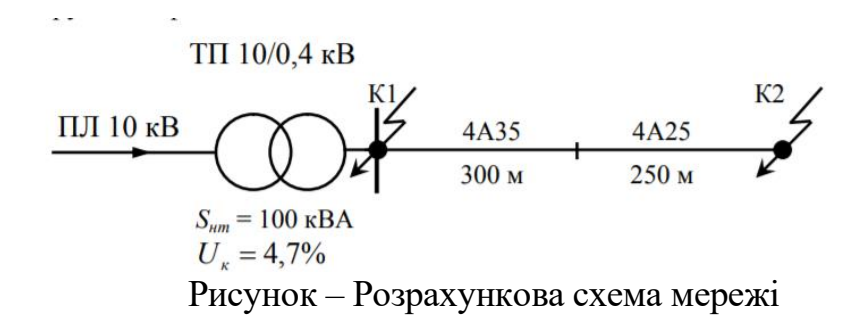

2. Повітряна лінія напругою 0,38 кВ (рисунок) приєднана до шин 0,4 кВ споживчої ТП 10/0,4 кВ із *n* трансформаторами потужністю  $S_{H,rp}$ , кВА. Опір системи не відомий. Розрахувати максимальні та мінімальні значення струмів к.з. мережі 0,38 кВ в розрахункових точках. Вихідні дані для розрахунку за варіантами наведені в таблиці.

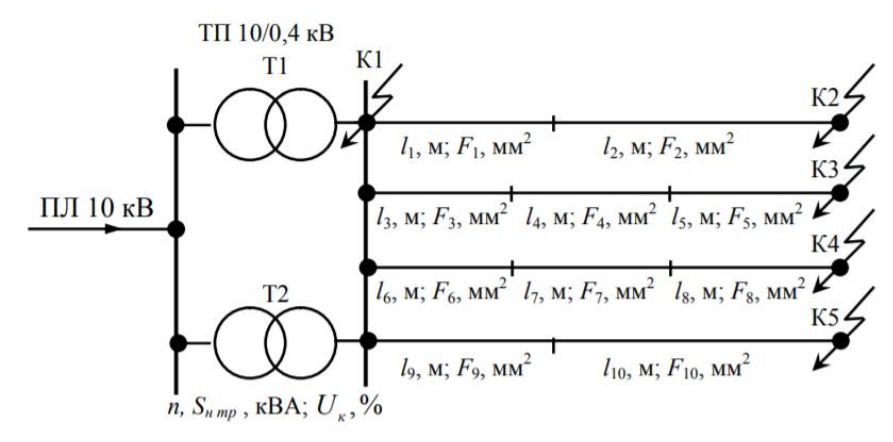

#### Рисунок – Розрахункова схема мережі

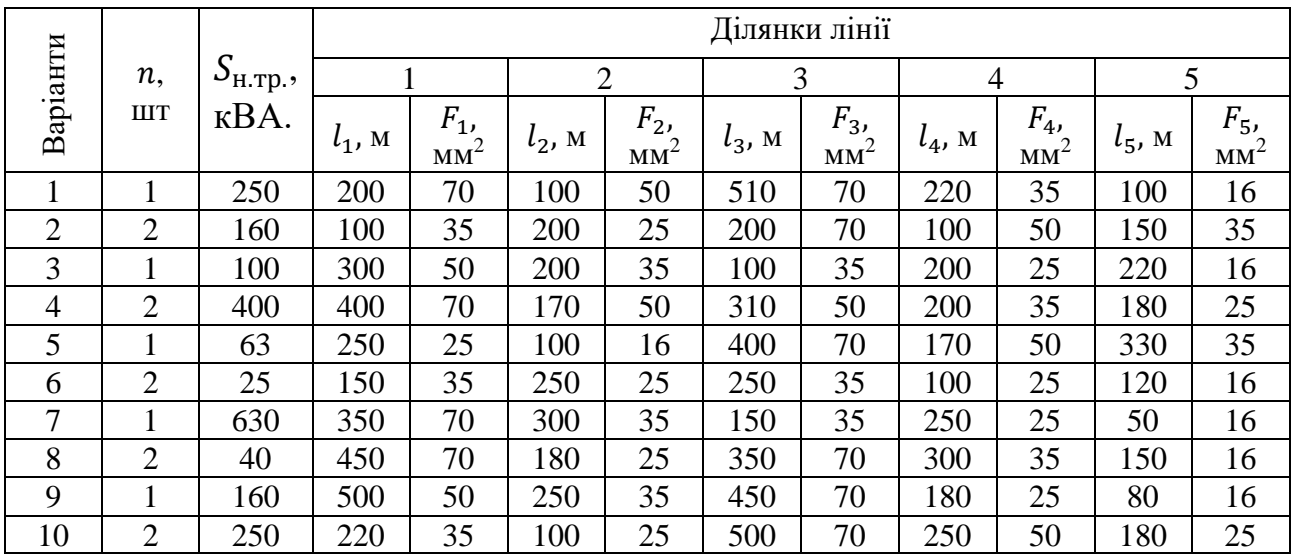

#### Таблиця – Вихідні дані електричної мережі

#### **Рекомендована література:**

1. Рекус Г. Г. Сборник задач по электротехнике и основам электроники / Г. Г. Рекус, А. И. Белоусов. М. : Высшая школа, 1991. 416 с.

2. Карлащук В. И. Электронная лаборатория на IBM PC. Программа Workbench и ее применение / В. И. Карлащук. М.: Солон-Р, 1999. 506 с.

3. Электротехника и электроника в экспериментах и упражнениях. Практикум на Electronics Workbench. Т. 1. М. : Додека, 1999. 304 с.

4. Семенец В. В. Компьютерное моделирование физических процессов в электрических цепях / В. В. Семенец, Г. Г. Гетманова, З. В. Дударь. Харьков : ХТУРЭ, 1999. 132 с.

**Тема 4.** Захист електрообладнання.

**Форми контролю:** розв'язування задач

#### **Завдання для самостійної роботи:**

1.Опрацюйте конспект лекцій та рекомендовану літературу для обговорення теоретичних питань теми на практичному занятті.

2. Розв'яжіть тестові завдання.

## **Температура проводу не повинна перевищувати наступні значення для неізольованих проводів**

А. 50 °С В. 60 °С С. 70 $\,^{\circ}$ С D.  $80 °C$ 

**Температура проводу не повинна перевищувати наступні значення для кабелів із паперовою ізоляцією в металевій оболонці**

- $A.60 °C$
- В. 70 °С.
- С. 80 С
- D.  $90 °C$

**Якщо проводка захищена запобіжниками або автоматами, то розрахунок електричної мережі починають з вибору**

А. витратою коштів

В. апаратів захисту

С. типів мережі

D. усі відповіді вірні

**Вибір плавкої вставки запобіжника за номінальним струмом для електродвигуна:**

A. 
$$
I_p = k_3 \frac{P_H}{\sqrt{3}} \left( U_H \cos \varphi_H \eta_H \right)
$$
  
\nB.  $I_p = k_3 \frac{P_H}{\sqrt{3}} \left( U_H + \cos \varphi_H \eta_H \right)$   
\nC.  $I_p = k_3 \frac{P_H}{\sqrt{3}} \left( U_H - \cos \varphi_H \eta_H \right)$   
\nD.  $I_p = k_3 \frac{P_H}{\sqrt{3}} \left( U_H \cos \varphi_H \eta_H \right)$ 

**Вибір плавкої вставки запобіжника за номінальним струмом для освітлювального навантаження**

A. 
$$
I_p = \frac{P_{\pi}}{\sqrt{3}U_{\text{H}}} + I
$$
  
\nB.  $I_p = \frac{P_{\pi}}{\sqrt{3}U_{\text{H}}}k$   
\nC.  $I_p = \frac{P_{\pi}}{\sqrt{3}U_{\text{H}}} - I$   
\nD.  $I_p = \frac{P_{\pi}}{\sqrt{3}U_{\text{H}}}$ 

#### **Від перевантаження необхідно захищати**

A. всі мережі у вибухонебезпечних приміщеннях

B. освітлювальні мережі в житлових та суспільних приміщеннях, в

торговельних та службово-побутових приміщеннях виробничих підприємств та у пожежонебезпечних зонах

C. мережі будь-якого призначення, виконані проводами із горючою ізоляцією, які прокладені відкрито

D. усі відповіді вірні

## **Для автоматів з електромагнітним розчіплювачем умови чутливості за наступними співвідношеннями**

**Для**  $I_{H.a.} > 100$ А<br>A. 1.1 A. 1,1 B. 1,15  $C. 1,2$ D. 1,25 Для  $I_{H.a.} \le 100A$ A. 1,3 B. 1,4 C. 1,5 D. 1,6

3.Задачі для самостійного розв'язування.

1. У виробничому приміщенні встановлені електродвигуни із короткозамкненим ротором та освітлювальні установки. Двигуни М1 та М2 працюють без перевантаження. Лінія ТП-РЩІ (рисунок) прокладена кабелем в землі при  $t_{a1}$ , °С. На інших ділянках проводку виконано проводом АПВ в трубах. Проводка мережі захищена автоматичними вимикачами. Температура в приміщенні  $t_{q2}$ , °С. Напруга мережі 380 В. Коефіцієнт одночасності на дільниці ТП-РЩІ- $k_e$ . Параметри споживачів електроенергії та вихідні дані для розрахунку наведені в таблиці. Вибрати параметри захисних апаратів та переріз проводів і кабелю за допустимим нагріванням.

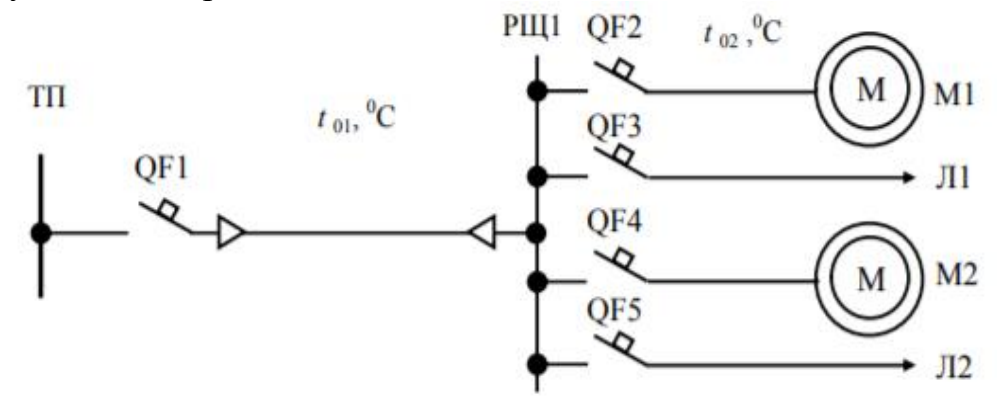

Рисунок - Розрахункова схема мережі

|                                  |           |                |                |             |                |                  | Варіант |                  |                |                 |          |                |           |                  |
|----------------------------------|-----------|----------------|----------------|-------------|----------------|------------------|---------|------------------|----------------|-----------------|----------|----------------|-----------|------------------|
| Пара<br>метр                     |           |                | $\overline{2}$ |             |                | 3                |         | 4                |                | 5               | 6        |                |           |                  |
|                                  | M1        | M <sub>2</sub> | M1             | $\sqrt{11}$ | M <sub>2</sub> | $\overline{J}12$ | M1      | $\overline{J}12$ | M <sub>2</sub> | $\overline{J}1$ | M1       | M <sub>2</sub> | M1        | $\overline{J}12$ |
| Приміщ                           | Майстерня |                | Ферма ВРХ      |             | Кормоцех       |                  | Млин    |                  | Насосна        |                 | Котельна |                | Свинарник |                  |
| $P_{H}$ , $\kappa B$ T           | 3,0       | 2,2            | 5,5            | 4,0         | 30,0           | 8,0              | 22,0    | 7,0              | 15,0           | 1,0             | 4,0      | 3,0            | 7,5       | 4,0              |
| $k_t$                            | 7,5       | 6,5            | 7,0            | 1,0         | 7,0            | 1,0              | 7,0     | $1{,}0$          | 7,0            | 1,0             | 7,5      | 7,0            | 7,5       | 1,0              |
| $\eta_{\scriptscriptstyle\rm H}$ | 0,85      | 0,81           | 0,85           | 1,0         | 0,92           | 1,0              | 0,9     | $1{,}0$          | 0,9            | 1,0             | 0,87     | 0,85           | 0,88      | 1,0              |
| $\cos \varphi_{\text{H}}$        | 0,88      | 0,83           | 0,80           | 1,0         | 0,87           | 1,0              | 0,87    | $_{1,0}$         | 0,89           | 1,0             | 0,88     | 0,88           | 0,86      | 1,0              |
| $k_{3}$                          | 0,7       | 1,0            | 1,0            | 1,0         | $1{,}0$        | 1,0              | 0,9     | $_{1,0}$         | $1{,}0$        | $1{,}0$         | 0,9      | 0,9            | 0,6       | 1,0              |
| $k_a$                            |           | 0,8            | 0,85           |             | 0,9            |                  | 0,95    |                  | 0,85           |                 | 0,85     |                | 0,9       |                  |
| $t_{01}$ °C                      |           | 10             | 15             |             |                | 20               |         | 15<br>5          |                |                 | 20       |                | 10        |                  |
| $\rm ^{\circ}C$<br>$t_{02}$      | 25<br>30  |                |                | 35          |                | 40               |         | 20               |                | 25              |          | 30             |           |                  |

Таблиці – Розрахункові параметри мережі

#### **Рекомендована література:**

1. Будіщев М.С. Електротехніка, електроніка та мікропроцесорна техніка / М. С. Будіщев. Львів : Афіша, 2001. 423 с.

2. Малинівський С. М. Загальна електротехніка : навчальний посібник / С. М. Малинівський. Львів : Львівська політехніка, 2001. 594 с.

3. Паначевний Б. І. Загальна електротехніка: теорія і практикум / Б. І. Паначевний, Ю. Ф. Свергун. Київ : Каравела, 2003. 438 с.

4. Прянишников В. А. Электроника. Полный курс лекцій / В. А. Прянишников. Санкт-Петербург : КОРОНА принт, 2004. 415 c.

5. Рекус Г. Г. Сборник задач по электротехнике и основам электроники / Г. Г. Рекус, А. И. Белоусов. М. : Высшая школа, 1991. 416 с.

6. Карлащук В. И. Электронная лаборатория на IBM PC. Программа Workbench и ее применение / В. И. Карлащук. М. : Солон-Р, 1999. 506 с.

7. Электротехника и электроника в экспериментах и упражнениях. Практикум на Electronics Workbench. Т. 1. М. : Додека, 1999. 304 с.

8. Семенец В. В. Компьютерное моделирование физических процессов в электрических цепях / В. В. Семенец, Г. Г. Гетманова, З. В. Дударь. Харьков: ХТУРЭ, 1999. 132 с.

**Тема 5.** Розрахунок пристроїв електрозаземлення.

**Форми контролю:** розв'язування задач

#### **Завдання для самостійної роботи:**

1. Опрацюйте конспект лекцій та рекомендовану літературу для обговорення теоретичних питань теми на практичному занятті.

2. Розв'яжіть тестові завдання.

**В результаті електричного удару у людини можуть настати судороги, втрата свідомості, зупинитися дихання і кровообіг, при U рівному**

A. 9 В B. 12 В C. 220 В D. 380 В

**В електроустановках із глухозаземленою нейтраллю напругою понад 1000 В (від 110 до 750 кВ) заземлювальний пристрій повинен мати опір не більше**

A. 0,3 Ом B. 0,5 Ом C. 0,8 Ом D. 1,5 Ом

**При використанні заземлювального пристрою лише для електроустановок напругою вище 1000 В з ізольованою нейтраллю, опір заземлювального пристрою (Ом) визначають за виразом**

$$
A.R_3 \le \frac{250}{I_3}
$$
  
\n
$$
B.R_3 \le \frac{300}{I_3}
$$
  
\n
$$
C.R_3 \le \frac{350}{I_3}
$$
  
\n
$$
D.R_3 \le \frac{150}{I_3}
$$

**Загальний опір усіх заземлювачів, що приєднані до РЕN-провідника кожної лінії, у тому числі і природних заземлювачів, для лінійної напруги 380 В трифазного струму не повинен перевищувати**

- А. 5 Ом
- В. 10 Ом
- С. 15 Ом
- D. 20 Ом

#### **Заземлювачі бувають:**

- А. штучні
- В. природні
- С. саморобні
- D. вірні A i B

#### **Опір заземлення одного забитого в землю заземлювача здебільшого становить**

А. 10...30 Ом В. 20...50 Ом  $C. 30.60$  Om D. 40...70 Ом

#### **Опір заземлення буде стабільним за умовою:**

А. глибини В. матеріалу С. порі року D. нема вірної відповіді

#### **Розрахунковий опір ґрунту визначають за виразом:**

A.  $\rho_{\text{nosn}} = k_c k_i \rho_{\text{sum}}$ В.  $\rho_{\text{posp}} = k_{\text{c}}/k_{\text{i}}\rho_{\text{bhm}}$ C.  $\rho_{\text{noso}} = k_c k_i / \rho_{\text{BMM}}$ D.  $\rho_{\text{no3D}} = k_c + k_i \rho_{\text{BMM}}$ 

#### 3. Задачі для самостійного розв'язування.

1. Розрахувати заземлювальний пристрій трансформаторної підстанції напругою 35/10 кВ із двома трансформаторами потужністю, 1000 і 1600 кВА. Сумарна довжина електрично зв'язаних ліній напругою 35 кВ – l ,5 км. Від РП 10 кВ підстанції відходить 2 шт., повітряних ліній напругою 10 кВ сумарною довжиною 6 км. До шин 10 кВ приєднано трансформатор напругою 10/0,4 кВ, нейтраль якого приєднана до контуру заземлення підстанції. Заземлювальний

контур підстанції виконати у вигляді трикутника 15, м. Значення питомого опору грунту, що виміряне в певний період року, становить 90, Ом·м

2**.** Розрахувати заземлювальний пристрій обладнання потужністю 12 кВт напругою 380 В. Якщо грунт знаходиться на відстані 50 м і має опір 110 Ом м.

3. Розрахувати опір горизонтальних з'єднувальних штаб (смуг зв'язку), якщо довжина смуги зв'язку 12м; діаметр круглої сталі або ширина смуги прямокутного перерізу, 0,045м; глибина залягання горизонтального заземлювача (смуги), 5 м; коефіцієнт горизонтального заземлювача; для круглого перерізу 1.

## **Рекомендована література:**

1. Погожих М. І. Електротехніка та основи електроніки : навчальний посібник / М. І. Погожих, О. Г. Дьяков, М. А. Чеканов. Харків : ХДУХТ, 2017. 164 с.

2. Малинівський С. М. Загальна електротехніка : навчальний посібник / С. М. Малинівський. Львів : Львівська політехніка, 2001. 594 с.

3. Паначевний Б. І. Загальна електротехніка: теорія і практикум / Б. І. Паначевний, Ю. Ф. Свергун. Київ : Каравела, 2003. 438 с.

4. Прянишников В. А. Электроника. Полный курс лекцій / В. А. Прянишников. Санкт-Петербург : КОРОНА принт, 2004. 415 c.

5. Рекус Г. Г. Сборник задач по электротехнике и основам электроники / Г. Г. Рекус, А. И. Белоусов. М. : Высшая школа, 1991. 416 с.

6. Карлащук В. И. Электронная лаборатория на IBM PC. Программа Workbench и ее применение / В. И. Карлащук. М.: Солон-Р, 1999. 506 с.

7. Электротехника и электроника в экспериментах и упражнениях. Практикум на Electronics Workbench. Т. 1. М. : Додека, 1999. 304 с.

8. Семенец В. В. Компьютерное моделирование физических процессов в электрических цепях / В. В. Семенец, Г. Г. Гетманова, З. В. Дударь. Харьков : ХТУРЭ, 1999. 132 с.

**Тема 6.** Вибір типу та потужності трансформаторів

**Форми контролю:** розв'язування задач.

## **Завдання для самостійної роботи:**

1.Опрацюйте конспект лекцій та рекомендовану літературу для обговорення теоретичних питань теми на практичному занятті.

#### 2. Розв'яжіть тестові завдання.

## **Коефіцієнтом трансформації називається відношення**

А. чисел витків

В. напруг

С. путужностей

D. струмів

# **Значення ККД трансформатора знаходиться з формули**  $\beta S_{HOM}$ COS $\varphi$ <sub>H</sub>

A. 
$$
\eta = \frac{p_{\text{HOM}} \cos \varphi_{\text{H}}}{\beta S_{\text{HOM}} \cos \varphi_{\text{H}} + P_0 + \beta^2 P_k}
$$
B. 
$$
\eta = \frac{\beta S_{\text{HOM}} cos \varphi_{\text{H}}}{\beta S_{\text{HOM}} cos \varphi_{\text{H}} - P_{0} \beta^{2} P_{k}}
$$
  
\nC. 
$$
\eta = \frac{\beta S_{\text{HOM}} cos \varphi_{\text{H}}}{\beta S_{\text{HOM}} cos \varphi_{\text{H}} + P_{0} - \beta^{2} P_{k}}
$$
  
\nD. 
$$
\eta = \frac{\beta S_{\text{HOM}} cos \varphi_{\text{H}}}{\beta S_{\text{HOM}} cos \varphi_{\text{H}} + P_{0} / \beta^{2} P_{k}}
$$

**Номінальну потужність трансформаторів двотрансформаторних підстанцій вибирають з умови**

A.  $S_{HOM} = (0.3-0.5)S_n$ B.  $S_{\text{HOM}} = (0.4{\text -}0.6)S_{\text{n}}$ C.  $S_{\text{HOM}} = (0.5-0.7)S_{\text{n}}$ D.  $S_{\text{HOM}} = (0.6-0.8)S_{\text{n}}$ 

**Необхідну номінальну потужність трансформаторів однотрансформаторних підстанцій визначають за формулою**

A.  $S_{\text{HOM}} = (0.6-0.8)S_{\text{n}}$ В.  $S_{\text{HOM}} = (0.7{\text -}0.9)S_{\text{D}}$ С.  $S_{HOM} = (0.75{\text -}0.8)S_p$ D.  $S_{\text{HOM}} = (0.5 \cdot 0.7) S_{\text{n}}$ 

**Силові трансформатори і багатооб'ємні масляні вимикачі на напругу 35 кВ і вище мають вбудовані трансформатори струму, які використовують**

А. приєднання релейного захисту

В. вимірювальних приладів

С. збільшення напруги

D. вірні A i B

**У трифазних трансформаторах алгебраїчна сума миттєвих значень синусоїдальних магнітних потоків в осерді дорівнює**

А. нулю

- В. нескінченності
- С. постійною
- D. змінною

**Природне масляне охолодження (М) виконується для трансформаторів потужністю до**

- А. 10000 кВА
- В. 12000 кВА
- С. 16000 кВА
- D. 20000 кВА

**Правилами технічної експлуатації (ПТЕ) температура масла у верхніх, найбільш нагрітих шарах не повинна перевищувати**

 $A + 85 °C$ .  $B. + 90 °C$ . С. + 95 ° С.  $D. + 105$  ° C.

### **Автотрансформатор є багатообмотувальний трансформатор, у якого дві обмотки пов'язані**

А. електрично

В. механічно

С. емперічно

D. нема вірної відповіді

3. Задачі для самостійного розв'язування

1. За даними трансформатора знайти: коефіцієнт трансформації; номінальний струм обмоток; Струм ХХ; Струм КЗ; залежність ККД від β і побудувати графік залежності; залежність напруги на вихідних затискачах від β і побудувати зовнішню характеристику.

Дані трансформатора:  $S_{\text{H}} = 63 \text{ kB A}$ ;  $U_{1 \text{ H}} = 380$ ;  $U_{1 \text{ H}} = 133$ ;  $I_{XX} =$ 5,8%;  $P_0 = 320$  Br;  $P_k = 1800$  Br;  $U_{k3} = 4,7$ %; cos  $\varphi_{\rm H} = 0.7$ 

2.Вибрати трансформатори ГПП 35/6 кВ підприємства. Розрахункове максимальне навантаження  $S_M$  = 5,26 MB $\cdot$ A.

3. За параметрів Sс =900 кВт, σ =180кВт цехового навантаження і неперервної роботи цеху визначити допустимість перевантаження оливного трансформатора Sном.т =1000 кВ·А однотрансформаторної ТП.

### **Рекомендована література:**

1. Погожих М. І. Електротехніка та основи електроніки : навчальний посібник / М. І. Погожих, О. Г. Дьяков, М. А. Чеканов. Харків : ХДУХТ, 2017. 164 с.

2. Электроснабжение и электрооборудование цехов / В. И. Григорьев, Э. А. Киреева, В. А. Миронов, А. Н. Гохонелидзе. М. : Энергоатомиздат, 2013. 246 с.

3. Рябов В. И. Электрооборудование/ В. И. Рябов.: Экономика, 2009 М. 175 с.

4. Будіщев М.С. Електротехніка, електроніка та мікропроцесорна техніка / М. С. Будіщев. Львів : Афіша, 2001. 423 с.

5. Малинівський С. М. Загальна електротехніка : навчальний посібник / С. М. Малинівський. Львів : Львівська політехніка, 2001. 594 с.

6. Паначевний Б. І. Загальна електротехніка: теорія і практикум / Б. І. Паначевний, Ю. Ф. Свергун. Київ : Каравела, 2003. 438 с.

7. Прянишников В. А. Электроника. Полный курс лекцій / В. А. Прянишников. Санкт-Петербург : КОРОНА принт, 2004. 415 c.

8. Рекус Г. Г. Сборник задач по электротехнике и основам электроники / Г. Г. Рекус, А. И. Белоусов. М. : Высшая школа, 1991. 416 с.

9. Карлащук В. И. Электронная лаборатория на IBM PC. Программа Workbench и ее применение / В. И. Карлащук. М. : Солон-Р, 1999. 506 с.

10. Электротехника и электроника в экспериментах и упражнениях. Практикум на Electronics Workbench. Т. 1. М. : Додека, 1999. 304 с.

11. Семенец В. В. Компьютерное моделирование физических процессов в электрических цепях / В. В. Семенец, Г. Г. Гетманова, З. В. Дударь. Харьков : ХТУРЭ, 1999. 132 с.

# **ЗМІСТОВИЙ МОДУЛЬ 2 СИСТЕМИ КЕРУВАННЯ ЕЛЕКТРОПРИВОДАМИ**

**Тема 7**. Керування електроприводами за допомогою релейноконтакторной апаратури

**Форми контролю:** розв'язування задач.

#### **Завдання для самостійної роботи:**

1. Опрацюйте конспект лекцій та рекомендовану літературу для обговорення теоретичних питань теми на практичному занятті.

2. Розв'яжіть тестові завдання.

#### **Номінальною напругою контактора називається**

A. найбільша напруга комутованої ланцюга, для роботи при якому призначений контактор

B. найменша напруга комутованої ланцюга, для роботи при якому призначений контактор

C. середня напруга комутованої ланцюга, для роботи при якому призначений контактор

D. немає вірної відповіді

**Для контакторів постійного струму з номінальним струмом 630 А час включення складає**

A. 0,3 с B. 0,34 с C. 0,37 с D. 0,4 с

**У контакторах постійного струму з номінальним струмом 100 А власне час відключення становить**

- A. 0,03 с B. 0,05 с C. 0,07 с
- D. 0,1 с

**Мінімально можлива різниця між часом спрацьовування суміжного захисту, що враховує точність роботи реле**

A. Ступінь селективності

B. Ступінь спроможності

C. Ступінь відбору

D. Ступінь реагування

#### **Розрахунок площі шини**

A. 
$$
S = I_{\text{K3}} \sqrt{\frac{t_{\text{K3}}}{A_{\text{K3}} - A_{\text{H}}}}
$$

B. 
$$
S = I_{\text{K3}} / \sqrt{\frac{t_{\text{K3}}}{A_{\text{K3}} - A_{\text{H}}}}
$$
  
\nC.  $S = I_{\text{K3}} \sqrt{\frac{t_{\text{K3}}}{A_{\text{K3}} + A_{\text{H}}}}$   
\nD.  $S = I_{\text{K3}} / \sqrt{\frac{t_{\text{K3}}}{A_{\text{K3}} + A_{\text{H}}}}$ 

#### **Електромагнітна система, незалежно від типу, складається з**

- А. сердечника
- В. якоря
- С. котушки
- D. усі відповіді вірні

#### **Механічна зносостійкість контакторів визначається**

А. числом циклів включення-відключення контактора без ремонту і заміни його вузлів і деталей

- В. тривалістю роботи контактора без ремонту і заміни його вузлів і деталей
- С. тривалістю роботи контактора до повного руйнування
- D. немає вірної відповіді

### **До регулярних методів відносяться методи повного перебору**

- А. Декарта
- В. Гауса-Зейделя
- С. Фрідкіна
- D. Ейлера

### **Коефіцієнт додаткових втрат для постійного струму приймається**

А.  $k_n = 0.5$ B.  $k_n = 1,0$ С.  $k_{\text{A}} = 1,5$ D.  $k_n = 2.0$ 

3. Задачі для самостійного розв'язування.

1. Розрахувати максимальний струмовий захист (МСЗ) та струмову відсічку (СВ) повітряної лінії напругою 10 кВ. Максимальний робочий струм на головній ділянці лінії  $I_{\text{no}6 \cdot \text{max}} = 41,3$  А, найбільш потужна підстанція лінії  $S_H$ = 160 кВА, сумарна потужність трансформаторів ТП 10/0,4  $\Sigma S_{HTP}$  =1320 кВА. Параметри мережі наведено на рисунку 1.

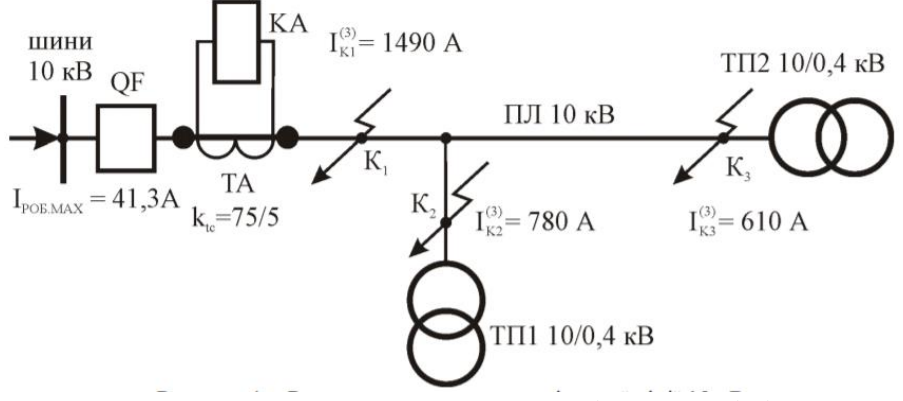

Рисунок – Розрахункова схема повітряної лінії 10 кВ

2. Розрахувати розміри електромагніта контактора постійного струму.

Вихідними даними для електромагнітного пристрою є: номінальний струм - 400 А, номінальна напруга - 440 В, число включень на годину - 1200

3.Розрахувати максимальний струмовий захист (МСЗ) та струмову відсічку (СВ) повітряної лінії напругою 10 кВ (рис.). Параметри електричної мережі за варіантами наведено в таблиці

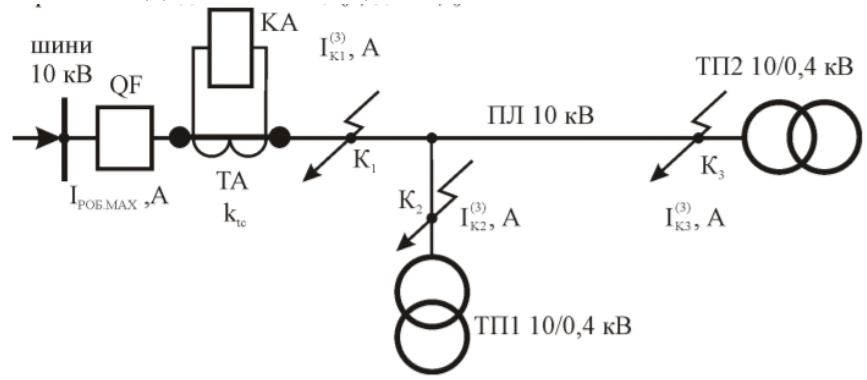

Рисунок – Розрахункова схема повітряної лінії 10 кВ

| Варіант        | $I_{\text{po6}.max}$ , A | $I_{\kappa 1}^{(3)}$ , A | $I_{\kappa 2}^{(3)}$ , A | $I_{\kappa 2}^{(3)}$ , A | $S_{\rm H.Tp}$ ,<br>$\kappa BA$ | $S_{H,max}$<br>$\kappa$ BA | $k_{\rm rc}$ |
|----------------|--------------------------|--------------------------|--------------------------|--------------------------|---------------------------------|----------------------------|--------------|
|                | 20,5                     | 1590                     | 720                      | 420                      | 1320                            | 160                        | 50/5         |
| $\overline{2}$ | 70,1                     | 2150                     | 980                      | 580                      | 1720                            | 100                        | 100/5        |
| 3              | 23,8                     | 2000                     | 890                      | 610                      | 1883                            | 160                        | 50/5         |
| 4              | 68,1                     | 2310                     | 870                      | 520                      | 1820                            | 250                        | 100/5        |
| 5              | 22,2                     | 1780                     | 630                      | 390                      | 2120                            | 160                        | 50/5         |
| 6              | 66,3                     | 2460                     | 890                      | 480                      | 2170                            | 100                        | 100/5        |
| 7              | 38,9                     | 2890                     | 1030                     | 630                      | 2145                            | 160                        | 75/5         |
| 8              | 65,0                     | 2620                     | 920                      | 700                      | 2393                            | 100                        | 100/5        |
| 9              | 18,4                     | 3270                     | 1050                     | 740                      | 2280                            | 160                        | 30/5         |
| 10             | 19,3                     | 3100                     | 1010                     | 800                      | 2145                            | 250                        | 50/5         |

Таблиця – Параметри електричної мережі 10 кВ

### **Рекомендована література:**

1. Будіщев М.С. Електротехніка, електроніка та мікропроцесорна техніка / М. С. Будіщев. Львів : Афіша, 2001. 423 с.

2. Малинівський С. М. Загальна електротехніка : навчальний посібник / С. М. Малинівський. Львів : Львівська політехніка, 2001. 594 с.

3. Паначевний Б. І. Загальна електротехніка: теорія і практикум / Б. І. Паначевний, Ю. Ф. Свергун. Київ : Каравела, 2003. 438 с.

4. Прянишников В. А. Электроника. Полный курс лекцій / В. А. Прянишников. Санкт-Петербург : КОРОНА принт, 2004. 415 c.

5. Рекус Г. Г. Сборник задач по электротехнике и основам электроники / Г. Г. Рекус, А. И. Белоусов. М. : Высшая школа, 1991. 416 с.

6. Карлащук В. И. Электронная лаборатория на IBM PC. Программа Workbench и ее применение / В. И. Карлащук. М. : Солон-Р, 1999. 506 с.

7. Электротехника и электроника в экспериментах и упражнениях. Практикум на Electronics Workbench. Т. 1. М. : Додека, 1999. 304 с.

8. Семенец В. В. Компьютерное моделирование физических процессов в электрических цепях / В. В. Семенец, Г. Г. Гетманова, З. В. Дударь. Харьков : ХТУРЭ, 1999. 132 с.

**Тема 8.** Системи керування електроприводом постійного струму.

**Форми контролю:** розв'язування задач.

#### **Завдання для самостійної роботи:**

1. Опрацюйте конспект лекцій та рекомендовану літературу для обговорення теоретичних питань теми на практичному занятті.

2. Розв'яжіть тестові завдання.

**Режимом короткого замикання двигуна називається такий режим його роботи, при якому кутова швидкість двигуна, підключеного до джерела напруги**

А. постійна

В. рівна нулю

С. перемінна

D. немає вірної відповіді

**Характеристика двигуна, яка виходить за відсутності зовнішніх резисторів в якірному колі і номінальних значеннях напруги і магнітного потоку двигуна називається**

А. природною характеристикою

В. реостатною характеристикою

С. динамічною характеристикою

D. немає вірної відповіді

### **Для природної механічної характеристики значення моменту короткого замикання Мкз є**

А. найбільшим

В. найменшим

С. рівним нулю

D. немає вірної відповіді

**Швидкості ідеального холостого ходу і визначається виразом**

A. 
$$
\omega_0 = \frac{U}{k\Phi}
$$
  
\nB.  $\omega_0 = \frac{I}{k\Phi}$   
\nC.  $\omega_0 = \frac{E}{k\Phi}$   
\nD.  $\omega_0 = \frac{(U+E)}{k\Phi}$ 

**Знаходження оптимальних настройок регулятора аналітичним шляхом (на етапі розробки АСР) базується на використанні частотного**

А. критерію Найквіста.

В. критерію Гауса-Зейделя

- С. критерію Циглера-Нікольса
- D. критерію Ейлера.

### **Момент на валу двигуна буде менше електромагнітного моменту на значення, відповідне**

A. втратам в сталі і механічним втратам

- B. температурним втратам
- C. втратам в напрузі
- D. усі відповіді вірні

### **Наведеної в якорі ЕРС обертання Е**

- $A.E = k \omega \Phi$ .
- $B. E = k \omega U$
- $C. E = k \omega I$
- $D. E = k \omega U$

### **Різниця значень сталих швидкостей електроприводу до і після прикладення заданого статичного навантаження називається**

- А. статичним падінням (перепадом) швидкості електроприводу
- В. циклічним падінням (перепадом) швидкості електроприводу.
- С. динамічним падінням (перепадом) швидкості електроприводу.
- D. нема вірної відповіді

### **Динамічна характеристика визначає залежність зміни вихідного параметра об'єкта від**

А. часу під впливом вхідної величини

- В. тиску під впливом вхідної величини
- С. часу під впливом вихідної величини

D. тиску під впливом вихідної величини.

3. Задачі для самостійного розв'язування.

1. Для двигуна постійного струму паралельного збудження необхідно скласти автоматизовану схему керування електроприводом, яка б задовольняла такі умови: пуск на три ступені у функції ЕРС, з гальмуванням противмиканням у функції швидкості; нереверсивною схемою та кнопковим керуванням; в схемі присутні захисти від обриву поля, перевантаження, короткого замикання та нульовий. Якщо двигун типу *Д30 Рн=19 кВт; U=220 В, η=86%, Ін=1023 А, nн=1000 об/хв GD<sup>2</sup> =3,2 кг·м<sup>2</sup>*

2. Двигун постійного струму 4ПФ132S має наступні номінальні паспортні дані: Р<sub>ном</sub> = 11 кВт, напруга живлення U<sub>ном</sub> = 220 В, струм якоря I<sub>ном</sub> = 61,5 А,  $n_{\text{HOM}} = 1060$  об / хв,  $\eta = 78\%$ . Розрахуйте номінальний момент і швидкість ідеального холостого ходу.

3. Складіть схему управління, яка забезпечує прямий пуск АД і його гальмування противовключенням в функції часу.

4. Побудуйте схему пуску ДПТ в один щабель в функції часу.

#### **Рекомендована література:**

1. Будіщев М.С. Електротехніка, електроніка та мікропроцесорна техніка / М. С. Будіщев. Львів : Афіша, 2001. 423 с.

2. Малинівський С. М. Загальна електротехніка : навчальний посібник / С. М. Малинівський. Львів : Львівська політехніка, 2001. 594 с.

3. Паначевний Б. І. Загальна електротехніка: теорія і практикум / Б. І. Паначевний, Ю. Ф. Свергун. Київ : Каравела, 2003. 438 с.

4. Прянишников В. А. Электроника. Полный курс лекцій / В. А. Прянишников. Санкт-Петербург : КОРОНА принт, 2004. 415 c.

5. Рекус Г. Г. Сборник задач по электротехнике и основам электроники / Г. Г. Рекус, А. И. Белоусов. М. : Высшая школа, 1991. 416 с.

6. Карлащук В. И. Электронная лаборатория на IBM PC. Программа Workbench и ее применение / В. И. Карлащук. М.: Солон-Р, 1999. 506 с.

7. Электротехника и электроника в экспериментах и упражнениях. Практикум на Electronics Workbench. Т. 1. М. : Додека, 1999. 304 с.

8. Семенец В. В. Компьютерное моделирование физических процессов в электрических цепях / В. В. Семенец, Г. Г. Гетманова, З. В. Дударь. Харьков : ХТУРЭ, 1999. 132 с.

**Тема 9** . Системи керування електроприводом змінного струму.

**Форми контролю:** розв'язування задач.

#### **Завдання для самостійної роботи:**

1. Опрацюйте конспект лекцій та рекомендовану літературу для обговорення теоретичних питань теми на практичному занятті.

2. Розв'яжіть тестові завдання.

### **ковзання s** - **це величина, яка показує, наскільки синхронна частота** *n<sup>1</sup>* **магнітного поля статора :**

A. більше, ніж частота обертання ротора *n<sup>2</sup>*

- B. меньше, ніж частота обертання ротора *n<sup>2</sup>*
- C. більше, ніж частота напруги
- D. немає вірної відповіді

### **Номінальний лінійний струм двигуна:**

A. 
$$
I_{\text{HOM M}} = \frac{P_{\text{2HOM}}}{\sqrt{3}U\cos\varphi_{\text{1HOM}}\eta_{\text{HOM}}}
$$
  
\nB.  $I_{\text{HOM M}} = \frac{P_{\text{2HOM}}}{\sqrt{2}U\cos\varphi_{\text{1HOM}}\eta_{\text{HOM}}}$   
\nC.  $I_{\text{HOM M}} = \frac{P_{\text{2HOM}}}{\sqrt{3}U\sin\varphi_{\text{1HOM}}\eta_{\text{HOM}}}$   
\nD.  $I_{\text{HOM M}} = \frac{P_{\text{2HOM}}}{\sqrt{3}I\cos\varphi_{\text{1HOM}}\eta_{\text{HOM}}}$ 

**Значення ковзання для асинхронних двигунів загального призначення становить в номінальному режимі:** 

A.  $1 - 8\%$ 

 $B. 2 - 5 %$ 

C.  $5 - 10\%$ 

D.  $3 - 8\%$ 

#### **Регулювання частоти обертання АД**

A. шляхом зміни частоти живлячої напруги

B. шляхом зміни числа пар полюсів

C. шляхом включення в ланцюг ротора реостата

D. всі відповіді вірні

E.

#### **Принцип роботи асинхронного двигуна полягає**

A. у взаємодії обертового магнітного поля статора і струмів, що наводяться цим магнітним полем в роторі.

B. у взаємодії обертового моменту статора і струмів в роторі.

C. у взаємодії обертового магнітного поля статора і напруги, що наводяться цим магнітним полем в роторі.

D. немає вірної відповіді

### **Асинхронні двигуни з фазним ротором застосовуються значно рідше двигунів з короткозамкненим ротором. Вони використовуються в наступних випадках**

A. коли двигуни з короткозамкненим ротором не можуть бути використані за умовами регулювання частоти обертання

B. коли статичний момент опору на валу більше пускового моменту короткозамкнутого двигуна

C. коли двигуни з короткозамкненим ротором не можуть бути використані за умовами регулювання числа пар полюсів

D. вірні А і В

#### **Розбіжність частотних характеристик у часовому аналізі означає**

A. розбіжність напрямку дії керування на виході компенсатора в порівнянні з необхідним

B. збіжність напрямку дії керування на виході компенсатора в порівнянні з необхідним

C. розбіжність напрямку дії керування на виході регулятора в порівнянні з необхідним

D. усі відповіді вірні

### **Обмотка ротора буває**

A. короткозамкнутая

B. фазна

C. вірні А і В

D. немає вірної відповіді

3. Задачі для самостійного розв'язування.

1. Для асинхронного двигуна з фазним ротором необхідно скласти схему автоматизованого керування, яка б задовольняла такі умови:

1. пуск в один ступінь у функції струму;

2. гальмування – динамічне у функції швидкості реверсивної схеми;

3. керуванням командоконтролером живлення кола керування змінним струмом;

4. захист нульовий, від короткого замикання та при перевантаженнях.

Двигун типу *МТН-211-6 Рн=8,2 кВт, nн=900 об/хв., І1=24,6 А,*

*cos φ=0,7, η=72%, І2=23 А, U2=236 В, Ммах=200 Н·м<sup>2</sup>*

2. Трифазний двигун увімкнутий у трифазну мережу з частотою  $f_1 = 50$  Гц. Технічні дані двигуна: число полюсів 2p=6; Номінальне ковзання S=0,11 ; перевантажна здатність  $\lambda_M = 2.2$ ; номінальна потужність на валу  $P_2=0.18$  кВт; номінальна лінійна напруга U=380 В; Кратність пускового струму  $m_l = 3$ ; номінальний ККД  $\; \eta_{_{\rm HOM}}$ =0,56; коефіцієнт потужності  $\cos\!\varphi_{\rm 1HOM}$  = 0,62.

Визначити синхронну частоту обертання поля статора, номінальну і критичну частоту обертання ротора, номінальну потужність, споживану двигуном із мережі; номінальний і пусковий струм двигуна.

### **Рекомендована література:**

1. Будіщев М.С. Електротехніка, електроніка та мікропроцесорна техніка / М. С. Будіщев. Львів : Афіша, 2001. 423 с.

2. Малинівський С. М. Загальна електротехніка : навчальний посібник / С. М. Малинівський. Львів : Львівська політехніка, 2001. 594 с.

3. Паначевний Б. І. Загальна електротехніка: теорія і практикум / Б. І. Паначевний, Ю. Ф. Свергун. Київ : Каравела, 2003. 438 с.

4. Прянишников В. А. Электроника. Полный курс лекцій / В. А. Прянишников. Санкт-Петербург : КОРОНА принт, 2004. 415 c.

5. Рекус Г. Г. Сборник задач по электротехнике и основам электроники / Г. Г. Рекус, А. И. Белоусов. М. : Высшая школа, 1991. 416 с.

6. Карлащук В. И. Электронная лаборатория на IBM PC. Программа Workbench и ее применение / В. И. Карлащук. М. : Солон-Р, 1999. 506 с.

7. Электротехника и электроника в экспериментах и упражнениях. Практикум на Electronics Workbench. Т. 1. М. : Додека, 1999. 304 с.

8. Семенец В. В. Компьютерное моделирование физических процессов в электрических цепях / В. В. Семенец, Г. Г. Гетманова, З. В. Дударь. Харьков : ХТУРЭ, 1999. 132 с.

#### **Форми контролю:** розв'язування задач.

### **Завдання для самостійної роботи:**

1. Опрацюйте конспект лекцій та рекомендовану літературу для обговорення теоретичних питань теми на практичному занятті.

### 2. Розв'яжіть тестові завдання.

**Значення ЕРС фаз трифазної обмотки однофазного сельсина залежать від**

- А. напруги
- В. струму
- С. кута α
- D. потужності

#### **Напруга на виході сельсин-приймача в цьому випадку**

- А.  $U_{\text{BUX}} = E \cos \alpha_{\text{ndT}}$
- В.  $U_{\text{BUX}} = \text{E} \sin \alpha_{\text{AAT}}$
- С.  $U_{\text{BUX}} = E/sin\alpha_{\text{ndT}}$
- D.  $U_{\text{BUX}} = E/cos\alpha_{\text{AAT}}$

**Вісь створюваного струмами результуючого магнітного поля і в сельсин-датчику, і в сельсин-приймачі збігається з осями відповідно ОЗД та ОЗП при куті повороту сельсин-датчика**

A.  $\alpha_{\text{max}} > 0$ В.  $\alpha_{\text{par}} < 0$ C.  $\alpha_{\text{nar}} = 0$ D.  $\alpha_{\text{max}} \neq 0$ 

# **Режим роботи СКП, при якому завданням системи є переміщення робочого органу механізму з одного фіксованого положення в інше**

- A. переміщення
- B. позиціонування
- C. збудження
- D. немає вірної відповіді

#### **При розгляді позиційної системи розрізняють**

- А. малі переміщення
- В. середні переміщення
- С. великі переміщення
- D. усі відповіді вірні

### **Кут, на який повернеться виконавчий вал при постійної швидкості**  двигуна  $\omega$ <sub>Б</sub>за час  $t_{\text{F}}$

- A. максимальне значення кута
- B. мінімальне значення кута

C. базове значення кута

D. постійне значення кута

### **Здатність об'єктів самостійно, без втручання регулятора, віднайти після збурення новий стану рівноваги**

- A. самовирівнювання
- B. саморегуляторність
- C. самостримання
- D. усі вірні

### **Стан об'єкта визначають**

- А. збурювальні дії  $\lambda$ ,
- B. управляюча дія
- C. регульована змінна *хвих*
- D. усі вірні

3. Задачі для самостійного розв'язування.

1. Дана мостова схема з середньою точкою. Потужність випрямляча Р=100 Вт, стала напруга на виході Uн=36 В. Вибрати діоди, накреслити схему випрямляча та знайти напругу на обмотці трансформатора U<sup>2</sup> . 2. Знайти значення опорів для диференційного підсилювача, щоб реалізувати рівняння:

$$
U_{\text{BHX}} = 0.5U_1 + 4U_2 - U_1' - 3U_2' - 0.7 U_3'
$$

3. Знайти коефіцієнти підсилювання підсилювача, виконаного по схемі з загальним емітером. У робочій точці h-параметри дорівнюють  $h_{11} = 1.5$ kOm  $h_{21} = 15.5 * 10^{-5} \frac{1}{0}$  $\frac{1}{\text{om}}$  навантажувальний опір  $R_U = 2.5 \text{ kOm}$ 

#### **Рекомендована література:**

1. Будіщев М.С. Електротехніка, електроніка та мікропроцесорна техніка / М. С. Будіщев. Львів : Афіша, 2001. 423 с.

2. Малинівський С. М. Загальна електротехніка : навчальний посібник / С. М. Малинівський. Львів : Львівська політехніка, 2001. 594 с.

3. Паначевний Б. І. Загальна електротехніка: теорія і практикум / Б.І. Паначевний, Ю. Ф. Свергун. Київ : Каравела, 2003. 438 с.

4. Прянишников В. А. Электроника. Полный курс лекцій / В.А. Прянишников. Санкт-Петербург : КОРОНА принт, 2004. 415 c.

5. Рекус Г. Г. Сборник задач по электротехнике и основам электроники / Г.Г. Рекус, А. И. Белоусов. М. : Высшая школа, 1991. 416 с.

6. Карлащук В. И. Электронная лаборатория на IBM PC. Программа Workbench и ее применение / В. И. Карлащук. М. : Солон-Р, 1999. 506 с.

7. Электротехника и электроника в экспериментах и упражнениях. Практикум на Electronics Workbench. Т. 1. М. : Додека, 1999. 304 с.

8. Семенец В. В. Компьютерное моделирование физических процессов в электрических цепях / В. В. Семенец, Г. Г. Гетманова, З. В. Дударь. Харьков : ХТУРЭ, 1999. 132 с.

**Тема 11.** Взаємопов'язані системи керування електроприводом.

Завдання для самостійної роботи:

- 1. Опрацюйте конспект лекцій та рекомендовану літературу для обговорення теоретичних питань теми на практичному занятті.
- 2. Розв'яжіть тестові завдання.

### **При побудові САК можна виділити основні способи**

- А. підлегле регулювання
- В. модальное управління.
- С. оптимальне управління
- D. усі вірні

**Відхилення моменту двигуна, керованого напругою якоря, визначається формулою**

- A.  $\Delta M_{\pi} = \alpha \Phi \Delta I_{\pi}$
- B.  $\Delta M_{\pi} = \alpha \Phi \Delta U_{\pi}$
- C.  $\Delta M_{\pi} = \alpha \Phi \Delta P_{\pi}$
- D.  $\Delta M_{\pi} = \alpha \Phi + \Delta I_{\pi}$

**Рівняння механіки приводу секції агрегату в збільшеннях змінних має вигляд:**

- A.  $\Delta M_\pi \Delta M_c = Jp \Delta \omega$
- В. Δ $M_n \Delta M_c = J/p \Delta \omega$
- C.  $\Delta M_\pi \Delta M_c = Jp/\Delta \omega$
- D.  $\Delta M_{\text{n}} \Delta M_{\text{c}} = I + p \Delta \omega$

### **Види забезпечення АСУ ТП**

- A. інформаційне забезпечення
- B. технічне забезпечення
- C. організаційне забезпечення
- D. усі вірні

### **Для управління апаратами або ланками технологічного процесу мікроконтролери застосовуються на**

A. нижньому рівні АСУ ТП

- B.верхньому рівні АСУ ТП
- C.середньому рівні АСУ ТП
- D. усі вірні

### **Cпособи управління натягом**

- А. за регульованим параметром
- B. по побічно певному значенню натягу
- C. вірні Ai B
- D. немає вірних

### **Закон, по якому повинен змінюватися динамічний струм при розгоні і гальмуванні**

A. 
$$
i_{A \text{ AHH}} = \frac{M_{A \text{ HH1}}}{k\Phi} = \frac{M_{A \text{ HH1}}}{r_p} * \frac{r_{pmax}}{k\Phi_{max}}
$$
  
\nB.  $i_{A \text{ AHH}} = \frac{M_{A \text{ HH1}}}{k\Phi} = \frac{M_{A \text{ HH1}}}{r_p} + \frac{r_{pmax}}{k\Phi_{max}}$   
\nC.  $i_{A \text{ AHH}} = \frac{M_{A \text{ HH1}}}{k\Phi} = \frac{M_{A \text{ HH1}}}{r_p} - \frac{r_{pmax}}{k\Phi_{max}}$   
\nD.  $i_{A \text{ AHH}} = \frac{M_{A \text{ HH1}}}{k\Phi} = \frac{M_{A \text{ HH1}}}{r_p} / \frac{r_{pmax}}{k\Phi_{max}}$ 

**Принцип побудови системи передбачає, що завжди, незалежно від режиму роботи (розгін, усталений режим перемотування, гальмування, вимкненому стані), потік збудження двигуна**

А. постійний

- B. пропорційний радіусу рулону
- C. обратнопропорційний радіусу рулону

D. немає вірних

#### 3. Задачі для самостійного розв'язування.

1. Визначити параметри схеми аналогової реалізації передавальної функції ПІ-регулятора швидкості.

$$
W_{PIII}(p) = \frac{k_{\partial c}cT_M}{k_{\partial u u}R_gT_u} \left(1 + \frac{1}{T_{u2}p}\right)
$$

 $R_{\rm A}$ =0,75 Ом;  $L_{\rm A}$ =3,25 мГн; *c*=5 В·с;  $k_{\rm \mu}$ =25,5;  $k_{\rm \partial c}$ =0,75 В/А;  $k_{\partial \mu \nu}$ =0,3 B·c;  $T_{\mu}$  = 0,005 c; J=1 кг·м<sup>2</sup>.

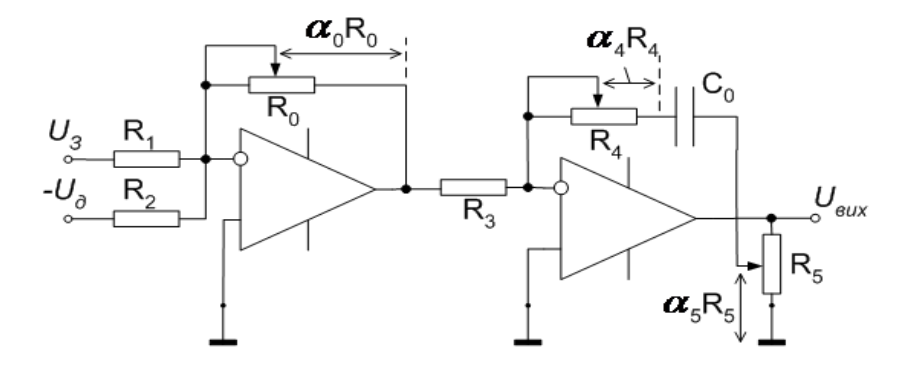

Побудувати логіко-динамічну схему та граф-схему алгоритму функціонування однофункціональної тристадійної мішалки періодичної дії, використовуваної для приготування як освітленого, так і неосвітленого розчину живильних солей у виробництві кормових дріжджів.

3. Визначити максимальну продуктивність ферментера за допомогою алгоритму найшвидшого спуску з використанням такого локального критерію закінчення пошуку: h(m) < 0,025 для будь-якої складової вектора керувань. Глобальний критерій закінчення пошуку перевіряється при зміні напрямку пошуку. Цільова функція в безрозмірних нормованих змінних має такий вигляд:  $p = 201,2 + 601,6u_1 - 588,8 u_1^2 + 182 u_2 - 80u_2^2 - 320 u_1 u_2$ 

4. Режим роботи електропривода заданий такими даними: в інтервалах часу  $t_1$ =10;  $t_2$ =15 с потужність механізму відповідно дорівнює Р<sub>1</sub>=10; Р<sub>2</sub>=4 кВт.

Треба вибрати потужність та тип асинхронного двигуна серії 4А з номінальною частотою обертання  $n_{\text{HOM}}$ =1450 хв-1; напругою 380/220.

### **Рекомендована література:**

1. Будіщев М.С. Електротехніка, електроніка та мікропроцесорна техніка / М. С. Будіщев. Львів : Афіша, 2001. 423 с.

2. Малинівський С. М. Загальна електротехніка : навчальний посібник / С. М. Малинівський. Львів : Львівська політехніка, 2001. 594 с.

3. Паначевний Б. І. Загальна електротехніка: теорія і практикум / Б. І. Паначевний, Ю. Ф. Свергун. Київ : Каравела, 2003. 438 с.

4. Прянишников В. А. Электроника. Полный курс лекцій / В. А. Прянишников. Санкт-Петербург : КОРОНА принт, 2004. 415 c.

5. Рекус Г. Г. Сборник задач по электротехнике и основам электроники / Г. Г. Рекус, А. И. Белоусов. М. : Высшая школа, 1991. 416 с.

6. Карлащук В. И. Электронная лаборатория на IBM PC. Программа Workbench и ее применение / В. И. Карлащук. М. : Солон-Р, 1999. 506 с.

7. Электротехника и электроника в экспериментах и упражнениях. Практикум на Electronics Workbench. Т. 1. М. : Додека, 1999. 304 с.

Навчальне видання

*Омельченко Олександр Володимирович, Перекрест Володимир Вікторович Цвіркун Людмила Олександрвіна*

Кафедра загальноінженерних дисциплін та обладнання

# **МЕТОДИЧНІ РЕКОМЕНДАЦІЇ ДЛЯ ВИВЧЕННЯ ДИСЦИПЛІНИ**

### **ЕЛЕКТРООБЛАДНАННЯ ЕНЕРГЕТИЧНИХ УСТАНОВОК**

Формат 60×84/8. Ум. др. арк. 2.

Донецький національний університет економіки і торгівлі імені Михайла Туган-Барановського 50042, Дніпропетровська обл., м. Кривий Ріг, вул. Курчатова, 13. Свідоцтво суб'єкта видавничої справи ДК № 4929 від 07.07.2015 р.